Узнайте стоимость напис http://учебник

Джо Витале

как искушать и убеждать **КЛИ**ЕНТОВ ОДНИМИ словами

НАПИСАНИЕ на ЗАКАЗ:

- 1. Дипломы, курсовые, рефераты, чертежи...
- 2. Диссертации и научные работы
- 3. Школьные задания Онлайн-консультации ЛЮБАЯ тематика, в том числе ТЕХНИКА Приглашаем авторов

 УЧЕБНИКИ, ДИПЛОМЫ, ДИССЕРТАЦИИ - На сайте электронной библиотеки www.учебники.информ2000.рф

ГИПНОТИЧЕСКИЕ<br>ЕКЛАМНЫЙ **PERTIANNIST PRICTED** 

I

Секреты написания<br>**bHbIX реклами**ция и пресс-релизов, слогания<br>пресс-релизов, слогания объявлений, пресс-релизов, слоганов, деловых<br>пресс-релизов, слоганов, деловых<br>и личных писела и личных писем

## **Джо Витале Гипнотические рекламные тексты: Как искушать и убеждать клиентов одними словами**

*Текст предоставлен правообладателем http://www.litres.ru/pages/biblio\_book/?art=586615 Гипнотические рекламные тексты: как искушать и убеждать клиентов одними словами: Эксмо; Москва; 2010 ISBN 978-5-699-38501-0*

#### **Аннотация**

Книги Джо Витале расходятся миллионными тиражами. Как вы думаете, почему? Должно быть, автор умеет убеждать людей и влиять на них, буквально завораживая, гипнотизируя их искусством слова. Карьера писателя Джо Витале начиналась с написания рекламных текстов, поэтому автор со знанием дела предлагает четкую и последовательную методику написания текстов, так называемое *гипнотическое письмо.* Используя гипнотический стиль, можно написать рекламное объявление, которое волшебным образом повлияет на сознание потребителя, и он непременно сделает то, что вам от него нужно. Эффективность своей методики автор подкрепляет примерами из жизни известных копирайтеров и писателей.

Книга будет интересна в первую очередь маркетологам, рекламистам, копирайтерам, PR-менеджерам, а также всем, кто хочет с помощью текстов научиться убеждать других.

Узнайте стоимость написания на заказ студенческих и аспирантских работ http://учебники.информ2000.рф/napisat-diplom.shtml

Д. Витале. «Гипнотические рекламные тексты: Как искушать и убеждать клиентов одними словами»

# **Содержание**

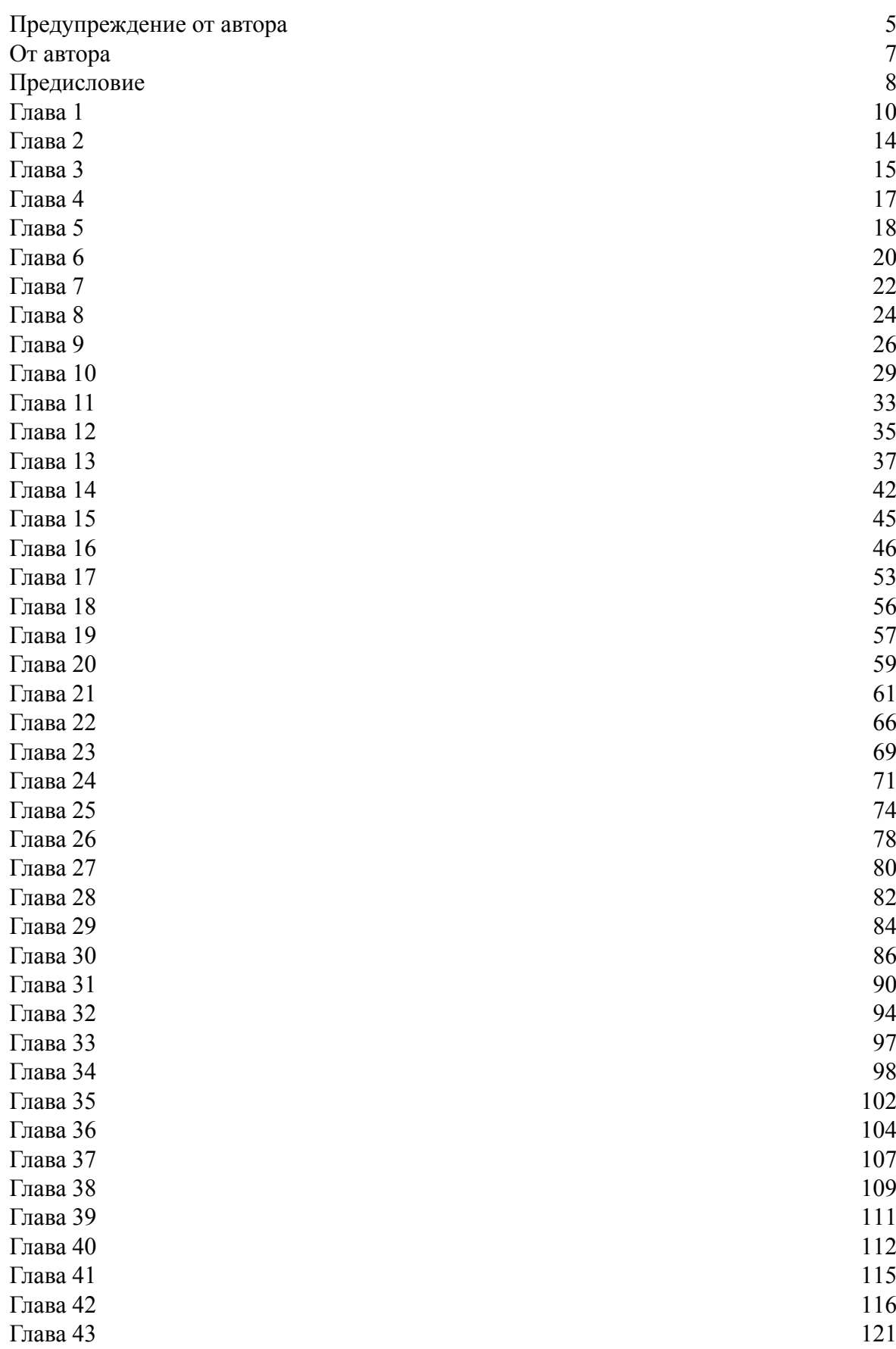

#### Д. Витале. «Гипнотические рекламные тексты: Как искушать и убеждать клиентов одними словами» Узнайте стоимость написания на заказ студенческих и аспирантских работ http://учебники.информ2000.рф/napisat-diplom.shtml

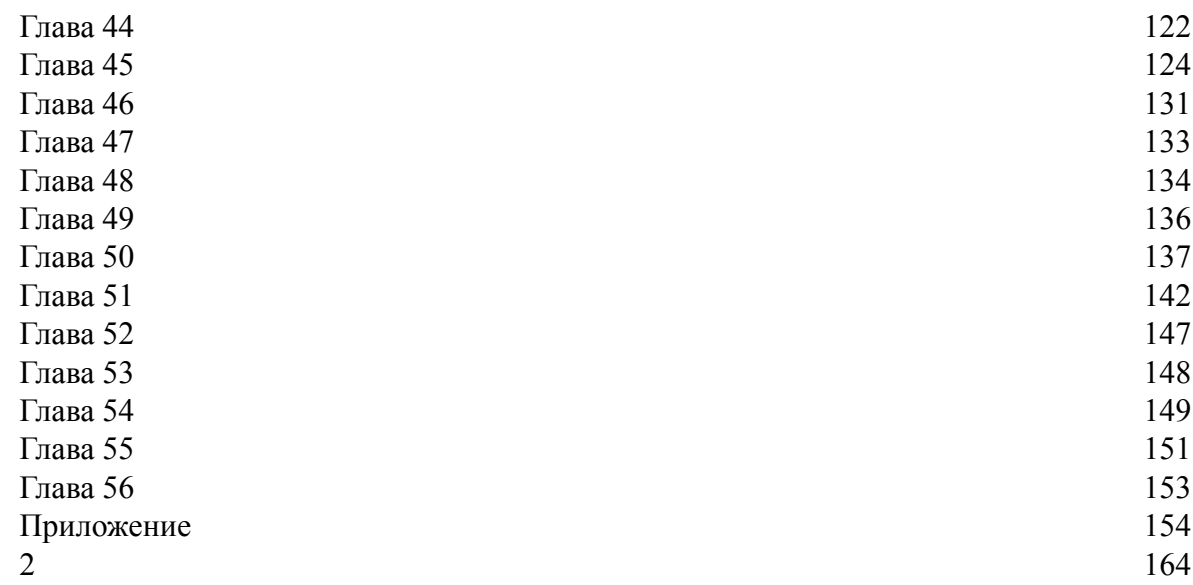

# **Джо Витале Гипнотические рекламные тексты: Как искушать и убеждать клиентов одними словами**

## **Предупреждение от автора**

<span id="page-4-0"></span>Книга, которую вы собираетесь прочитать, основана на материалах, которые я продавал участникам семинара в 1985 году. Позже я дополнил их и опубликовал в 1995 году в виде моей первой электронной книги. Она сразу же стала бестселлером. В 2004 году я вел частный семинар, базирующийся на принципах этой книги. Участники заплатили по 5 тыс. долл. за возможность сидеть у моих ног и внимать секретам, о которых вам предстоит прочитать. Книга, которую вы держите в руках, – дополненное издание обо всем том, что я написал на эту тему ранее.

Книга «Гипнотические рекламные тексты: как искушать и убеждать клиентов одними словами» обладает потрясающим качеством. Любой, прочитавший ее, улучшит свою способность доносить до людей информацию и убеждать, что непременно отразится на его продажах. Эту книгу можно использовать не только для повышения уровня продаж. Например, мой друг, медик, не может заставить всех следовать своим советам. Курильщики продолжают курить. Обжоры продолжают переедать. Если бы он был знаком с принципами убеждения, о которых вы узнаете из этой книги, он бы успешнее мотивировал людей делать то, что в их же собственных интересах. Независимо от того, пишет он или говорит, он мог бы использовать слова гипнотическим способом и, соответственно, получать более хорошие результаты. Кроме того, писатели-романисты, журналисты, создатели веб-сайтов и отправители электронных писем, могут использовать гипнотические тексты для привлечения и удержания читателей. Благодаря секретам этой книги ваши тексты станут незабываемыми.

Эта книга сама служит примером гипнотической манеры письма. Читая ее, вы и не заметите, как погрузитесь в легкий гипнотический транс. Вы *не* заметите, что находитесь в трансе, до тех пор, пока не выйдете из него. Другими словами, вы осознаете, что были не совсем в сознании. Так и должно быть, ведь это означает, что вы находились в «иллюзорном трансе» (позже объясню, что это такое).

Разумеется, от этого не будет вреда. Я обращаю на это ваше внимание, чтобы вы прочувствовали скрытый механизм гипнотического письма, даже в этой самой книге, и могли начать использовать его при написании собственных текстов.

Очень вас прошу, используйте этот материал с благими намерениями. Нельзя заставить кого-то сделать что-то против его воли, даже не пытайтесь. Книга «Секреты написания гипнотических текстов» предназначена для тех бизнесменов (и не только для них), которые соблюдают этические нормы и хотят преподнести свой продукт или услугу потенциальным покупателям самым выгодным образом.

Одна девушка написала мне любезное письмо, в котором поблагодарила меня за книги и отметила, что была обескуражена тем, что я использую гипноз в маркетинге. Она сказала, что я тем самым лишаю людей права выбора, а значит, творю зло.

Возможно, вы тоже придерживаетесь такого мнения, тогда позвольте привести в пример несколько фактов.

*Гипноз никогда не лишает права выбора.* Под гипнозом вас нельзя заставить сделать что-либо, чего вы не хотите делать в полном сознании. В качестве доказательства спросите себя, купите ли вы все, что я предложу. Скорее всего, нет. Хотя я – отец гипнотического маркетинга. Очевидно, вы используете свое право выбора покупать или не покупать, несмотря на присутствие «гипноза» в моих маркетинговых усилиях.

*Гипноз не зло.* Его применяют дантисты, врачи и психологи, чтобы помочь людям жить более полной жизнью. Использование гипноза санкционировано Американской медицинской ассоциацией с 1950 года. Если кто-то все еще думает, что гипноз – это зло, значит, он стал жертвой мифа, который сам по себе является трансом.

Что же такое гипноз?

Я определяю гипноз как нечто, что удерживает внимание. Хорошее кино или книга – тоже своего рода гипноз. Так же, как и хорошее коммерческое предложение, презентация или рекламный ролик. Я не говорю о манипулировании сознанием людей. Я говорю о том, что их развлекает. Приведу примеры.

> *Бритни Спирс – гипнотическая личность.* Но не все покупают ее диски. Я не покупаю.

> *Дэн Браун, автор книги «Код да Винчи», безусловно, гипнотическая личность.* Но не все покупают его книги. Я, например, не покупаю.

> *Книга о Гарри Поттере воплощает в себе многое из того, что вводит в транс.* Но не все покупают книги о его приключениях. Я, вот, не покупаю.

*Итог:* гипноз – инструмент для чего-то иного. С его помощью не контролируют поведение людей и не наделяют никого сверхъестественными способностями. В маркетинге он обеспечит вам конкурентное преимущество, но, если вы воспользуетесь им, чтобы продать некачественный продукт, пользы от него будет мало.

Кевин Хоган, тренер по гипнозу и автор нескольких книг, включая и «Psychology of Persuasion» («Психология убеждения», Диалектика, 2006), говорит: «Гипноз делает жизнь лучше во всех ее аспектах. «Продажникам» и специалистам по маркетингу он дает явное преимущество по сравнению с конкурентами, но отнюдь не с клиентами».

Вам следует познакомиться с гипнотическим стилем письма хотя бы потому, что с его помощью вы научитесь привлекать и удерживать внимание. Кроме того, улучшите свои коммуникативные способности.

В конце концов, если вы не привлекаете и не удерживаете внимание, вы *ничего* и не продаете, не так ли?

Джо Витале, *www.mrfire.com*

## **От автора**

<span id="page-6-0"></span>Хочу выразить благодарность всем, кто так или иначе принимал участие в создании этой книги, пусть простят меня те, чьи имена я не упомяну. Большое спасибо Нериссе, моей любимой женщине, моей опоре, поддержке и лучшему другу в одном лице. Спасибо Мэтту Холту и моим друзьям в издательстве *Wiley*, они прекрасные люди, работать с ними – одно удовольствие. Блэр Уоррен и Дэвид Дойч стали лучшими друзьями книги и ее первыми почитателями. Спасибо Сюзанне Бернс – моему главному личному ассистенту и представителю по связям с общественностью; она вносит в мою жизнь дополнительный позитив. Кевин Хоган сделал все, чтобы я стал лучшим гипнотизером. Вместе со мной над книгой работали Давид Гарфинкель, Джиллиан Коулмен-Уилер, Синди Кешмен, Крэг Перрин, Пэт О'Брайан, Билл Хиблер и Нерисса Оден. Марк Джойнер первым поверил в книгу десять лет назад, когда она представляла собой скромное электронное издание, прокладывавшее себе путь в онлайн-мире. Элсом Элдридж выражал мне свою поддержку, приглашая меня из года в год делать доклад о написании гипнотических текстов на ежегодной конференции Национальной гильдии гипнотизеров. Я всем вам очень благодарен.

## **Предисловие**

<span id="page-7-0"></span>Ух ты! Многослойное удовольствие в каждом кусочке. Вы пребываете в уверенности, что внешний слой самый вкусный, но затем, откусив побольше, добираетесь до середины и находите еще более вкусные слои, наслаждаясь каждым кусочком, обладающим своим неповторимым вкусом. Думаете, речь идет о торте? Нет, нет и еще раз нет. Речь идет о новой книге Джо Витале «Гипнотические рекламные тексты: как искушать и убеждать клиентов одними словами», которая представляет собой практическое руководство. Джо не только подробно рассказывает, как создавать гипнотические тексты, но и объясняет, что это такое и зачем этим нужно пользоваться, приводя бесчисленные примеры успешного применения этого умения. У вас появляется шанс заглянуть за кулисы создания гипнотических текстов. Вы научитесь их писать, потому что Джо поддерживает вас в течение всего процесса обучения.

Кто я такой, чтобы делать подобные заявления по поводу книги Джо «Гипнотические рекламные тексты»? Я работаю в той же сфере деятельности и исследую, развиваю и применяю гипнотический язык. Но я несколько иначе, чем Джо, применяю гипнотический язык. Мне 51 год. Я получил степень магистра по клинической психологии и защитил докторскую диссертацию по проблемам личностного развития в Университете Вандербилта. Я лицензированный консультант и супервайзер в Гринвилле, штат Южная Каролина, веду частную консультационную практику. Вот уже более двадцати лет я занимаюсь психотерапевтической деятельностью. Кроме того, я сертифицированный клинический гипнотерапевт. Я выступал соавтором книги «Hypnotic Language: Its Structure and Use», кроме того, написал книгу «States of Equilibrium».

Моя следующая книга, посвященная гипнотическому языку, уже на пути к типографии. А сейчас я все-таки расскажу, чем отличается род наших занятий.

Я уважаю и восхищаюсь языком, его удивительной силой. Слова существуют как «крылатая» энергия, способная поднять нас к новым высотам. Слова объединяют нас. Слова способны рисовать картины, вызывать слезы и смех. Слова могут расширять наше сознание до тех пор, пока не настанет момент, когда для описания переживаний не найдется слов. Я читал, изучал, практиковал и проходил тренинги по гипнозу у настоящих специалистов. Язык – это средство, которое переносит нас в другой мир, в гипнотический транс. Здесь мы можем делать все что угодно благодаря тому, что здесь есть все, что можно только пожелать.

Джо Витале достиг в своем деле высот. Он изучил множество книг и статей, проводил и посещал тренинги лингвистов и специалистов по маркетингу. Он использует свои знания, чтобы убедить покупателей приобрести определенный продукт или услугу. Кто-то, возможно, скажет, что понятия «маркетинг» и «продажи» и понятие «психотерапия» лежат в разных плоскостях. Но спешу вас заверить, что если продажи – это не терапия, то терапия – это продажи. Так что я знаком с этим интересным процессом и его динамикой.

Восприятие, мотивация и ценности сходятся в этой точке, чтобы создать выбор. Речь вообще и гипнотическая речь, в частности письменная или устная, обеспечивает необходимый фокус восприятия, мотивацию доступа и ведет к приятному выбору. Выбор может существовать как способ выражения нашей воли. Джо виртуозно и эффективно определяет эти принципы и работает с ними с той динамикой, которая присуща каждому из нас. И делает это с любовью, да-да, с любовью! Он не опускается до низкопробных и очевидных приемов в своей работе. Он обращается к более высоким уровням бытия, чтобы привнести в уравнение любовь. Я верю, что элемент «любовь» и обусловливает то, что работает в долгосрочной перспективе с завидным постоянством. В конце концов, любовь – это то, чего все мы жаждем. Любовь правит миром. Как сказал Уильям Ло: «Любовь безгрешна, в ней нет ошибок, потому что все ошибки – лишь пожелания любви».

В этой книге Джо многое удалось. Он не заставляет вас встречаться с ним там, где он находится – он сам приходит к вам. Для вас как читателя это многое упрощает. Джо делает то, что делает хороший учитель. Он помогает вам выбрать собственный стиль, понять, как устроен ваш ум и каких принципов вы придерживаетесь. В книге вы найдете упражнения, проделав которые, начнете лучше разбираться в собственных мыслях, ощущениях и целях. Представьте себе: в ходе процесса вы впадаете в транс! Джо умело вызывает у вас по ходу чтения книги один транс за другим, чтобы вы смогли глубже понять, что такое гипнотический текст. Не только опыт может быть хорошим учителем. Прочитав книгу, вы на собственном опыте узнаете и освоите гипнотическое письмо. Однако процесс достижения мастерства включает не только умение писать гипнотические тексты.

Еще одним отличительным признаком этой книги является то, что вы не учитесь писать гипнотические тексты в стиле Джо Витале. Вы осваиваете гипнотическую манеру письма самостоятельно, вырабатываете свой собственный стиль. Джо не подразумевает, что вы должны ему подражать. Он не хочет, чтобы вы механически повторяли вслед за ним. Он показывает вам, как найти свое направление, воспользовавшись своим внутренним источником творчества. Как Джо это удается? Дело в одном динамическом повторении в этой книге.

Материал в книге представлен таким образом, чтобы вывести бессознательное на уровень сознания. Хм, очень интересное замечание. Что это за феномен такой, когда бессознательное становится сознательным? Возможно, кто-либо из вас уже испытывал какие-то ощущения от того, что сознательное становилось бессознательным. Но благодаря книге Джо, тому, как он пишет, ваше сознание становится сильнее, и не только потому, что он предоставляет вам информацию. Джо приоткрывает завесу подсознательных процессов, используемых в книге «Гипнотические рекламные тексты: как искушать и убеждать клиентов одними словами». А это значит, что вы сможете увидеть, понять и использовать данные принципы при написании своих собственных текстов.

Сам гениальный гипнотерапевт Милтон Эриксон не мог до конца объяснить процессы, используемые им в гипнотерапии. Многие эксперты изучали гипнотерапевтические методы Эриксона, чтобы и другие могли понять процессы и использовать их в своей практике. В этой книге Джо разъясняет большинство из характеристик эффективного гипнотического текста. Не спрашивайте, какие именно характеристики присутствуют в книге «Гипнотические рекламные тексты». Джо четко их перечисляет. Он приводит примеры и практические упражнения, чтобы вы лучше ими овладели.

Упомяну еще одно достоинство книги. Джо не только показывает вам, как писать гипнотические тексты, не только демонстрирует, как это делает он, не только помогает вам выработать свой собственный стиль, но и (блестящая идея!) ссылается на многочисленных экспертов, которые знакомы с гипнотическим стилем и принципами бихевиоризма. Он демонстрирует, тренирует и затем указывает на ресурсы, которыми вы можете воспользоваться для дальнейшего совершенствования и тренировки. В результате вы получаете знания, осваиваете ноу-хау и становитесь квалифицированным составителем гипнотических текстов. И напоследок скажу вот что: вы должны практиковаться. Только с помощью практики вы добьетесь успеха в написании гипнотических материалов.

Джон Дж. Бартон, д-р педагогических наук, автор книг «Hypnotic Language», «States of Equilibrium» *www.DrJohnBurton.com*

## **Глава 1 Пришло время проснуться**

<span id="page-9-0"></span>«Вам хочется спать… вы засыпаете… Когда я начну считать от десяти до одного, ваши веки будут становиться все тяжелее…»

Именно такая картина, вероятнее всего, всплывает перед глазами, когда вы думаете о гипнозе. И вы совершенно правы. Смысл гипноза в том, чтобы заставить вас расслабиться, чтобы сознание, особенно подсознание, стало более восприимчивым к командам. Гипноз неоднозначное, но эффективное средство. Он существует с IV века до н. э., и тому есть объяснение. Он работает. Чтобы лучше понять, в чем суть гипнотического письма, давайте совершим краткий экскурс в историю.

### **Сначала был транс**

Если верить тому, что пишет Уильям Эдмонстон в книге «The Induction of Hypnosis», первые трансовые состояния и зарождение гипноза можно отнести к временам Древней Индии. Позже, в V веке до н. э., древние греки создали «сонные храмы» в целях врачевания. Большинство древних цивилизаций, включая римлян, для заклинаний и заговоров использовали слова. Обычно они клали руки на человека или держали их над ним, чтобы передвигать между ними «магнетическую» энергию.

В 1765 году австрийский врач Франц Антон Месмер, которого, как правило (что не совсем верно), называют отцом «животного магнетизма», или месмеризма, открыл салоны, где пациентам прикладывали магниты к больным местам на теле. Позже Месмер переехал в Париж, где его теория с интересом была воспринята учеными. Он стал очень популярным. Как таковой гипноз он не использовал, но применял слова для внушения, возможно, даже не осознавая их влияния. Король Людовик XVI создал комиссию по изучению деятельности Месмера. Комиссия состояла из Бенджамина Франклина, Жозефа Гильотена и Антуана-Лорена Лавуазье. Они пришли к заключению, что магнетизм с *мысленными образами* производил некоторый эффект, но магнетизм Месмера и теории магнетического лечения были дискредитированы.

Маркиз де Пуйесигюр был уверен, что магнитная энергия производилась у него в мозгу и передавалась пациенту через кончики пальцев. Он обнаружил, что мог вызывать сон, пребывая в котором, пациент выполнял его команды.

В 1941 году Джеймс Брейд, доктор из Британии, наблюдал проявление месмеризма у француза по имени Ла Фонтен. Увиденное произвело на Брейда сильное впечатление, и он начал использовать месмерические техники в своей практике. Он использовал блестящий предмет, маятник, чтобы вызвать у пациента глубокий «гипнотический сон». В таком состоянии пациенты поддавались внушению. Он ввел понятие «нейрогипнология» (буквально «нервный сон»), образовав его от имени греческого божества, олицетворяющего сон, – Гипнос. Слово *гипноз* в данном случае было использовано в первый раз.

Доктора Брейда гипноз интересовал мало. Он, скорее, верил в фиксацию и словесное внушение. Он первым начал применять гипноз для обезболивания как при мелких, так и при серьезных медицинских манипуляциях.

В 1884 году доктор Амбруа-Огюст Льебо из Франции заявил, что может лечить людей внушением в гипнотическом состоянии. В 1886 году к нему присоединился профессор Бернхайм из Парижа, и вместе они опубликовали книгу «De La Suggestion», в которой нашла свое отражение концепция магнетизма.

Во время Первой мировой войны, в период между 1914 и 1918 годами, немцы осознали, что гипноз может помочь лечить контуженных больных во время боя. Это позволяло солдатам практически сразу же вернуться в окопы.

Версия, представленная в виде словесных формулировок, получившая название *аутотренинг*, была разработана доктором Вильгельмом Шульцем.

После Второй мировой войны на практику и понимание гипноза и сознания серьезно повлиял Милтон Эриксон – вероятно, самый знаменитый гипнотизер всех времен. В своей теории он утверждал, что гипноз – это состояние сознания, которое возникает у нас спонтанно и часто. Как вы скоро увидите, этот факт имеет огромное значение для вашей способности влиять на людей посредством написанных вами слов.

Благодаря работам Эриксона гипноз стал уважаемым методом, применяемым медиками, психологами, бизнесменами, работниками правоохранительных органов и даже теми, кто занимается продажами и маркетингом. Кроме того, гипноз используется для самопомощи и самосовершенствования. С появлением самогипноза необходимость в присутствии терапевта отпала.

Гипноз – это инструмент, а не лечебное средство. Его применяют для управления стрессом и лечения расстройств, связанных со стрессом, например, в борьбе со страхом посещать стоматологов, для обезболивания родов. Кроме этого, его применяют для снятия боли, как вспомогательное средство в психотерапии и при лечении целого ряда душевных расстройств – фобий, неврозов.

Гипнозом пользуются врачи всех специальностей, а также гипнотизеры, которые работают с большими аудиториями со сцены. Американская медицинская ассоциация санкционировала его применение в 1950 году. Гипноз используют, чтобы помочь людям с различными проблемами, как психологическими, так и физическими.

### **Гипнотический стиль**

Все перечисленное не имеет отношения к гипнотическому стилю.

Вы, как и я, не желаете, чтобы читатели засыпали над вашими текстами. Когда я говорю «гипнотический стиль», то подразумеваю тексты, от которых невозможно оторваться. Тексты, которые приковывают к себе внимание. Тексты, которые предельно доступны для понимания, компактны и эффективны, что нельзя не читать их. Более того, тексты, написанные в гипнотической манере легко запоминаются, и человек действует согласно тому, о чем только что прочитал. Гипнотические тексты завораживают, их невозможно забыть, они наполнены встроенными командами.

Это ведь намного лучше, чем нагонять на читателей скуку, не так ли?

Уверен, что вы уже так или иначе встречались с гипнотическим стилем. Вспомните, когда вы последний раз были совершенно поглощены чтением письма или книги. Вы утратили чувство времени? Вы не слышали призывов того, кто вас звал? Вы так углубились в чтение, что ничто уже не имело значения?

Признайтесь: вы были загипнотизированы.

Даже Шекспир писал в гипнотической манере, хотя он, конечно, не назвал бы это так. Питер Браун в своей книге «The Hypnotic Brain» пишет, что Шекспир в драме «Буря» использует гипнотическое возбуждение, чтобы увлечь читателя. Пьеса начинается с кораблекрушения, что вызывает у читателя переживания, и он внимательно начинает следить за развитием событий. Это ключевой момент в гипнозе – привлечь внимание. У Шекспира это получалось. Затем действие пьесы переходит в диалог, в котором публику просят сидеть смирно и слушать. Это гипнотическая команда. Браун добавляет: «Сюжет и сегодня такой же захватывающий и волнующий, как и несколько столетий назад».

Один из моих читателей однажды написал мне письмо, в котором рассказал о книге, загипнотизировавшей его так, что он бросил курить. Он имел в виду книгу Аллена Карра «Легкий способ бросить курить» (Добрая книга, 2002), которая действительно пробуждает людей от транса зависимости. К моменту завершения чтения книги они уже относятся к некурящим. Очевидно, что гипнотические тексты Аллена Карра эффективны, ведь благодаря им миллионы людей бросили курить. Многие говорят, что уже одно *чтение* книги поможет вам бросить курить.

Друзья рассказывали мне, что с ними случилось нечто подобное, когда они читали книгу «Healing Back Pain» Джона Сарно. И снова чтение книги позволило им выйти из «болевого транса» и действительно ослабило боль, а во многих случаях избавило от болей в спине. Я испытал нечто похожее, когда читал последнюю книгу Джона Сарно «The Divided Mind». Казалось, что книга вывела меня из одного транса – веры в силу традиционной медицины, чтобы сразу же отправить в другой – веру в силу подсознания. Это сила гипнотического стиля. (Подробнее я рассказываю об этом трансовом состоянии в своей следующей книге «Buying Trances»).

Через несколько страниц я расскажу, как одна из самых загадочных писательниц постоянно применяла в своих произведениях технику гипноза, чтобы побудить читателей покупать больше ее книг. Если в двух словах, то она сформировала у своих читателей зависимость от ее книг.

Я обожаю писать гипнотические тексты. Я предпочитаю читать книги, которые приковывают мое внимание и от которых невозможно оторваться. Хотя я не очень часто встречаю тексты такого уровня. А вы?

Если вы хотите удерживать внимание своей читательской аудитории, вам следует овладеть основами составления гипнотических текстов. Именно об этом и идет речь в данной книге. Моя задача – рассказать о принципах и стратегиях, которые в корне изменят ваши представления о написании текстов; я буду первым, кто пишет на эту тему. В эпоху, когда радио, телевидение, компьютерные игры, видео и кино буквально кричат, требуя нашего внимания, – и когда вокруг вас больше информации, чем вы можете прочитать, – вы должны научиться писать такой материал, который ваши читатели не смогли бы пропустить. У вас просто нет другого выбора.

Основываясь на концепции гипнотического письма, вы начнете писать такие докладные записки, письма, рекламные объявления, отчеты и – да! – даже книги, что мало кто сможет устоять. Вы будете в состоянии писать гипнотические тексты. Из-под вашего пера будут выходить супертексты! У вас будет все, что необходимо для того, чтобы затмить конкурентов и поразить читателей!

Со своей новой способностью вы научитесь добиваться больших результатов и требовать более высокой оплаты вашей работы. Книга «Гипнотические рекламные тексты», если говорить кратко, даст вам то, что сделает ваши тексты успешными и эффективными.

Гипнотический стиль письма не подразумевает манипулирование; речь идет о коммуникации. Вы не сможете ввести своих потенциальных клиентов или покупателей в состояние транса, в котором они вам беспрекословно повиновались бы. Люди никогда не делают того, к чему бы они подсознательно не стремились. Лежащая в основе гипнотического письма идея заключается в том, чтобы научить вас эффективнее общаться и таким образом лучше убеждать людей.

Все станет понятно по мере чтения книги. Вы готовы?

**Никто не может научить человека чему-нибудь; ему можно только помочь найти это внутри себя.** *Галилей*

## **Глава 2 Остановись! Сначала сделай это**

<span id="page-13-0"></span>Как вы сейчас пишете свои коммерческие предложения, электронные письма, рекламные объявления или шаблон вебсайта?

У вас уже есть стратегия написания. Чтобы эта книга принесла вам как можно больше пользы, вам нужно знать, какого уровня мастерства вы сейчас достигли. Дайте определение своему сегодняшнему способу писать тексты. Отталкиваясь от этого, вы легче освоите то, что намерены освоить.

Внизу кратко опишите, как проходит процесс написания вами текстов. Объясните, как *вы* это делаете. Что вы делаете, прежде чем приступить к написанию? Что вы делаете во время написания письма? Что вы делаете после того, как закончили? Запишите свои ответы здесь.

\_\_\_\_\_\_\_\_\_\_\_\_\_\_\_\_\_\_\_\_ \_\_\_\_\_\_\_\_\_\_\_\_\_\_\_\_\_\_\_\_ \_\_\_\_\_\_\_\_\_\_\_\_\_\_\_\_\_\_\_\_

## **Глава 3 Что такое невозможное?**

<span id="page-14-0"></span>Несколько минут назад я прочитал заметку о женщине, у которой шестеро детей, 35 внуков, 75 правнуков и десять праправнуков и которая прыгнула с парашютом, празднуя свой 93-й день рождения. Эта женщина мыслит глобально.

Я верю в невозможное. Я считаю, что можно иметь и делать все, что хочешь, и быть, кем хочешь. Данной теме посвящена одна из моих предыдущих книг – «Секрет притяжения» (Эксмо, 2008). Это мой жизненный принцип.

Я люблю мыслить глобально. Я также люблю читать о людях, которые ставят перед собой «невозможные» задачи и затем их выполняют. Идет ли речь о Роджере Баннистере, который сумел «выбежать» из рекордных четырех минут в забеге на милю, о NASA, которое посылает человека на Луну, Брюсе Бартоне, написавшем письмо с целью сбора средств, на которое отреагировали 100 % получателей, 93-летней женщине, которая решается на прыжок с парашютом, – все эти факты служат доказательством того, что для нас нет границ. Ни одной.

Однако у нас есть определенные установки, или ментальные модели. Йорам Уинд и Колин Крук в своей книге «Как изменить свою жизнь и свой бизнес. Психология восприятия мира» (Вильямс, 2008) пишут о том, что «ментальные модели влияют на каждый аспект нашей жизни».

Например, сейчас я читаю книгу К. К. Прахалада «The Fortune at the Bottom of the Pyramid», и мне очень нравятся правдивые жизненные истории о людях и компаниях, которые помогают бедным в таких странах, как Бразилия или Индия. Эти люди не мыслят мелко.

Например, офтальмологическая клиника «Аравинда» в Индии превратилась из отделения на одиннадцать коек в крупнейший в мире центр лечения глазных болезней. В ней обслуживают 1,4 миллиона пациентов и делают 200 тысяч операций по восстановлению зрения ежегодно. Две трети пациентов обслуживаются у них бесплатно, а остальные в среднем платят 75 долларов. Госпиталь использует управленческий стиль компании *McDonalds*, с единственным исключением – быстрое обслуживание они предоставляют либо за небольшие деньги, либо бесплатно.

Вот еще один пример.

Казас Бахия из коммивояжера, продающего вразнос одеяла и постельное белье, превратился во владельца самой крупной розничной сети в Бразилии. Он продает электротовары, бытовую технику и мебель. Несмотря на бедность населения, низкие цены и тот факт, что выдача кредита определяются скорее кредитной историей, чем формальными доходами – 70 % доходов клиентов Казаса не имеют формального или постоянного заработка, – Казас Бахия получил валовой доход в размере 1 млрд долл. и заручился полной лояльностью клиентов.

Мне кажется, большинство из нас мыслят недостаточно глобально. Можно сказать, совсем неглобально. Чтобы помочь чуть расширить сознание, прочитайте упомянутую выше книгу К. К. Прахалада, а также книгу Уинда и Крука «Как изменить свою жизнь и свой бизнес…».

Уинд и Крук объясняют, что наши ментальные модели мира – это то, что либо помогает нам, либо мешает. Мысль, что, помогая бедным, вы не получите дохода, ограничивает вас. Люди в книге Прахалада вышли за пределы ограниченного мышления.

Учитывая все сказанное, что вы хотите получить от изучения этого материала? Какова ваша «невозможная» мечта? Чего бы вам хотелось, если бы вы знали, что не проиграете? Запишите все это здесь.

\_\_\_\_\_\_\_\_\_\_\_\_\_\_\_\_\_\_\_\_ \_\_\_\_\_\_\_\_\_\_\_\_\_\_\_\_\_\_\_\_ \_\_\_\_\_\_\_\_\_\_\_\_\_\_\_\_\_\_\_\_

# **Глава 4 Дисклеймер**

<span id="page-16-0"></span>Я пишу вот уже 40 лет. Более 30 лет я учу, как писать. Я прочитал тысячи книг о том, как писать, написал больше десяти сам, учил и говорил о том, как писать, несколько десятилетий.

Тем не менее и я не знаю об этом всего. Я не могу втиснуть в одну книгу все, что вам нужно знать, даже если это книга, над которой я работал день и ночь в течение многих месяцев: она основана на опыте всей моей жизни до сегодняшнего дня.

Я говорю об этом для того, чтобы вы читали и другие книги на данную тему. Несколько классических изданий приведены в конце этой книги. Многие из моих статей вы найдете на моей основной веб-странице *www.mrfire.com.* Поиск книг на тему написания текстов на www.Amazon.com $^{\rm 1}$  займет у вас годы, так как в результате вы получите огромное количество страниц.

Если вы хотите узнать только о том, что такое гипнотическое письмо, прочитайте эту книгу. Я сделал ее настолько легкой для восприятия, насколько это было возможно. И постарался представить искусство написания гипнотических текстов как нечто доступное для понимания и применения.

Все остальное зависит от вас. Вы готовы начать?

<sup>1</sup> На www.ozon.ru результаты будут куда скромнее. – *Примеч. ред.*

## **Глава 5 Начало начал**

<span id="page-17-0"></span>*Моя главная цель – писать о том, что вижу и чувствую, как можно лучше и как можно проще. Эрнест Хемингуэй*

## **Устройтесь поудобнее, и приступим**

Меня считают основателем гипнотического маркетинга. Поскольку так оно и есть и я первым написал книгу на эту тему (ну хорошо, и следующие семь электронных книг тоже), должен признаться, что научился писать «гипнотически» благодаря двум необычным «источникам».

Я читал Джека Лондона, Марка Твена, Ширли Джексона и Эрнеста Хемингуэя и восхищался их умением сплетать нить повествования так, что сотканная из слов ткань текста заставляла меня смеяться, испытывать страх и плакать.

Как им это удавалось? Мы все знаем алфавит, имеем немалый словарный запас так же, как и мастера слова, однако они написали произведения, ставшие классикой, мы же пишем ерунду.

В чем же дело?

Я читал коммерческие предложения Роберта Кольера, Брюса Бартона и Джона Каплза и удивлялся, как они, используя тот же язык, мотивировали людей раскошелиться и потратить заработанные тяжелым трудом деньги – зачастую в экономически трудные времена. Как это удавалось известным копирайтерам? Как нужно писать, чтобы убеждать?

Моя заинтригованность привела к тому, что я начал изучать и первый, и второй вид текстов. Я штудировал литературу во время учебы в колледже и многие годы уже после окончания колледжа. Я изучал английский, его американский вариант, литературу. Я влюбился в творчество Натаниэля Хоторна, Германа Мелвилла, Джека Лондона, Марка Твена, Вильяма Сарояна и других писателей.

Я писал прозу, пьесы и стихи, пытаясь применить то, что изучал, и получалось довольно неплохо. Многое из написанного было опубликовано. Я видел написанную мною пьесу «Интервью с Робертом Бивенсом» на сцене в Хьюстоне в 1979 году. Я получил награду на первом Фестивале драматургов в Хьюстоне.

Спустя несколько лет я начал изучать копирайтинг. Я читал все, что мог достать на эту тему, начиная с изданных книг по маркетингу и заканчивая уже не издающимися коллекционными экземплярами. Книга Дональда Мойна и Кеннета Ллойда «The Robert Collier Letter Book» изменила мою жизнь. Работы Джона Каплза открыли мне глаза.

Я практиковался в том, что изучал и писал коммерческие предложения, которые иногда были неудачными, но все чаще били все рекорды – некоторые из них были поистине чудесными. О моем письме для Thoughtline, старой программе для DOS, говорят до сих пор. (Вы найдете упомянутое письмо ниже в этой книге.)

Результатом этой работы на двух фронтах стало создание того, что впоследствии я назвал гипнотическим стилем (или текстом).

Конечно же, это произошло не за одну ночь. Это зрело во мне около 20 лет, прежде чем «рецепт» окончательно оформился. Финальным аккордом стала книга Дональда Мойна

и Кеннета Ллойда «Unlimited Selling Power». И лишь после прочтения этой книги все ноты встали на свои ряды в нотном стане.

Вот тогда я написал книгу, которая положила начало концепции создания гипнотических текстов. Я продавал ее в конце зала, в котором читал доклад в Хьюстоне, это было в 1990-е годы. Она стала моей первой электронной книгой. Сегодня проданы десятки тысяч онлайн-версий. Называется она «Гипнотические рекламные тексты».

Если говорить в общем, то гипнотический текст – это любой текст, который приковывает внимание. Гипнотизеры называют это «иллюзорным трансом» (через минуту я объясню, что это такое). Джон Бартон в своей прогрессивной книге «Hypnotic Language» пишет: «Все виды коммуникации "погружают" получателя информации в гипнотический транс».

Заметьте, он говорит «погружают» человека в транс. Вы можете начать писать и наводить на читателей скуку. Но вряд ли вы хотите погрузить читателей в это состояние.

Можете начать говорить с кем-либо и тоже предложить ему войти в транс, но, если с вами скучно, его сознание не останется с вами.

Вот мое определение гипнотического стиля.

Гипнотический стиль – это сознательное использование слов для введения людей в ментальное состояние концентрированности, в котором они склонны приобрести ваш продукт или услугу.

Стиль написания текстов в моем бизнесе копирайтера и консультанта по маркетингу обычно свидетельствует о том, что я пишу, чтобы продать. Следовательно, гипнотический текст – это любой вид текста, который удерживает внимание достаточно долго для того, чтобы достать деньги.

Не хочу, чтобы вы воспринимали мои слова как грубость. Просто я ориентирован на получение результата. Думаю, вам хочется узнать, как писать, чтобы тоже продавать, иначе вы не читали бы эту книгу.

Поэтому давайте будем честны друг с другом. Вы хотите знать, какие слова использовать, чтобы мотивировать людей покупать ваш продукт или услугу. Вы не собираетесь начать продавать панацею от всех болезней и средство от всех зол. Вы верите в свой продукт или услугу. Вы хотите помочь людям и хотите зарабатывать деньги.

Правильно? Я тоже.

> Вернуться в каталог учебников http://учебники.информ2000.рф/uchebniki.shtml

# <span id="page-19-0"></span>**Глава 6 Агата Кристи доказывает, что гипнотические тексты существуют**

Гипнотизировала ли Агата Кристи своих читателей?

Представьте себе: согласно документальному телефильму, выпущенному в 2005 году, ученые из трех ведущих университетов изучили 80 самых известных детективов писательницы и обнаружили, что она использовала слова, которые вызывали химические реакции в мозге читателя.

Исследование, известное под названием проект «Агата Кристи», подразумевало загрузку детективов Кристи в компьютер и анализ слов, фраз и предложений. Ученые пришли к выводу, что употребляемые ею фразы вызывают положительные эмоции. Это мотивирует людей читать ее книги снова и снова, практически они впадают в зависимость.

Согласно исследованию, Агата Кристи использовала литературные техники, которые очень похожи на те, что применяют гипнотизеры и психологи, и оказывают сильное воздействие на читателей. Это убедительное доказательство того, что принципы, с которыми вам предстоит познакомиться, действительно работают.

В ходе исследования было обнаружено, что фразы, которые обычно использовала Агата Кристи, вызывают выброс в мозг серотонина и эндорфина – химических посланцев, которые вызывают удовольствие.

Я говорил об этом в течение нескольких лет. Определенные слова и фразы нажимают на подсознательные кнопки человека. Он реагирует, не отдавая себе отчета в этом. Я учу людей тому, как они могут улучшить коммерческие предложения и наполнение веб-сайтов, исходя из этих принципов уже больше 30 лет. Очевидно, Агата Кристи использовала гипнотический стиль, чтобы, как негипнотически сказал один ученый, ее книги «нельзя было отложить в сторону».

Конечно же, это работало на нее. Агата Мари Кларисса Кристи (1890–1976) – одна из самых известных в мире писательниц детективных романов. В книге рекордов Гиннесса она зарегистрирована как автор самых продающихся романов всех времен с тиражом свыше двух миллиардов экземпляров на английском языке. Безусловно, гипнотический стиль помог ей.

В результате исследования было обнаружено следующее. Любимыми словами или фразами, регулярно используемыми с целью стимуляции положительных эмоций в мозге, были слова: *она, да, девушка, вид, улыбался/улыбалась* и *вдруг*.

Джордж Гафнер в своей книге «Hypnotic Techniques for Standard Psychoterapy and Formal Hypnosis» заявляет, что определенные слова вводят людей в трансовые состояния. По его мнению, такими являются слова *интересно, представьте себе, история*.

Для меня, однако, в этом нет ничего нового. И в маркетинге есть похожие слова, которые активизируют работу мозга – а позже и покупательскую активность.

Вы знаете, что это за слова?

Скорее всего, нет.

О них известно не многим.

Эти слова вы найдете в моей книге.

Представьте: вы собираетесь познакомиться с проверенными способами использования слов, чтобы ввести людей в то состояние, которое я называю *покупательским трансом*. Это гипнотическое состояние сфокусированного внимания, когда люди не могут оторваться от вашего сообщения и склонны делать то, чего вы от них хотите, – например, что-то у вас купить. Я буду рассказывать вам историю за историей, как другие успешно использовали это умение. Читая книгу, вы будете изумляться все больше.

Вы обратили внимание на слова в предыдущем абзаце?

Взгляните на нижеследующий абзац.

*Представьте*: вы собираетесь познакомиться с проверенными способами использования слов, чтобы ввести людей в то состояние, которое я называю *покупательским трансом.* Это гипнотическое состояние сфокусированного внимания, когда люди не могут оторваться от вашего сообщения и склонны делать то, чего вы от них хотите, – например, что-то у вас купить. Я буду рассказывать вам *историю* за *историей*, как другие успешно использовали это умение. Читая книгу, вы будете *изумляться* все больше.

Гипнотический стиль практически не ощутим. Вы не увидите его в действии, пока не научитесь различать его приемы. Большинство читателей испытывает лишь потребность читать. Благодаря этой книге вы сможете пробуждать в людях потребность покупать.

Агата Кристи скрыто мотивировала людей покупать ее книги с элементами гипнотического письма. И вы вскоре научитесь мотивировать людей покупать ваш продукт или услугу одними словами.

Подумайте об открывающихся перед вами возможностях!

# **Глава 7**

## <span id="page-21-0"></span>**Мой секрет написания гипнотических текстов**

Представьте себе, что кто-то дает вам записку такого содержания: *«Riguardo a gli dice il mio segreto di dollaro di milioneper scrivere di copia di vendite. Questo e qualcosa non ho mat detto nessuno altro nel mondo intero. Lo dird giustamente adesso, se lei promette a tiene quest'un segreto. Stato d'accordo?»*

Вряд ли вас это сообщение заинтересует, не так ли? Оно выглядит по меньше мере странно. Вы предположите, что оно написано на иностранном языке, если не знаете итальянского. Вам остается только гадать, что это за сообщение и что это за язык.

Что вы сделаете? Очевидно, вы попытаетесь перевести это сообщение.

Как? Скорее всего, вы найдете онлайн-переводчик, введете текст и быстренько узнаете, что эти слова на итальянском означают следующее: «Я собираюсь раскрыть вам секрет стоимостью в миллион долларов о том, как писать коммерческие предложения. До этого я никому не сообщал этого секрета. А вам открою его прямо сейчас, если вы пообещаете мне хранить его в тайне. Договорились?»

Вот оно что! Тогда понятно, в чем дело. Теперь вы знаете, что означают слова, и можете к ним прислушаться или проигнорировать. По крайней мере, коммуникация произошла. Расслабьтесь. Сделайте глубокий вдох. Улыбнитесь. Ах-х-х-х-х-х…

Но что общего имеет этот перевод с тем, как я пишу коммерческие предложения, рекламные объявления и пресс-релизы?

В двух словах, у него очень даже *много общего* с тем, как я пишу гипнотические коммерческие письма. Когда мне кто-то дает в руки техническое руководство к софтверной программе с тем, чтобы я написал коммерческое предложение для софтвера, я перевожу это руководство.

Я делаю примерно то же, что и ваш онлайн-переводчик. Просто я смотрю на то, что написано в руководстве об этой программе, и затем перевожу текст руководства в преимущества, которые имеют значение для вас, потребителей. Руководство написано, по большому счету, для технарей, так же как текст на итальянском языке – для итальянцев. Мне нужно перевести и то и другое, чтобы вы могли понять эти тексты. Если я этого не сделаю, вам не будет до них никакого дела.

Вот пример того, что я имею в виду.

Недавно меня попросили переписать буклет. Клиент дал мне свой вариант. Я с ним внимательно ознакомился. В буклете был такой вопрос: «Когда в последний раз вы чувствовали себя нормально?» С этой фразой все в порядке. Она работает. Но я нашел способ перевести ее в нечто более значимое, понятное и эмоциональное. Я заменил всего лишь одно слово, написав: «Когда в последний раз вы чувствовали себя фантастически?»

Этот вариант лучше передает смысл. Разница сравнима с прочтением на итальянском языке и на русском. Или, как сказал Марк Твен, с разницей между светлячком и молнией. Но, возможно, этот пример слишком примитивен.

> В другом месте того же буклета объяснялся принцип подавления эмоций и вред причиняемый здоровью, их подавлением. Слова подобраны прекрасные, настолько же прекрасные, как и итальянские. Но они не передавали информацию тем способом, который позволял большинству людей услышать ее. Поэтому я перевел их так: «Подавление эмоций – это

бомба замедленного действия. Если вы хороните эмоцию, вы хороните ее заживо».

Чувствуете разницу? Весь мой копирайтинг основывается на этом. Я беру то, что мне дают, и перевожу на понятный язык, в настоящие эмоции. На мой взгляд, это и есть перевод.

И как на изучение любого языка требуется время, так и на овладение этим умением тоже требуется время.

Я беру тот материал, который мне дают, включаю ту часть мозга, которая владеет языком копирайтинга, и перевожу слова, которые вижу, в слова, которые *вы* поймете.

Такой копирайтинговый перевод я делаю для пресс-релизов. Например, в прошлом месяце меня попросили написать пресс-релиз к книге одной писательницы. Я мог бы написать: «Новая книга объясняет, как лучше общаться», что отражало бы содержание книги. Но это по-итальянски. Она не говорит в терминах эмоций или на том языке, который понимает большинство редакторов.

После проведения небольшого исследования и наведения справок об авторе я перевел краткое содержание следующим образом: «Авторитетный консультант из Пентагона раскрывает секреты успеха». Последняя фраза таит в себе интригу. Все, что я сделал, – это добавил новость. Я перевел с итальянского на английский. Я перевел с английского на язык эмоций. Я сделал слова сильными.

В чем секрет успешного переводчика с языка оригинала?

Я мог бы процитировать подходящую фразу из какой-нибудь книги по маркетингу. Но прибегну к той, которую получил сегодня. Она вышла в 1965 году под названием «The Power of a Magnetic Personality» («Мощь магнетической личности»), автор – Роберт Конклин. Он написал: «Если говорить простыми словами, то это значит, что каждый раз, когда вы сообщаете какой-нибудь факт, расскажите, какую пользу от этого получит читатель».

Вот оно. Об это я и говорил в течение нескольких лет. Забудьте о своем эго и обратитесь к эго вашего читателя. Переведите то, что вы хотите сказать, в простые слова и идеи, которые могут быть осмыслены читателями.

Надеюсь, мне удалось сделать это в данной главе. Моей целью было рассказать вам о том, как я пишу коммерческое предложение. Но я не хотел просто сказать: «Я перевожу все слова в коммерческое предложение», что вы, в свою очередь, могли бы понять, а могли бы и не понять. Вместо этого я решил рассказать с использованием примеров о том, что я делаю, чтобы вы действительно разобрались в этом. Окончательно и бесповоротно!

*«Adesso che lei il mio segreto, va avanti e traduce le sue lettere di vendite, l'advertisements, e le liberayioni di notizie nell'ones che far? kei milioni dei dollari. Piacere!»*

Перевод: «Теперь, когда вы знаете мой секрет, продолжайте и переводите свои коммерческие предложения, рекламные объявления и пресс-релизы на такой язык, который принесет вам миллионы долларов. Наслаждайтесь!»

# **Глава 8**

## <span id="page-23-0"></span>**Ни за какие коврижки меня не заставишь читать паршиво написанное письмо!**

В 1994 году я проводил семинар на тему «Гипнотические продажи и гипнотические тексты», в котором принимали участие десять человек. Каждый из них заплатил по 5 тыс. долл. за право принимать в нем участие. Мероприятие я начал со следующего рассказа.

> Вчера я получил пакет от *FedEx* и хочу прочитать письмо, которое пришло вместе с ним. Одного того, что оно пришло с *FedEx*, уже достаточно, чтобы привлечь внимание. К пакету прилагался счет на сумму 20 долларов. Что тоже привлекает внимание. Я хотел бы, чтобы мы взглянули на него. Начинается оно так:

Уважаемый Джо Витале!

У меня есть предложение, которое я хочу сделать исключительно вам, оно принесет вам пачку таких 20-долларовых счетов в течение одной-двух недель. Прежде чем я продолжу, позвольте пояснить, зачем я посылаю вам это.

Затем он пишет: «Меня зовут…», имя называть не буду.

Далее следует: «У меня тяжелая ситуация, и мне нужно заработать 10 тыс. долл. до конца месяца. На то есть три причины: во-первых, мне нужно сдержать слово, данное одному моему другу, что я куплю мотоцикл до его возвращения из поездки по пустыне».

Далее он поясняет, что «во-вторых, некоторое время назад я допустил несколько ошибок, связанных с деньгами, и сейчас у меня финансовые трудности. Если быть точным, я банкрот».

«В-третьих, я в отпуске с 13 числа этого месяца по 29-е, и хотел бы чем-то заняться в этот период. Хотел бы, по крайней мере, посетить своих бабушку с дедушкой в Форт Уорсе и иметь при этом достаточно денег, чтобы получить от этого удовольствие».

Затем он сообщает, где живет и что хотел бы открыть со мной совместное предприятие.

На второй странице он рассказал, что является специалистом по маркетингу и хотел бы послать письмо через мой список электронных адресов, чтобы найти людей, которые захотели бы воспользоваться его услугами. Он говорит, что попросит гонорар заранее, где-то от 5 до 25 тыс. долл. в зависимости от того, какую прибыль, на мой взгляд, я принесу их бизнесу.

«Это составляет примерно 5-50 % от собранных средств. Гонорар будет выплачен из конечной прибыли». Он продолжает: «Я даю вам 50 % от всей прибыли». На этом письмо заканчивается, и он просит меня перезвонить ему, указывает имя и номер телефона. Один из его постскриптумов содержит следующее:

«Если вы хотите знать, зачем я прилагаю к этому письму счет на 20 долл., то я собираюсь прислать вам целую пачку таких писем в течение нескольких недель».

Д. Витале. «Гипнотические рекламные тексты: Как искушать и убеждать клиентов одними словами»

Затем я взглянул на десятерых сидящих в комнате людей и спросил: «Это гипнотическое письмо?»

И услышал в ответ и «да», и «нет», и «может быть».

А вы как думаете?

Я не нахожу это письмо гипнотическим.

Если честно, это ужасное письмо. Я послал автору двадцать долларов, потому что он обанкротился. Я не сжег письмо только потому, что мне нужен был адрес, который находился на второй странице, для того чтобы отослать его обратно.

Почему это не гипнотическое письмо?

Автор привлек мое внимание, а это самый важный компонент для написания хорошего текста. Он прислал письмо посредством *FedEx*, что тоже немаловажно. Двадцать долларов – очень интересно!

Начало хорошее: «У меня есть предложение, которое я хочу сделать исключительно вам, оно принесет вам пачку таких 20-долларовых счетов в течение одной-двух недель».

Однако на этом все интересное заканчивается. Первое, о чем он мне поведал, было его желание купить мотоцикл. Но мне-то на это наплевать. Он хочет приобрести мотоцикл, потому что пообещал другу. А мне плевать, что он кому-то дал обещание.

Второе, о чем он заявил, было то, что он допустил ошибки, связанные с деньгами. Он банкрот. Меня это не волнует. Может, и волновало бы, если бы он сказал это другими словами, но ведь многие люди – банкроты. Он сообщает мне, что обанкротился и что хочет предпринять нечто необычное.

Третье – он в отпуске. Но мне это безразлично. Он хочет провести этот отпуск с пользой и заработать денег. А затем он просит разослать его письмо по моему списку электронных адресов и утверждает, что он специалист по маркетингу. Где доказательство того, что он специалист по маркетингу? Где?

Мне кажется, этот человек вообще не знает, о чем говорит. Затем он требует, чтобы люди из моего списка платили ему от 5 до 25 тыс. долл. за маркетинг, т. е. за то, что сделаю я! Почему я должен посылать моих людей к нему и затем позволить ему взять половину денег, которые по праву должны пойти в мой карман?

Ничего разумного я в этом не вижу. Конечно, есть еще и постскриптум: «Если вы хотите знать, зачем я прилагаю к этому письму счет на 20 долларов…», он хочет помочь мне заработать больше. Замечательно. Однако в данном случае не имеет смысла, потому что он потерял мое расположение из-за своего корыстолюбия.

Понятно, что письмо, написанное в соответствии с принципами гипнотического стиля, должно быть сосредоточено на мне, а не на нем. Более того, вам следует помнить, что гипнотический текст получается только тогда, когда вы забываете о своем эго и обращаете внимание на эго читателя.

## **Глава 9 Что такое гипнотический текст?**

<span id="page-25-0"></span>Недавно я выступал с докладом на крупнейшей всемирной конференции по гипнозу. Две тысячи профессиональных гипнотизеров со всего мира пришли послушать мой доклад о составлении гипнотических текстов. Я поведал многочисленным слушателям, что речь идет о форме *мнимого гипноза*.

Термин «мнимый гипноз» ввел Уэсли Уэллз в 1924 году. В печати же термин впервые был использован в 1929 году в книге «An Outline of Abnormal Psychology». Уэллз хотел отделить представление о гипнозе как сне, пребывая в котором человек находится в сознании, от гипноза как сфокусированности в состоянии бодрствования. Другими словами, в традиционном понимании гипноз – это когда человек находится в сознании с закрытыми глазами. Уэллз же предположил, что и с открытыми глазами можно подвергаться гипнотическому внушению.

Позже в своей книге «Hypnotherapy» Дейв Элман определил мнимый гипноз следующим образом: «Когда гипнотическое состояние появляется без погружения в транс, такое гипнотическое состояние называется мнимым».

В мнимом гипнозе нет ничего магического или мистического. Он ничем не отличается, например, от состояния поглощенности увлекательным фильмом. Или невозможности оторваться от хорошей книги. Или вы едете по дороге и забываете свернуть в нужном месте. Все это отдельные случаи мнимого транса.

Мнимый транс есть не что иное, как концентрация внимания. Вы поглощены тем, чем занимаетесь, и ничего вокруг не замечаете. Читая увлекательную книгу, вы находитесь в легком трансе. А поскольку ваши глаза открыты, это состояние называется *мнимым* трансом.

В 1956 году анонимный гипнотизер в своем известном курсе «Dynamic Speed Hypnosis», который можно было заказать по почте, заявил: «Вся ваша деятельность, заставляющая слушателей реагировать на МЕНТАЛЬНЫЕ ОБРАЗЫ, которые вы внедряете в их сознание, есть МНИМЫЙ ТРАНС!»

Просто замените в предложении, которое вы только что прочитали, «слушателей» на «читателей», а «мнимый транс» на «гипнотический стиль», и у вас получится рабочее определение гипнотического стиля. Получается вот что:

«Вся ваша деятельность, заставляющая читателей реагировать на МЕНТАЛЬНЫЕ ОБРАЗЫ, которые вы внедряете в их сознание, есть ГИПНОТИЧЕСКИЙ СТИЛЬ!»

Тот тип гипнотических текстов, который интересен мне и вам, связан с продажами. Поэтому я даю следующее определение: *«Гипнотический текст – это преднамеренное использование слов с целью введения людей в сфокусированное ментальное состояние, в котором они склонны приобрести ваш продукт или услугу».*

Повторюсь, гипнотический текст – это форма *мнимого транса*, которая характеризуется концентрацией внимания. Это состояние транса, при котором вы погружены в себя, но предельно сосредоточены на том, что читаете.

Гипнотический текст вводит в такое состояние путем использования специальных слов для создания ментальных образов. Другими словами, вы настолько увлекаете людей своими веб-сайтами, или электронными письмами, или коммерческими предложениями, что для них больше ничто не имеет значения. И если вы все делаете правильно, ваши тексты, написанные гипнотическим стилем, призовут читателей к действию.

Все это будет иметь смысл после того, как мы сделаем несколько шагов в сторону понимания концепции гипнотического стиля, и вы увидите, как создаются гипнотические тексты. Но сначала давайте взглянем на пример гипнотического текста.

## **Пройдите этот тест**

Посмотрите на рисунок, на котором изображена ручка с массажирующими свойствами.

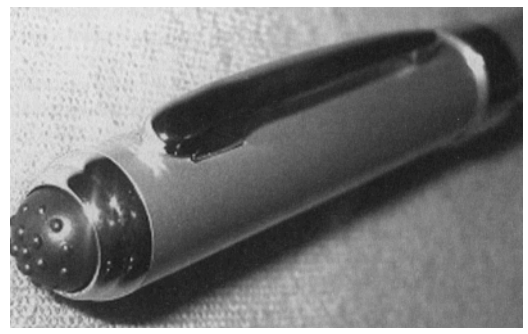

По сути, перед вами обычная ручка, она пишет, а на конце (на картинке видно) находится массажная головка. Надавив ею на кожу, вы можете сделать себе массаж. В принципе, больше о ней сказать нечего, но какие строчки вы написали бы, если бы хотели продать?

Запишите их здесь. \_\_\_\_\_\_\_\_\_\_\_\_\_\_\_\_\_\_\_\_

\_\_\_\_\_\_\_\_\_\_\_\_\_\_\_\_\_\_\_\_ \_\_\_\_\_\_\_\_\_\_\_\_\_\_\_\_\_\_\_\_

### **Описание продукта**

Уникальная металлическая шариковая ручка со встроенным массажным прибором.

Шероховатый металлический корпус.

Привлекательный дизайн.

Запатентованная массажная функция.

Сменные патроны с чернилами.

Батарейки прилагаются.

Ну что, это гипнотический текст? Не думаю.

Есть факты, но нет указания причин или преимуществ, которые сделали бы эти факты интересными для вас. Результат – скукотища.

А вот как бойкие копирайтеры на странице *http://www.stupid.com* преподносят ту же ручку.

> **ПРЕДСТАВЬТЕ, что в кармане вашей рубашки вы носите крохотного массажиста. В любое время** – **было бы желание** – **вы можете заказать своему мини-массажисту снять напряжение в уставших мышцах. А теперь представьте, что у этого мини-массажиста из головы торчит ручка и что он работает от батареек. Вряд ли вы встретитесь с миниатюрным массажистом с ручкой вместо головы, но есть кое-что, не уступающее такому массажисту. Представляем вашему вниманию первую в мире РУЧКУ С МАССАЖИРУЮЩИМИ СВОЙСТВАМИ!**

Это гипнотический текст?

### Еще какой!

\_\_\_\_\_\_\_\_\_\_\_\_\_\_\_\_\_\_\_\_ \_\_\_\_\_\_\_\_\_\_\_\_\_\_\_\_\_\_\_\_ \_\_\_\_\_\_\_\_\_\_\_\_\_\_\_\_\_\_\_\_

Прежде чем вы продолжите, запишите свои наблюдения о «глупом» описании. Почему вы считаете, что это был пример гипнотического текста?

> Вернуться в каталог учебников http://учебники.информ2000.рф/uchebniki.shtml

## **Глава 10**

## <span id="page-28-0"></span>**Конкретный пример гипнотического текста**

Этот текст показал мне мой друг Пит Зигель, который хотел разместить его на вебсайте. Прочтите и скажите, что вы об этом думаете.

> **Узнайте, почему самый успешный в стране гипнотерапевт продолжает помогать стольким людям получать удовольствие от «необъяснимых» свершений и поистине невероятных личностных достижений!**

> **За 26 лет его призыв «Я помогу вам превратиться из обычного человека в неординарную личность!» помог миллионам людей по всему миру научиться испытывать блаженство от удивительных жизненных изменений; он гарантирует, что потрясающая уверенность в себе, невероятный личный доход и удивительные личностные достижения станут вашими ежедневными атрибутами!**

> **Вам предстоит увидеть, что его столь восхваляемая система личностного мегаразвития будет работать бесперебойно и убедительно** – **для вас. Да** – **сейчас вы можете продолжить работать над этим простым, но все же ошеломляющим личностным изменением, которое заставляет жизнь сказать непреодолимое «да»** – **ВАМ!**

**(Включайтесь!)**

Вы получаете все, что можете, – все, что хотите; все, чего, по вашему мнению, *достойны*, – используя весь свой потенциал для достижения поставленных целей и целенаправленного движения *вперед*? Если нет, *почему* нет?

Ваша уверенность, мотивация, сосредоточенность и ощущение потенциала для серьезного улучшения – для *успеха* – действительно такие, какими, по вашему мнению, должны быть, чтобы вам в жизни сопутствовал большой успех? Если нет, *почему* нет?

Вы запрограммированы естественным образом прилагать необходимые усилия, которые целенаправленно двигают вас к личностному росту, персональному триумфу – и личному доходу? Если нет, то *почему*?

Даже если, как вы утверждаете, вы «упорно» работаете, «упорно» пытаетесь и/или стремитесь постоянно совершенствоваться – вы не находите, что словно «совершаете какие-то телодвижения», но, по всей видимости, застряли на уровне, когда все опостылело, потому что все время «одно и то же». Или «нормально»? Или даже «хорошо»? Но вы не видите и не чувствуете прогресса, на который рассчитывали, хотя понимаете, что у вас есть все, чтобы достичь результата? Если да, *почему*?

Вы считаете, что целенаправленное достижение личностного развития и финансовых целей для вас нереально? Эта наполненная чувством собственного достоинства и радостью, насыщенная *успехом* жизнь, которой обладают другие, кажется вам чем-то недостижимым по принципу «хочу, но по какой-то причине не получаю»? Если да, *почему*?

*Вы* получаете больше – значительно, *решительно* больше? Ваша жизнь постоянно становится богаче и все чаще одаривает вас *благодаря* вашим ежедневным усилиям? Действительно, вы растете, развиваетесь,

продвигаетесь и преуспеваете во *многих* аспектах вашей жизни *благодаря* тем надеждам, мечтам и постоянным усилиям, которые прилагаете? Если нет, то *почему?*

А сейчас на секунду задумайтесь – и *почувствуйте,* как это – управлять собой и своей жизнью, если бы все упомянутые выше аспекты работали так, как вы того хотите. Ну что ж, вы можете сделать гораздо больше, чем просто задуматься об этом, потому что…

**Cейчас вы продолжите и возьмете под свой полный контроль доводы рассудка для окончательного успеха в этих сферах.**

**Это выполнимо?**

**Да.**

**Это может быть выполненовами?**

**Без сомнения!**

**Подумайте, хотите ли вы, чтобы ваша жизнь характеризовалась такими утверждениями?**

– Невероятная уверенность в себе.

– Высокая самооценка.

– Смелость и прямолинейность, спроецированные на окружающий мир вследствие ярко выраженного чувства собственного достоинства.

– Способность принимать решения об *увеличении* дохода или финансовой цели – и затем разрабатывать стратегию действий в этом направлении и достигать намеченного *(в полном объеме).*

– Эффективные действия и успешная жизненная позиция, которые ведут к *ошеломляющим* результатам.

– Полное, свободное, естественное влияние в процессе коммуникации.

– Умение легко и непринужденно устанавливать контакты с *нужными* людьми и поддерживать полные позитива отношения.

– Способность просить что-либо – и *получать* это.

– Ощущение *контроля* над собственной судьбой, а не зависимость от мыслей и прихотей других людей.

– Наличие выдающихся способностей и дисциплины, которые позволяют вам доводить начатое дело или проект до логически *успешного* завершения.

– Способность просыпаться каждый день уравновешенным, позитивно настроенным и в приподнятом настроении – в ожидании, что наступающий день принесет *успех.*

– Использование этой способности, потенциала и возможностей для совершенствования мастерства, которое, *вы уверены,* вам присуще, и превращение его (развитие) в факт вашей жизни.

– Умение чувствовать себя умственно и эмоционально сильным и обладать динамичной энергией, которая позволяет вам узнать и ухватиться за возможность, а затем *превратить* ее в значительное личное достижение.

– Искренняя, возрастающая мотивация и уверенность, благодаря которым вы громче заявляете о себе, действуете и начинаете делать для *себя* то, что оставляли другим.

– Способность найти свое *истинное* место в этом мире – ваше *предназначение –* и играть свою роль на бис и при этом наслаждаться связями, деньгами, веселиться и испытывать от этого удовольствие.

– Умение всегда быть свободным от негатива прошлого (и его тенденции подвергать риску жизнь).

– Готовность отпустить *навсегда* все, что блокирует и ограничивает и/ или вредит вам – и наслаждаться новыми, идущими изнутри влечениями, которые придают вам сил и эффективно двигают вас *вперед.*

– Обладание таким складом ума, который заставляет вас всегда следить за тем, чтобы ваше здоровье, личностное развитие и самовыражение стремилось к идеалу.

– Умение смотреть внутрь себя и находить ответы, которые вы безнадежно искали (и *не* находили) в окружающем мире.

**Успех –** *ваш* **успех – результат не случайности, а регулярно применяемых стратегий, действий и внутренних рамок, которые полностью изменяют «вас заурядного» и активизируют вашу жизненную позицию так, чтобы вы стали выдающимся!**

Я переписал этот текст, сделав его более гипнотизирующим.

**Узнайте, почему самый успешный в стране гипнотерапевт** *продолжает* **помогать таким людям, как ВЫ, получать удовольствие от «необъяснимых» свершений и поистине невероятных личностных достижений!**

**За 26 лет его призыв «Я помогу вам превратиться из обычного человека в** *неординарную личность!»* **помог миллионам людей по всему миру научиться испытывать блаженство от удивительных жизненных изменений; он** *гарантирует:* **потрясающая уверенность в себе, невероятный личный доход и удивительные личностные достижения станут вашими ежедневными атрибутами!**

**Итак, приобретите** три его мировых бестселлера **«PowerMind»**, объединенных в мегасистему по трансформации жизни. Ниже приводится описание системы.

**Хотелось бы вам обладать чем-либо из перечисленного ниже?**

– Невероятная уверенность в себе.

– Высокая самооценка.

– Смелость и прямолинейность, спроецированные на окружающий мир вследствие ярко выраженного чувства собственного достоинства.

– Способность принимать решения *относительно увеличения дохода* или финансовой цели – и затем разрабатывать стратегию действий в этом направлении и достигать намеченного *(в полном объеме).*

– Эффективные действия и успешная жизненная позиция, которые ведут к *ошеломляющим* результатам.

– Полное, свободное, естественное влияние в процессе коммуникации.

– Умение легко и непринужденно устанавливать контакты с *нужными* людьми и налаживать полные позитива отношения.

– Способность просить что-либо – и *получать* это.

– Ощущение *контроля* над собственной судьбой, а не зависимость от мыслей и прихотей других людей.

– Наличие выдающихся способностей и дисциплины, которые позволяют вам доводить начатое дело или проект до логически *успешного* завершения.

– Способность просыпаться каждый день уравновешенным, позитивно настроенным и в приподнятом настроении – в ожидании, что наступающий день принесет *успех.*

– Использование этой способности, потенциала и возможностей для повышения мастерства, которое, *вы уверены,* вам присуще, и превращение его (развитие) в факт вашей жизни.

– Умение чувствовать себя умственно и эмоционально сильным и обладать динамичной энергией, которая позволяет вам узнать и ухватиться за возможность, а затем *превратить* ее в значительное личное достижение.

– Искренняя, возрастающая мотивация и уверенность, благодаря которым вы громче заявляете о себе, действуете и начинаете делать для *себя* то, что оставляли другим.

– Способность найти свое *истинное* место в этом мире – ваше *предназначение –* и играть свою роль на бис и при этом наслаждаться связями, деньгами, веселиться и испытывать от этого удовольствие.

– Умение всегда быть свободным от негатива прошлого (и его тенденции подвергать риску жизнь).

– Готовность отпустить *навсегда* все, что блокирует и ограничивает и/ или вредит вам – и наслаждаться новыми, идущими изнутри влечениями, которые придают вам сил и эффективно двигают вас *вперед.*

– Обладание таким складом ума, который заставляет вас постоянно следить за тем, чтобы ваше здоровье, личностное развитие и самовыражение приближались к идеалу.

– Умение смотреть внутрь себя и находить ответы, которые вы безуспешно искали (и *не* находили) в окружающем мире.

**Успех –** *ваш* **успех – результат не случайности, а регулярно применяемых стратегий, действий и внутренних убеждений, которые полностью изменят «вас заурядного» и активизируют вашу жизненную позицию так, чтобы вы стали** *выдающимся!*

Запишите все, что отличает первый текст от второго и чем второй текст лучше первого.

\_\_\_\_\_\_\_\_\_\_\_\_\_\_\_\_\_\_\_\_ \_\_\_\_\_\_\_\_\_\_\_\_\_\_\_\_\_\_\_\_ \_\_\_\_\_\_\_\_\_\_\_\_\_\_\_\_\_\_\_\_

## **Глава 11 Большой доверительный секрет**

<span id="page-32-0"></span>Вы должны были кое-что заметить, как в «глупом» тексте про ручку, который вы прочитали, так и в тексте для веб-сайта в первой и во второй версии.

Вы должны были заметить, что слова, которые вы читаете, кое в чем похожи. На самом деле вы должны замечать это во всех написанных в стиле гипнотического письма текстах.

О чем я говорю?

О доверительности.

Когда вы читали взятый с сайта *www.stupid.com* текст, вы, вероятно, почувствовали личность, стоящую за словами. Когда вы читаете эти слова, вы наверняка чувствуете мое присутствие.

Этот секрет – один из самых важных ключей к созданию гипнотических текстов. Люди покупают у тех, кто им нравится. Если вы позволите своей личности проявиться, ваши читатели почувствуют возникшую между вами доверительность. Возникнет доверие. Вы будете им нравиться. Возникнут отношения. Сделка совершится.

Все значительные копирайтеры, которые мне известны, писали от себя. Дэвид Огилви пишет как Дэвид Огилви. Дэн Кеннеди пишет как Дэн Кеннеди. Джо Витале пишет как Джо Витале. Я не пытаюсь быть ни Дэном, ни Дэвидом. И они не пытаются быть мною.

Это очень важный урок. Он заключается в следующем: перестаньте имитировать тех авторов, в которых вы души не чаете. (Примечание: изучение творчества других авторов – замечательный способ познакомиться с их стилем. Просто я не хочу, чтобы вы стали еще одним автором.) Не нужно пытаться угодить преподавателям языка. Забудьте все, что вы когда-либо знали о том, «как писать».

С этого момента я разрешаю вам писать так, как вы считаете правильным.

Если в вашем стиле пользоваться сленговыми словечками, пользуйтесь ими.

Если вы другой национальности, пусть это найдет свое отражение в текстах.

Если вы любите рассказывать смешные истории, рассказывайте их на здоровье.

Ваш стиль – это ваш голос, а ваш голос создаст высокую степень интимности между вами и читателем.

*Запомните*: я не напутствую вас быть безрассудными в коммуникации. В этой книге я познакомлю вас со своей формулой убеждения. Если вы будете писать собственным стилем, следуя моей формуле, вы будете писать гипнотические тексты. Это будет ваш гипнотический стиль. Не мой. И не чей-либо еще. Исключительно ваш.

Переоценить важность этого факта невозможно. Люди хотят слышать новый голос. Они хотят читать слова, написанные новым другом, к которому они испытывают доверие. Таким другом можете стать вы.

Вот вам секрет на миллион долларов: многие известные копирайтеры звонят друзьям и рассказывают им о продукте или услуге, которые хотят продать. Этот разговор по телефону они записывают. Затем прослушивают его, анализируя способы описания того, что продавали.

Зачем они делают это? Когда люди думают о написании текстов, появляется внутреннее напряжение. Все, что было изучено, включается для того, чтобы заглушить креативный голос.

Зато когда они говорят, делают это свободно и легко. Марк Твен когда-то сказал: «Если бы нас всех учили говорить так, как нас учили писать, мы все заикались бы».

Гипнотический стиль рождается от свободы. Свободы не редактировать себя при написании текстов. Он рождается от доверия к себе и умения самовыражаться. Он рождается от способности быть *самим собой*.

## <span id="page-34-0"></span>**Глава 12 Что может быть важнее, чем текст?**

Не нужно зацикливаться на стиле. Это важно, но не критично. Позвольте объяснить. К успеху любой кампании директ-маркетинга есть три ключа.

- *1. База электронных адресов (или трафик).*
- *2. Предложение (или сделка).*
- *3. Текст (или гипнотический текст).*

Из этих трех составляющих наименее важной является третья.

Приведу пример. Как раз на прошлой неделе я закончил электронную книгу о двух новых интернет-технологиях: RSS и блоггинге. Я упомянул книгу в моей последней рассылке. Хотя веб-сайт для книги пока не готов и коммерческое предложение тоже, столько людей ринулись на несуществующий сайт в надежде приобрести книгу, что мой дорогой соавтор не преминула мне сказать: «Послушай, Джо, я думаю, нам следует поторопиться».

Я подумал и сказал: «Выложи что-нибудь на сайт, сообщи, что пока коммерческое предложение не готово, но если им невтерпеж и они хотят приобрести книгу сию секунду, то пусть кликнут здесь».

Так она и сделала. Взгляните на рисунок на следующей странице.

Сразу же после этого я выслал вот это электронное письмо.

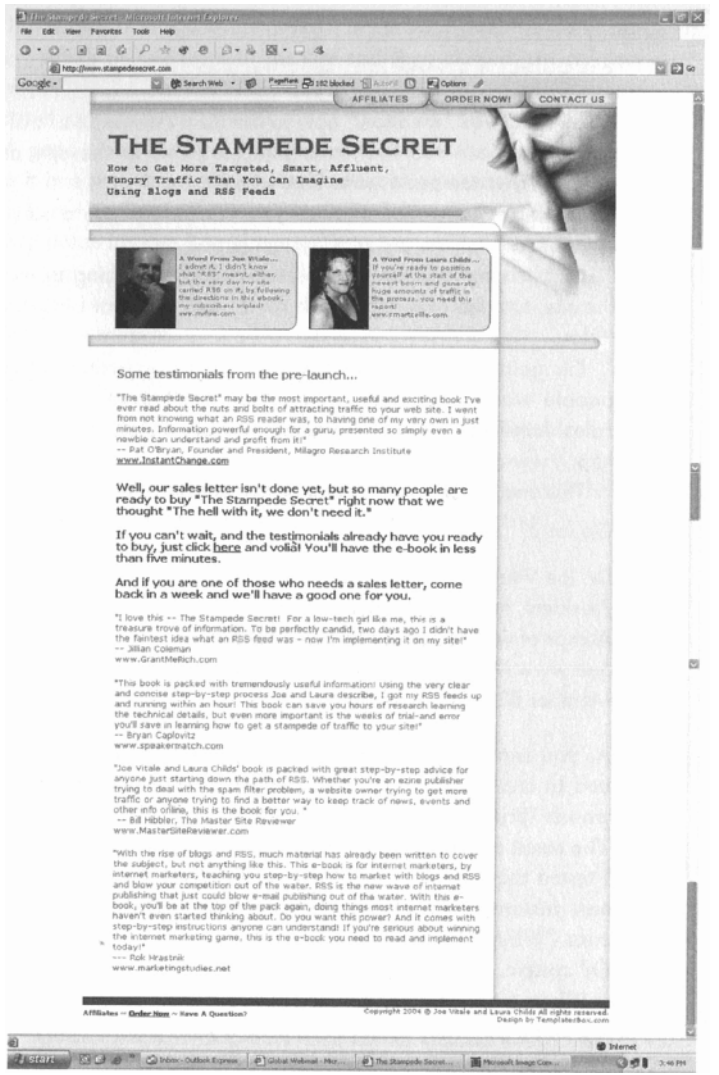

## *Тема:* **Это ДОЛЖНО БЫТЬ самая сумасшедшая история, о которой я когда-либо слышал.**

Все, что я сделал, – «упомянул», как создать массовый трафик с новой технологией RSS, и люди потянулись к сайту *http://www.stampedesecret.com,* чтобы сделать заказ.

Однако загвоздка была в том, что пока мы не были готовы к такому наплыву. Коммерческое предложение не было написано, и система оформления заказов тоже не была подключена.

Я сказал Лауре, моему соавтору, чтобы она просто что-нибудь выложила на сайт, включила систему оформления заказов и начала продажи.

Я уйду из копирайтингового бизнеса, когда люди будут хотеть чего-то так отчаянно, что им даже коммерческого предложения для этого не нужно будет, но если вам тоже невтерпеж, идите и смотрите – *http://www.stampedesecret.com.*

Удачи.

Д-р Джо Витале, президент *Hypnotic Marketing Inc*.,

автор слишком большого количества книг, чтобы перечислить их здесь.

См. *www.MrFire.com* или *www.Amazon.com*,

член BBB Online 2004 г.

Как вы заметили, текста здесь немного, зато есть то, что вызывает восхищение и любопытство, два ключевых ингредиента гипнотического маркетинга.

Каковы результаты нашей маркетинговой кампании «без коммерческого предложения»?

Я протестировал это письмо на моей малой базе электронных писем. Одна продажа была совершена практически сразу же. (Лаура была настолько возбуждена, что чуть не заставила меня крикнуть: «МЫ ПРОДАЛИ КНИГУ!»)

Разумеется, я выложу полноценное коммерческое предложение на сайт. А в нем напишу, что люди так хотели приобрести книгу, что им даже не нужно было видеть коммерческое предложение, призванное заинтересовать их в покупке книги.

Коммерческое предложение все-таки необходимо. Почему? Вот вам экспресс-ответ: когда люди ринулись на сайт, то были обескуражены ценой электронной книги – 97 долларов.

А хорошее коммерческое предложение подготовит читателя к цене, и «встреча» с ценой пройдет более гладко. Именно поэтому вам и нужно коммерческое предложение. Оно убеждает. Сайт «без коммерческого предложения» подразумевает отсутствие *коммерческих сделок*.

Еще раз хочу обратить ваше внимание: текст важен, но это не самый важный элемент в матрице вашего успеха. Вам понадобится великолепное предложение и база данных электронных адресов или заинтересованные в таком предложении посетители (трафик). А написать текст после этого – раз плюнуть.

### **Запомните: база данных/трафик + предложение + текст = успех!**

Только не нужно теперь думать, что вы тоже будете совершать продажи без гипнотических текстов. В следующей главе приводится пример, который поможет вам понять, что я имею в виду.
# **Глава 13 Контролируемое исследование гипнотичности в рекламных текстах**

Если вы еще скептически настроены и вам нужно доказательство того, что гипнотические тексты существуют, расскажу вам историю из жизни, чтобы окончательно развеять ваши сомнения. Брэд Уэйтс – специалист по техникам эмоциональной свободы (ТЭС). ТЭС представляет собой метод избавления от психологических проблем, который дает вам возможность иметь и делать все, что вы хотите, и быть тем, кем вы хотите.

Некоторые называют этот метод «психологической акупунктурой». Одним или двумя пальцами вы «похлопываете» по определенным точкам вашего тела, которые выпускают застоявшуюся энергию, благодаря чему вы можете двигаться вперед без внутренних блоков.

Смейтесь, если хотите. ТЭС используется уже более десяти лет тысячами людей. Ну не могут они искусственно создавать проблемы и потом так же искусственно их решать. Метод ТЭС работает.

Брэд Уэйтс был одним из моих гостей на телесеминаре «Притяни новую машину» некоторое время назад. Он мне понравился, и я поделился с ним идеей создать цикл передач «Невероятные деньги». Эта серия передач должна была стать курсом, цель которого – помочь людям избавиться от внутренних барьеров на пути к обладанию деньгами. Роль Брэда состояла в обучении зрителей ТЭС, благодаря которым последние смогли бы освободиться от своих барьеров, мешающих им получать деньги.

Идея пришлась Брэду по душе, мы провели семинары и затем на скорую руку подготовила веб-страницу для продажи аудиозаписей. Брэд хорошо разбирается в ТЭС, но не очень силен в маркетинге, поэтому сайт был не из лучших. Текст тоже оставлял желать лучшего. Я сделал несколько предложений, но у него все не находилось времени переписать текст с сайта. Поэтому мы оставили все как есть и дали старт нашему бизнесу. Сайт можно посмотреть по адресу *http:// www.bradyates.net/page45.html*, ниже целиком приводится текст сайта.

## **НЕВЕРОЯТНЫЕ ДЕНЬГИ!**

**Уже через несколько минут вы сможете начать менять свое отношение к деньгам, создавая большую свободу для привлечения такой суммы, которую вы желаете получить!**

#### *Вы готовы…?*

**Если деньги достаются вам с большим трудом, то это не ваша вина.**

Родители, общество, фильмы, и даже ваши друзья, программируют вас жить с установками на нищенское существование.

Они делают это непреднамеренно. Они не желают вам зла. Просто они были сами запрограммированы и передают вирус бедности вам по цепочке.

#### **Но вы не безнадежны** – **вот то, что может вам помочь.**

Последним инструментом от Джо Витале и Брэда Уэйтса, который поможет вам выбраться из замкнутого круга, является цикл телепередач «Невероятные деньги».

Передачи были сделаны для того, чтобы помочь вам искоренить скрытые установки, мешающие получать столько денег, сколько вы пожелаете.

**Если вы готовы иметь «Невероятные деньги», тогда** *заказывайте прямо сейчас*.

Вы получите аудиозаписи двух передач, в которых ограничивающие установки относительно денег будут нейтрализованы, – более двух часов сильнодействующего материала, который кардинально изменит вашу жизнь.

В этих записях вам не просто дается информация. В основном вашему процветанию мешает не информация, которой у вас нет, – дело не в том, что вам нужно прочитать две-три книги и посетить пару семинаров по повышению благосостояния и т. д.

Вам мешает информация, которая у вас уже есть и которая работает не на вас. Ограничивающие установки относительно денег – «правила», которые вы придумали правила о том, что вам нужно делать или кем вам нужно быть, чтобы стать богатым. Правила, которые регламентируют, почему вы не можете этого иметь.

*Примечание*: это не *правила* – это *ваши* правила. Ненужные правила, которые не сделают вас хорошим. Правила, которых многие очень хорошие люди, к счастью для них, не соблюдают.

И если это означает впустить больше денег в свою жизнь (что, как вы увидите, в действительности приносит пользу также и тем, кто вас окружает), так не пора ли нарушить некоторые из них?

**Вы узнаете потрясающую информацию, которая, скорее всего, окажется для вас новой, в ее основе лежит опыт. В течение следующих двух часов вы проделаете практические упражнения, после которых в вас произойдут кардинальные изменения.**

**Сногсшибательные записи! Я обожаю упражнения на визуализацию того, что говорит модератор, они обычно проводятся в конце. Брэд использует отличную подборку техник, которые пробуждают в вас интуицию и креативность. В результате он исследует ваши проблемы и легко находит путь через дебри проблем, которые мешают вам жить, хотя вы об этом даже не догадываетесь.**

**Чарльз Берк,** *www.Synchronicity-Secrets.com*

**Я восхищен этим процессом! Я чувствую себя совершенно подругому после прослушивания записей и уверена:**

**1) что буду продолжать этот процесс;**

**2) просветление вскоре воплотится в огромное количество денег и серьезные изменения в моей жизни!**

**Эми Биддл,** *http://spiritual-healing-secrets.com*

Это отзыв одного из участников передачи – и это только после первого прослушивания! Загрузив один раз МР3-файлы, вы сможете регулярно их слушать и будете хотеть этого!

**С каждым прослушиванием вы будете все больше очищаться, а придающие сил ощущения, так же как и мощное влияние, которое они будут оказывать на вашу способность творить, привлекать и позволять себе богатство, будут усилены!**

Прочитайте ответы и знайте, что каждый раз, когда вам захочется вновь испытать эти ощущения, – вы можете сделать это!

Программирование со стороны окружающих вас людей нашло свое отражение в ваших установках относительно денег. Как правило, речь идет

об установках, связанных с тем, почему вы не можете иметь денег или почему вам не следует их иметь, и, разумеется, ни в коем случае очень много.

**Записи просто супер! Они дают такой заряд энергии!! Большое спасибо вам за них. Я так рад, что научился применять техники в любой нужный момент. Как только появляется какая-нибудь негативная мысль, я нейтрализую ее в течение нескольких секунд. Поскольку я преданный поклонник идей Джо, то становлюсь поклонником идей Брэда. Спасибо вам за то, что следуете своему призванию. Нам всем это сулит огромные выгоды. Потрясающе!**

**Джойс Мак-Ки,** *www.joycemckee.com*

Даете вы себе в этом отчет или нет, хотите вы это принять или нет – эти установки блокируют вашу способность испытывать и получать удовольствие от изобилия.

Какому количеству денег вы были бы рады, не будь у вас сегодняшних ограничивающих установок?

**Аудиозаписи увлекательны, они произвели на меня неизгладимое впечатление! С** *отличным* **описанием и объяснением того, как работает эта система! Во время прослушивания я «видела», как мои приобретенные в детстве установки улетучивались. А затем (как будто я смотрела со стороны) я увидела, как появилось** *ядро* **сдерживающего мышления и быстро начало исчезать – «ахиллесова пята» была обнаружена. Мне предстоит еще много работать, но с помощью таких профессионалов, как Брэд и Джо, я вижу, что и для меня есть Изобилие Вселенной! Дорогие Брэд и Джо, выражаю вам благодарность за то, что вложили время и душу в этот проект!**

**Кэрол С.**

В первой части записи мы избавляемся от таких неправильных установок.

– «В деньгах корень зла».

– «Люди с деньгами – плохие люди».

Если вам присущи хоть какие-то негативные установки относительно денег, стоит ли удивляться тому, что они у вас не появляются?

Во второй части записи мы работаем с неправильными установками относительно вас самих по отношению к деньгам.

– «Я не достоин денег».

– «Я недостаточно хорош (умен, талантлив), чтобы иметь много денег».

**Если вы готовы освободиться от таких сдерживающих установок,** *заказывайте прямо сейчас.*

Естественно, сдерживающие установки в ходе выполнения упражнений меняются на расширяющие сознание.

– «Я более чем достоин иметь денег в изобилии».

– «Я достоин иметь все в изобилии, и деньги в том числе».

– «Владея деньгами, я могу сделать много хорошего».

Упражнения в этом аудиокурсе разработаны так, чтобы вы уяснили и почувствовали, что эти утверждения правдивы (а так оно и есть!).

**Если вы готовы думать о себе и о вашем отношении к деньгам поистине хорошо, тогда** *заказывайте прямо сейчас.*

Потенциальная ценность этого аудиокурса невероятна. Мы, безусловно, могли продавать его за 100 долл., а то и больше.

**Но мы хотим предложить вам легкий способ иметь «Невероятные деньги», мы хотим, чтобы такой аудиокурс был у каждого, по сути, мы хотим изменить мир. Поэтому цена на него сейчас составляет** *всего 49 долл.*

**Если вы хотите легко получить «Невероятные деньги»,** *заказывайте прямо сейчас*.

Хотите больше?

**Мы хотим большего для вас.**

**Если вы** *оформите свой заказ сегодня, вы также получите бонусы.*

Чтобы вы смогли усилить эффект от этой работы, мы подготовили два дополнительных телесеминара: «Подключение к изобилию» и «Подключение к цветущему здоровью». Это еще два часа освобождения от блоков, стоящих на пути к здоровью, благосостоянию и счастью. Раньше они предназначались только для тех, кто заказал аудиокурс (за 30 долл.). Впервые эти аудиозаписи становятся доступными бесплатно одновременно с приобретением аудиокурса «Невероятные деньги». *Закажите сейчас*!

Прочтите текст на сайте.

– Что вы о нем думаете?

– Сильный текст?

– Гипнотизирующий?

– Чего не хватает?

А вот вопрос на миллион долларов.

Когда вы читали этот текст, у вас возникло желание купить продукт?

Брэд и я сообщили в рассылке о нашем продукте. Набрались терпения и стали ждать заказов.

Долго ждали.

Заказы потекли тонкой струйкой.

Спустя несколько недель у нас было не столько заказов, что мы оба могли себе позволить почивать на лаврах. Использование ТЭС нас в конечном счете разочаровало.

Я хотел переписать сайт, но был занят книгами, проектами, появлением в массмедиа, поездками и многим другим. Но нам повезло, к Брэду пришел молодой копирайтер Сэм Роузен и предложил свои услуги. Сэм изучил все мои материалы по составлению гипнотических текстов и был готов продемонстрировать свои способности.

Сэм полностью переписал наш сайт. Новую версию можно увидеть на сайте *http:// MoneyBeyondBelief.com* или ниже в этой книге.

> Если вы хотите получить *невероятные деньги* благодаря силе желания, даже если в прошлом все ваши попытки оказались напрасными…

> **… дайте нам 151 минуту, и мы расскажем вам о девяти древних «источниках», которые приведут вас к захватывающему дух благосостоянию и изобилию** – **если вы не получите обещанного результата, то не заплатите ни копейки.**

> **Обращение к каждому источнику длится всего 3 секунды. Мы познакомим вас с 217 комбинациями, но лишь одна из них может навсегда изменить ваши отношения с деньгами.**

> **Трудно поверить?** Давайте проверим. Если **«Невероятные деньги! Домашний курс»** не избавит вас от ваших самых глубоких установок относительно денег, мы без промедления возместим 100 % стоимости покупки.

Представьте себе, как вы *просыпаетесь каждое утро с мыслью о том, что у вас в руках есть волшебный ключ к изобилию***.** Ваше тело будет излучать теплый свет благодаря тому, что вы наконец-то нашли правильный образ мыслей для достижения безграничного благосостояния.

А самое лучшее то, что по окончании программы вы *привлечете финансовое изобилие* способом, который находится в полном согласии с вашими высшими духовными принципами. И последнее, вы будете держать под контролем вашу *духовную и финансовую судьбу.*

**И даже после того, как вы закончите заниматьсяпо программе, чтобы продолжать расширять ваше «настроенное на благосостояние сознание», нужно заниматься всего лишь** *5 минут и 49 секунд вдень*.

Прочитайте текст еще раз.

Ответьте на те же вопросы, что и раньше:

– Что вы о нем думаете?

- Сильный текст?
- Гипнотический?
- Чего не хватает?

А вот вопрос на миллион долларов. Когда вы читали этот текст, у вас возникло желание купить продукт?

Результаты следующие.

Первый сайт, который мы называем версией А, оказался неудачным. Мы продали не больше 100 экземпляров курса за 100 дней.

Второй сайт, версия Б, побил все рекорды и обеспечил нам продажи на сумму 8500 долл. за один день.

Значит, гипнотический стиль влияет на продажи?

Задумайтесь:

– продукт был один и тот же;

– цена была та же;

– аудитория, к которой мы обращались, та же.

Единственное, что отличалось, – это стиль написания.

Пожалуйста, заметьте: *изменения* были внесены только в текст.

В следующий раз, когда вы будете почесывать затылок и размышлять, поможет ли гипнотический текст улучшить продажи, прочитайте эту главу еще раз.

А затем ожидайте невероятных денег.

# **Глава 14 Как я познал секрет гипнотических текстов**

Мало кому об этом известно, но многое о гипнотических текстах я понял, изучая каталоги с продукцией для исполнения магических трюков.

Я с 16 лет интересовался магией. Вдохновленный примером Гудини, я хотел стать Гарри Эксело (Великолепный), самым знаменитым в мире артистом по трюкам с побегами и освобождениями. Когда мы жили в Огайо, я тренировался – братья закрывали меня в подвале связанным. Я всегда освобождался от пут. Я владел секретами Гудини. Я мог делать то, что делал он. Как-то раз я даже задумал, чтобы меня связали и сбросили связанным с моста в воду и не помогали до тех пор, пока я не высвободился бы.

Как раз в то время я увлекся фокусами с картами. И придумал несколько фокусов. Они были опубликованы в журналах по магии, когда я был еще подростком. Но мой отец не одобрял магии, и я прятал свое увлечение глубоко в тайниках души до тех пор, пока мне не исполнилось почти 30 лет. Сегодня оно выпущено на волю. Я увидел, что известный фокусник Ланс Бертон, иллюзионист и гипнотизер Питер Ривин, автор книг и статей по фокусам и магии Марк Леви, а также такие знаменитые эстрадные артисты, как Крескин, используют мои маркетинговые идеи. Сегодня я действительный член Общества американских магов в группе имени Гудини, существующей с 1902 года.

Я обожаю читать магические каталоги, потому что они представляют собой прекрасные образчики гипнотических текстов. Если говорить коротко, то в них выставляется на продажу аромат жареного мяса, а не бифштекс. Они обращают внимание на преимущества, а не на будущее. Они никогда не выдают секрета. В них продается мечта.

Все это важные для нас уроки.

В одном описании говорилось: «Ваша аудитория взорвется от смеха, когда вы из ничего сделаете утку. Наличие опыта необязательно. Легко исполнять».

Это гипнотический текст. Он сконцентрирован на том, к чему стремится любой фокусник – быть популярным артистом и не прилагать к этому слишком больших усилий.

Позвольте привести пример, демонстрирующий составляющие гипнотичности.

Добро пожаловать в электронную рассылку магов Денни и Ли Скотт Александeр «Окончательный ответ»

#### **Банкнота в лимоне**

Я жду уже некоторое время, чтобы это закончилось. Скотт Александер, менеджер нашей магической студии Денни и Ли в Лас-Вегасе стал популярным, выпустив два DVD-диска – «Midnight Show» («Полуночное шоу») и «10 О'Clock Show» (шоу в 22.00). Это было ваше первое знакомство со Скоттом Александером.

Приведенный пассаж вызывает большое доверие. Он уже выпускал DVD раньше. Он руководит магической студией. Это не фокусник-любитель. Это профи. Во время чтения текста у вас появляется чувство доверия, очень мощный ингредиент в гипнотическом стиле.

> А сейчас он выпустил свою версию фокуса с банкнотой в лимоне. Эти диски будут готовы к отправке через две недели. В первом тираже число экземпляров ограничено; мы принимаем предварительные заказы, так как диски будут очень быстро распроданы. Вот когда статус подписчика нашей

рассылки оказывается преимуществом! Эти диски не будут продаваться в интернет-магазинах.

Данный пассаж является отличным примером реализации высказывания «краткость – сестра таланта». Если что-то, чем вы очень хотите обладать, сложно заполучить, то вы начинаете хотеть этого *по-настоящему*. Когда известная книга Юджина Шварца о рекламе «Breakthrough Advertising» оказалась на интернет-аукционе eBay, она была продана за 900 долл. Почему? Потому что она была редкой, и многие хотели ее приобрести. Несколько лет назад я хотел достать редкую книгу, посвященную фокусам с шариковой защелкой, довольно опасным трюкам. Чем больше времени я тратил на поиск книги, тем больше мне хотелось ее иметь. Я буквально помешался на ней. А когда нашел, испытал разочарование. Ничего особенного в ней не было. Из приведенного выше текста следует, что предлагаемый продукт будет редким, а значит, его будет нелегко заполучить. Эта уловка гипнотизирует, нажимая на психологические пружины.

> Это высокопрофессиональный реквизит, точно такой же используется в профессиональной программе Скотта. Изобретен профессионалом, выполнен профессионалом, продается профессионалом. Высококачественный реквизит произведен в США с соблюдением всех технических требований. Не импортный хлам!!

Печально, но факт: большая часть реквизита для фокусов – барахло. Реквизит низкого качества постоянно ломается. Денни и Ли это известно, поэтому они говорят, что данная часть реквизита первоклассного качества.

> Безусловно, Скотт Александер нашел прекрасное решение для классического фокуса с помеченной банкнотой в лимоне. В нем есть все: его легко исполнить, он очень удобен для исполнения, всех можно обвести вокруг пальца и публика в восторге!

Вы должны понять, какую функцию выполняет здесь этот текст. Он вызывает в вашем сознании картину того, как вы исполняете этот фокус и являетесь гвоздем программы на вечеринке. «Публика в восторге!» – этого хочет любой фокусник. Эта фраза обращена к вашему эго. Обращайтесь в своих текстах к эго ваших читателей, и они сделают практически все, о чем вы их просите. Подумайте о той власти, которую будете иметь над ними!

> Классический трюк: взятая у кого-то банкнота помечается, а затем исчезает и появляется внутри лимона. Фокус «Окончательный ответ» разработан для профессионального использования. Он с честью прошел все тестовые испытания.

> Да – подписанная банкнота действительно оказывается внутри лимона!

> Да – лимон может находиться у кого-то из зрителей до того, как банкноту возьмут и пометят!

Да – публика может выбрать любой лимон из вазочки с лимонами!

Да – лимон можно положить в закрытую на замок сумку, и исполнитель фокуса может не притрагиваться к ней!

Да – зритель может разрезать лимон!

Здесь происходит две вещи. Во-первых, вы получаете ответы на все ваши вопросы. Как вы узнаете позже из этой книги, предвидеть возражения, предупредить обеспокоенность и отвечать на них в нужный момент – вот ключи к гипнотическому стилю.

Во-вторых, вас настраивают на положительное отношение. Прочитайте все «да» утверждения. Как вы вскоре увидите, невозможно вызвать у человека трансовое состояние без его согласия.

> Давайте сначала поговорим о приспособлении. Скотт, Томас Уэйн и Боб Колер потратили много часов, чтобы довести его до совершенства. Хотя приспособление и выглядит как обычный предмет, это далеко не так. По сути, это чрезвычайно точный механизм, разработанный для демонстрации трюка. Созданный согласно нашим техническим требованиям высококвалифицированным работником Томасом Уэйном, он удивит вас своей точностью и удобством в применении. Предметы такого плана характерны для арсенала самого Джеймса Бонда!

Текст еще раз дает вам понять, что речь идет о высокой технологии. И ассоциация с Джеймсом Бондом здесь как нельзя кстати. Большинство людей думают, что агент 007 пользуется только крутыми гаджетами. Попробуйте «подвести» человека именно к той ассоциации, которую вы хотите у него вызвать.

> Это дьявольское приспособление позволит вам поместить помеченную банкноту в лимон, апельсин или любой другой фрукт совершенно незаметно для зрителя. Так же быстро, как укус гремучей змеи, и так же убийственно.

Не могу сказать, что мне нравится сравнение с гремучей змеей, она не вызывает у меня ассоциации с чем-то приятным, зато этот образ вызывает прямые ассоциации со скоростью. Далее в тексте дается объяснение этого эффекта.

Зачем так много текста? Этот фокус продается за 400 долларов. Да, за 400 долларов. (Если вы хотите его заполучить, думаю, у них остался еще один экземпляр, последний, – см. *http://www.dennymagic.com.*) Как вы узнаете позднее из этой книги, один из моих секретных принципов гласит: *чем выше цена, тем больше текста должно быть в рекламном письме.*

И снова повторю: каталоги для фокусников могут быть прекрасным пособием для изучения гипнотического стиля. Они научат вас фокусироваться на том, что люди получают. Каждый раз, садясь за написание рекламного письма, спрашивайте себя: «Чего хочет читатель?» Сконцентрируйтесь на том, чтобы дать ему именно это.

Но прежде чем мы глубже погрузимся в копирайтинг, давайте узнаем, что говорят на эту тему известные гипнотизеры.

# **Глава 15 Что такое гипноз?**

Недавно я брал интервью у Дэна Кеннеди, известного консультанта по маркетингу. В ходе нашей беседы Дэн сказал: «В бизнесе далеко не уйдешь, если не изучить хотя бы поверхностно основы гипноза».

Я удивился. Не самому утверждению, а тому, чьи уста это произнесли. Я даже не догадывался, что Дэн придает такое значение гипнозу. Реалии доказывают, что знание принципов действия гипноза помогает понять, как устроено мышление читателей.

Люди сосредоточены на себе. В этом нет ничего плохого. Это реальность. Они ходят, погруженные в собственный транс. Их опыт, установки, мысли и поступки создают уникальный мир, в котором они живут, двигаются и дышат. Короче говоря, каждый из нас находится в гипнотическом трансе. Мы не отдаем себе в этом отчета. Но мы в трансе.

Первый шаг в создании гипнотических текстов – понять склад ума читателя. Сознание читателя не сфокусировано на ваших текстах. Оно занято своими собственными заботами. Чтобы установить контакт, вам нужно достучаться до сознания, чем бы оно ни было занято в тот момент.

Всем хорошим гипнотизерам об этом известно. Чтобы гипнотизер смог ввести вас в состояние расслабленного сознания – что и является состоянием «под гипнозом», – ему нужно встретиться с вами там, где вы мысленно находитесь.

Он должен заключить с вами своего рода «соглашение». Вы даете согласие на то, чтобы гипнотизер ввел вас в состояние расслабленности и только после этого он сможет это сделать. Без такого негласного соглашения никакого гипнотического транса не будет.

Известный копирайтер Роберт Кольер сказал: «Вы должны встретиться с читателем там, где витают его мысли. Это можно сделать с помощью заголовка, который назовет их проблему или мечту. Все, что вам нужно сделать, это начать письмо с того, чем уже занято сознание вашего потенциального клиента. Это способ заручиться согласием читателя. Это способ наладить хорошие взаимоотношения».

Кольер писал: «Значит, ваша задача состоит в том, чтобы найти точку соприкосновения с интересами читателя, его желаниями, какую-то фишку, которая привлечет его внимание и выгодно выделит ваше письмо среди всех остальных в ту минуту, когда он будет читать первую строчку».

И опять-таки, все это станет понятнее по мере чтения книги. А сейчас я хочу, чтобы вы осознали, что чем больше вы обращаетесь к той мысленной волне, на которой находится читатель, тем притягательнее будет ваш текст. Текст, который обеспечит то, чего вы от них ожидаете, – *покупательный транс*.

Но прежде чем я объясню, как убеждать людей посредством слов, давайте рассмотрим несколько алгоритмов убеждения и влияния.

# **Глава 16 Два способа побудить к действию**

Вы, я уверен, уже знаете, что побудить людей к действию можно двумя способами. Первый – боль, второй – удовольствие, или кнут и пряник соответственно.

Они известны еще с давних времен. Это два первичных побудительных средства. Другими словами, вы заставите людей действовать, либо ударив чем-нибудь по пятой точке, либо помахав перед носом сочной морковкой.

Специалисты по маркетингу и психологии считают, что первый мотиватор, боль, действует сильнее, чем второй. Я согласен с этим, но думаю, что это плохая услуга человечеству.

Зачем увеличивать количество того плохого, что уже есть в мире? Давайте стремиться к лучшему и концентрироваться на удовольствии. Давайте делать людей счастливыми. Мне кажется, это более разумный способ помогать людям, да и себе тоже.

Только представьте, какой прекрасной будет наша жизнь, если мы все сконцентрируемся на наших желаниях – на сокровенном, удовольствиях, целях, – а не на том, что причиняет боль?

Предлагаю начать с простейшей формулы убеждения людей, которая традиционно включает болевой мотиватор. Это поможет вам лучше понять, как использовать мой модернизированный алгоритм в дальнейшем. Алгоритм, который я представлю вам чуть позже.

Этой стратегии, по всей видимости, уже 2500 лет, и уходит она корнями к Аристотелю и Древней Греции. Великие ораторы того времени говорили с целью убедить слушателей. Аристотель изобрел для них формулу, способ достижения именно этой цели.

Вот она.

1. *Exordium* (вступление). Сделайте шокирующее заявление или расскажите историю, чтобы привлечь внимание.

2. *Narratio* (изложение). Озвучьте проблему, которая имеется у читателя/слушателя.

3. *Confirmatio*(утверждение). Предложите решение проблемы.

4. *Peroratio*(заключение). Назовите преимущества, которые получит человек, воспользовавшийся вашим предложением.

Знакомо, не так ли? Перекликается с классической рекламной формулой AIDA: Attention (внимание), Interest (интерес), Desire (желание), Action (действие).

Согласно этим двум формулам большинство моих связанных с продажами текстов представляют собой ответы на следующие вопросы.

1. Вы привлекаете внимание в самом начале?

2. Вы называете проблему, которая волнует читателя?

3. Вы предлагаете решение, которое действительно работает?

4. Вы просите читателя осуществить действие?

Вот как выглядит очень упрощенный современный вариант формулы Аристотеля.

1. Проблема.

2. Обещание.

3. Доказательство.

4. Цена.

Согласитесь, не так уж и много.

Давайте рассмотрим каждый из шагов и найдем скрытые в них секреты.

# **Проблема**

Начинайте писать текст с заголовка, который привлекает внимание целевой аудитории, сфокусировавшись на проблеме.

Например, если вы продаете какое-нибудь лекарственное средство, скажем лечащее пяточные шпоры<sup>2</sup>, напишите такой заголовок.

### **Вы страдаете от шпор?**

Или, скажем, вы продаете какой-то продукт для похудения. Тогда ваш заголовок может выглядеть так:

# **Хотите похудеть?**

В данном случае вы обращаетесь к людям, которые захотят приобрести ваш продукт, сфокусировавшись на их проблеме.

А если вы врач-массажист и у вас есть сайт, заголовок сверху может выглядеть так:

**Вы напряжены? Хотите освободиться от напряжения меньше чем за тридцать минут?**

Думаю, вы уже поняли, к чему я клоню. Я просто спрашиваю себя: «Какая проблема у моих посетителей?» Что бы это ни было, я придумываю такой заголовок для верхней части веб-сайта, который апеллирует именно к этой проблеме.

Это первый шаг: сконцентрируйтесь на проблеме.

## **Обещание**

Сделав первый шаг, вы привлекли их внимание. А теперь озвучьте свое обещание. Продолжение заголовка «Вы страдаете от шпор?» может иметь следующий вид.

**Новый травяной сбор уменьшает или устраняет пяточные шпоры за 30 дней.** Для второго заголовка продолжение может выглядеть так.

**Новый, не связанный с соблюдением диеты подход основан на вашем настрое, а не на питании, и вы быстро снижаете вес.**

А в примере с врачом-массажистом обещание могло бы принять такую форму.

**Мои руки помогли 3500 таким телам, как ваше. Я могу помочь и вам.**

Как вы уже поняли, во втором шаге мы говорим о том, как предложить решение озвученной в первом шаге проблемы. Это побудит людей читать дальше. Если вы точно сфокусировались на их проблеме, вы введете их в мнимый транс своим гипнотическим текстом.

# **Доказательство**

Далее нам нужны доказательства. Мы живем в эпоху скептицизма. Люди привыкли ходить по сайтам и читать заявления, не имеющие под собой никакой основы. Внутренний страж не дремлет. Не только он, но и Федеральная торговая комиссия наблюдает за вами. Там тоже хотят доказательств, поэтому предоставьте их им. Сконцентрируйтесь в шаге третьем

 $^2$  Болезненное образование в задней части стопы у пожилых людей (вследствие нарушения обмена веществ, отложения солей и т. п.). – *Примеч. ред.*

на доказательствах. Это может быть гарантия, мнения специалистов и т. д. – все, что, по вашему мнению, может убедить людей в том, что вы честны по отношению к ним. Приведу примеры.

**Ваши пяточные шпоры исчезнут в течение 30 дней** – **или вы получите свои деньги обратно.**

**На сегодняшний день 11500 человек уже избавились от пяточных шпор.**

**Исследования свидетельствуют, что, следуя новому план у, люди теряли в среднем 15 кг веса.**

**Вы так расслабитесь от моего массажа, что заснете прямо у меня на столе.**

Ну и так далее. Вы предоставляете доказательства того, что ваше обещание будет выполнено.

### **Цена**

В самом конце нужно указать, чего вы от них хотите. Если вы хотите, чтобы люди подписалась на вашу рассылку, напишите об этом. Если вы хотите, чтобы они купили ваш продукт, напишите об этом. Если вы хотите, чтобы они вам позвонили, напишите об этом. Вот примеры.

**Если вы сегодня не побеспокоитесь о своих пяточных шпорах, что будет с вами завтра?**

**Закажите средство прямо сейчас всего за 19,95 долл.**

#### **Моя обновленная формула**

Философ Вернон Говард однажды сказал: «Если мы верим в необходимость превосходить других, мы также будем верить в необходимость утомительной схематизации».

Давайте не будем строить никаких схем. Не будем пытаться склонить людей на свою сторону, имея на уме лишь собственные интересы, лучше сконцентрируемся на том, чего хотят они. Сконцентрируемся на их удовольствии, а не на том, что болит. Чем больше приятных ощущений вы можете доставить людям, тем больше гипнотической привязанности к вам и к тому, что вы пишете, они будут испытывать.

Помните, я говорил, что не считаю нужным добавлять боли к той, что уже есть в мире. Поэтому наберусь смелости и скажу: давайте совсем удалим первый шаг. Если вы сконцентрируетесь на боли, вы, конечно же, привлечете внимание людей. Вы ведь апеллируете к их самой большой проблеме.

Вы заметили, как часто телевизионные рекламные ролики и рекламные объявления в газетах акцентируют внимание на боли с целью привлечь ваше внимание? Их метод работает. Но я не хочу добавлять боли к той, что уже есть. Поскольку, согласно законам психологии, люди получают больше от того, на чем концентрируются, я не хочу даже упоминать об их боли.

На моем сайте *www.mrfire.com* есть статья на эту тему. Приведу ее здесь, потому что нам потребуется ее содержание.

**Самый лучший мотиватор – совсем не то, что вы думаете, или**

## **Чему я научился у Дрю Бэрримор и Адама Сэндлера в День святого Валентина**

#### **Джо Витале**

День, когда я писал это, был Днем святого Валентина. Мы только что закончили просмотр фильма «50 первых свиданий» с очаровательной Дрю Бэрримор и смешным Адамом Сэндлером. Мало того, что фильм был бесподобный, снят в дивной обстановке, с такими искренними словами об истинной любви, так на меня еще снизошло озарение во время его просмотра.

Примерно на середине фильма, когда герой Адама напоминает героине Дрю, которая страдала потерей краткосрочной памяти, что он ее любит, меня вдруг осенила идея о самом мощном мотиваторе всех времен и народов.

Но обо всем по порядку.

Большинство психологов, специалистов по прямому маркетингу и любой человек, чья деятельность связана с искусством убеждения, скажет вам, что есть два мотиватора – боль и удовольствие. Вы идете либо к тому, чего хотите, либо от того, чего не хотите.

Стандартный аргумент – боль является более мощным мотиватором. Я был склонен придерживаться этого мнения, но при этом не заострял внимания на боли по идеалистическим убеждениям. Не хочу распространять боль в мире. Фокусируясь на боли, вы ее чувствуете. Не хочу ничего добавлять к имеющимся у многих страданиям. Поэтому в моих рекламных письмах и на веб-сайтах во главу угла поставлено удовольствие как мотиватор.

Большинство экспертов по маркетингу согласятся с тем, что боль – лучший спусковой механизм, который должен лежать в основе любого рекламного объявления или кампании по продвижению.

Они находят основную проблему потенциального клиента, чтобы затем ткнуть в нее клиента носом. Они знают, что боль заставит человека совершить покупку. Самый заезженный пример, который приводится в связи с этим, – страховой агент, пытающийся продать вам страховой полис. Если он сделает акцент на удовольствии, вы отложите покупку на неопределенное время. Если он скажет вам, что ваш дом в огне, вы совершите ее. Боль вызывает немедленные действия.

Поэтому я, как и все, «знал», что боль более сильный мотиватор. А поставил во главу угла удовольствие просто потому, что это более благородный путь.

Потом я посмотрел фильм с Дрю Бэрримор и Адамом Сэндлером, и меня вдруг осенило, я почувствовал прилив энергии.

Вот краткое содержание фильма.

Герой Адама влюбился в девушку, которая ничего не помнит с дня, предшествовавшего травме головы, которую она получила, попав в автокатастрофу год назад. Каждый день для нее совершенно новый. И каждый день герою Адама приходится завоевывать ее снова. Каждое свидание – новое свидание. Поэтому и фильм называется «50 первых свиданий».

В какой-то момент, когда герой Адама снова ухаживал за героиней Дрю, я вдруг осознал, что вижу на самом деле.

Я увидел, что самым важным мотиватором из всех существующих является удовольствие.

Адам следует за Дрю день за днем, несмотря на боль в конечностях, причиной которой была его растущая любовь к ней. Он идет за удовольствием. Желание получить удовольствие так сильно, что оно нейтрализует все его болезненные ощущения.

Короче говоря, все эксперты по маркетингу, утверждающие, что боль является самым мощным мотиватором, забыли о движущей силе нашей жизни – силе любви.

Люди будут взбираться на самые крутые горы, плыть против течения во время шторма и воевать с целыми армиями, и все ради того, чтобы любить и быть любимыми. Любовь правит миром.

Все примеры, которые нам приводили, несправедливы. Человек, который пытается продать страховой полис и взывает к чужой боли, не осознал, что есть кнопка реального удовольствия, нажав на которую, можно убедить кого-угодно совершить покупку. Люди были слишком ленивы, чтобы заняться поисками пускового механизма для удовольствия. Обращение к боли было просто компромиссом, удобным подходом.

То же самое можно сказать и о масштабных рекламных кампаниях, которые терпят крах. Обращаться в рекламном сообщении к боли, чтобы заставить кого-либо бросить курить или перестать употреблять наркотики, неправильно. Но если мы поставим в центр внимания удовольствие, которое будет получать тот, кто бросит курить или перестанет употреблять наркотики, мы будем на правильном пути.

Это стало для меня очевидным после того, как я посмотрел фильм.

Тот, кто занимается маркетингом и бизнесом, не должен говорить людям, что у них что-то не в порядке, или напоминать о наболевшем, лучше помочь им представить и испытать то удовольствие, о котором они мечтают.

Это благородно и это работает.

Любовь движет каждым человеком.

Любовь – мощный мотиватор.

Любовь – мощный спусковой механизм для удовольствия.

Как считает мой друг Кевин Хоган, автор книги «Психология убеждения», любовь – не эмоция, а умственный настрой, она интенсивнее, чем какая-либо из эмоций.

Короче говоря, вы имеете дело с самым мощным мотиватором всех времен и народов.

Найдите то, что можно любить в вашем продукте или услуге, и дайте людям убедительные причины иметь с вами дело. Назовите это «основанным на любви маркетингом». Вы будете продавать не каждому. Вы продадите

только тому, кому подходит то, что вы предлагаете. В конечном счете вы именно к этому и стремитесь. Вы счастливы, как и ваши клиенты.

Так же как герои Дрю Бэрримор и Адама Сэндлера, вы найдете точку соприкосновения.

И как бы между прочим заработаете деньги.

Должен признаться, со времени написания этой статьи мое мнение несколько изменилось. Например, я думаю, что мягко напомнить людям о наболевшем можно и нужно. В конце концов, если они страдают и отрицают это, небольшая встряска будет очень кстати.

Помимо этого, я знаю, что иногда вы хотите обратиться к боли в начале, потому что этим заняты мысли человека. Другими словами (помня о совете Кольера), если проблема заключается в том, что у кого-то устали ноги, лучшим заголовком в этом случае может стать вопрос «**Болят ноги?**».

Я все еще хотел бы сравнить этот заголовок с тем, который апеллирует к удовольствию, например таким, как «**Хотите облегчения ногам?**» или «**Наконец-то без боли в ногах!**».

Дело в том, что я хочу сосредоточиться на позитивном, исходя из идеалистических соображений, но я все-таки достаточно реалистично смотрю на жизнь и отдаю себе отчет в том, что иногда людям нужно напоминать о том, что их беспокоит, чтобы подтолкнуть к получению удовольствия.

Юджин Шварц, один из лучших копирайтеров мира, написал в своей известной книге «Breakthrough Advertising»:

*Копирайтеру прежде всего нужны воображение и энтузиазм. Вы в буквальном смысле пишете сценарий исполнения мечты вашего потенциального клиента. Вы – летописец его будущего. Ваша работа – показать ему в малейших деталях то будущее, которое гарантирует ему ваш продукт».*

Ах, да!

Покажите читателю его мечты.

*Вы в буквальном смысле пишете сценарий исполнения мечты вашего потенциального клиента.*

*Вот что* значит сфокусироваться на позитивном.

### **Мотивация без боли**

Давайте создадим основное гипнотическое сообщение на основе трех шагов.

1. Обещание.

2. Доказательство.

3. Цена.

Вот как это может выглядеть.

### **Обещание**

В первом шаге вы привлекаете внимание аудитории, помещая в центр внимания то, чего они желают. Например:

**Хотите научиться играть на гитаре быстро и легко?**

## **Доказательство**

Переходите ко второму шагу и предлагайте доказательство. Например:

**Благодаря методу Эми вы научитесь исполнять свою любимую песню в течение одного уик-энда.**

### **Цена**

И последнее, шаг третий, вы просите их сделать заказ, называя цену.

**Всего лишь за 19,99 долл. вы научитесь играть на гитаре уже к концу этого уикэнда. Кликните здесь.**

Вот и готово. Вы донесли свою гипнотически описанную идею и не заставили человека чувствовать себя плохо. Последним штрихом к тексту может стать такая строчка.

**Хотите научиться играть на гитаре за один уик-энд? Электронная книга Эми предоставит такую возможность любому со стопроцентной гарантией, в противном случае вы получите свои деньги обратно. Кликните здесь, заплатите 19,99 долл. и скачайте книгу прямо сейчас.**

Неплохо для работы в течение нескольких минут. Но достаточно ли хорошо? А как вы примените полученные знания к своему веб-сайту?

Продолжайте читать.

# **Глава 17 А как насчет вашего веб-сайта?**

Вы достаточно умны, чтобы знать, что упомянутая выше формула поможет вам легко писать небольшие гипнотические тексты. Например, рекламные объявления. Или даже открытки, телеграммы, ну и, конечно же, электронные письма. А если речь идет о полномасштабной веб-странице? Как вы примените мою трехшаговую формулу для создания гипнотической веб-страницы?

Ответ очевиден. Все очень просто. Все, что вам нужно сделать, – это расширить каждый из шагов моей «миролюбивой» формулы.

1. *Обещание.* Ваш заголовок может быть коротким и милым. А почему бы не написать подзаголовок под ним? Он тоже работает.

2. *Доказательство*. Вашим доказательством могут служить отзывы клиентов, гарантия, цитаты известных личностей, статистика – что угодно, что способно заставить людей поверить в ваши обещания.

3. *Цена*. Ваш призыв к действию может выражаться в нескольких напоминаниях: купить сейчас, где купить и как купить. Вы хотите, чтобы люди предпринимали действия сейчас, а не завтра, поэтому ваша цена должна включать бонусы за то, что они будут действовать сейчас. «Закажи сейчас и получи бесплатно три электронные книги».

Вы можете познакомиться с примером того, как три шага были использованы на полномасштабной веб-странице *http://www.strippeddownguitar.com/.*

Я использую этот сайт в качестве образца, потому что знаком с автором страницы и помогал ему создавать ее. При внимательном взгляде на страницу вы заметите, что автор расширила три шага моей формулы. Приведу несколько отрывков, если по какой-либо причине вы не сможете посетить ее сайт.

# **ОБЕЩАНИЕ**

### **Как научиться играть любимую песню на гитаре за один уик-энд!**

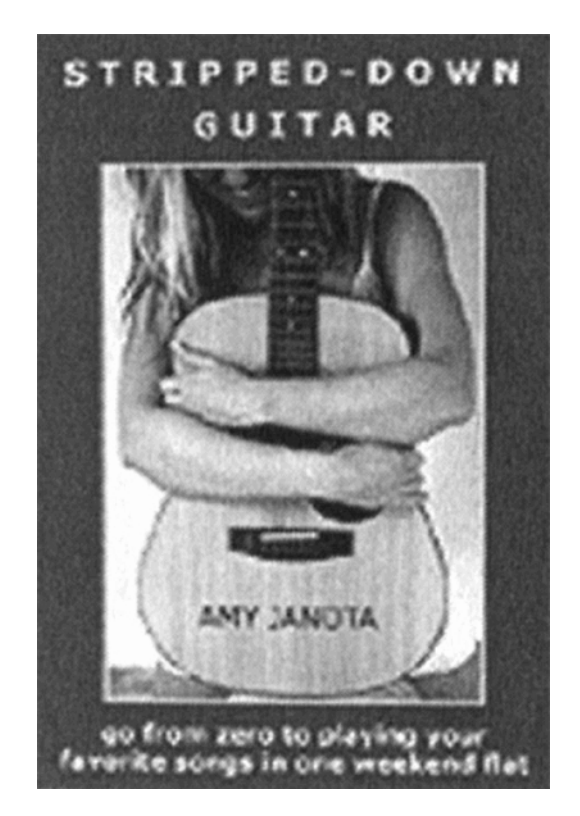

**Узнайте, как удивить друзей, близких и даже СЕБЯ, научившись играть и петь любимые песни за один уик-энд,** – **даже если до этого вы не притрагивались к гитаре, у вас нет слуха и вы не любите находиться в центре внимания!**

## **ДОКАЗАТЕЛЬСТВО**

Я обещаю, после **одного уик-энда с книгой «Уроки игры на гитаре: разбираем по частям»**, вы будете в восторге от того, сколько удовольствия можно получить от игры на гитаре. А как только вы войдете во вкус, производя ВПЕЧАТЛЕНИЕ на **ваших друзей и членов семьи** исполнением любимых песен, **вы уже не сможете остановиться!**

Мой метод игры на гитаре отличается **ЯСНОСТЬЮ, КРАТКОСТЬЮ** и огромным желанием дать вам **БЫСТРЫЕ РЕЗУЛЬТАТЫ**, что будет побуждать вас не прекращать занятия и развивать свои умения.

В книге **«Уроки игры на гитаре: разбираем по частям»**

я раскрываю следующие секреты.

– Мой пошаговый метод **«Уроки игры на гитаре: разбираем по частям»** для освоения игры на гитаре.

– **Два аксессуара для гитары**, без которых начинающий не может обойтись.

– Лучший интернет-ресурс для поиска **аккордов ваших любимых песен**.

– Самый важный **секрет: выбор первой песни** для освоения.

– Инструкция для каждого пальца: **освоения самых распространенных аккордов**.

– Секрет, знание которого позволит **вашим пальцам учиться быстрее**.

– **Самое важное, что вам нужно знать о гитарной табулатуре**, стоившее мне МНО-ГИХ усилий.

– Самая важная техника для **освобождения места в уме**, которая необходима, чтобы вы быстрее осваивали игру на гитаре.

– Малоизвестный факт, способный сделать **достойного исполнителя песен из любого**, и секрет, благодаря которому вы будете **петь любую песню лучше**… сразу!

– Четыре необходимые **техники для преодоления боязни света софитов**.

– Как общаться с недоброжелательным человеком из вашей публики.

**Вы можете стать музыкантом, даже если не смели об этом и мечтать!**

## **ЦЕНА**

Кликните сюда и закажите электронную книгу **«Уроки игры на гитаре: разбираем по частям» сейчас!**

**Ваше удовольствие гарантировано на 100 %. Ноль риска, ноль потерь, ноль вопросов.**

**Если по какой-либо причине вы остались недовольны покупкой, просто свяжитесь со мной в течение 30 дней, и я верну вам полную стоимость.**

Хочу подчеркнуть: не решайте сейчас, подходит вам метод **«Уроки игры на гитаре: разбираем по частям»** или нет. Попробуйте его в течение месяца – вы ничем не рискуете.

Если вы не сможете **преодолеть какие-либо барьеры**, мешающие вам играть любимые песни на гитаре, если вы не **освоите шаг за шагом** песню, не научитесь ее играть на гитаре и не доведете это умение до совершенства, если книга не возьмет вас за руку и не научит работать пальцами и петь – даже если считается, что у вас нет слуха и вы думали, что никогда не научитесь играть, – если вы не делаете успехов в игре на гитаре **быстрее, чем когда-то считали возможным**, и если в вас нет энтузиазма продолжать обучение, тогда мне не нужны ваши деньги и я с радостью верну их вам.

#### **Вам нечего терять!**

Так сколько это будет вам стоить? Обычная цена электронной книги **«Уроки игры на гитаре: разбираем по частям»** – 39,99 долл. Но в течение ограниченного времени мы делаем исключительное предложение, и **вы можете приобрести книгу со скидкой за всего лишь** 19,99 долл. **Это 50 %-я скидка** – однако действовать нужно прямо сейчас!

К тому же, *скачивая* курс, вы получаете информацию немедленно и начинаете занятия **сегодня**!

**Даже если сейчас два часа ночи!**

Кликните сюда и закажите книгу

#### **«УРОКИ ИГРЫ НА ГИТАРЕ: РАЗБИРАЕМ ПО ЧАСТЯМ» сейчас!**

**Эми прекрасно использовала для всех трех шагов моей формулы** – обещание, доказательство и цена – простые для восприятия слова. Если вы хотите быстро научиться играть на гитаре, купите книгу Эми.

Это слишком большой текст?

# **Глава 18 «Много текста» – сколько это?**

Теперь вы уже знаете, что можно сделать свой веб-сайт или рекламное письмо довольно длинным, просто используя трехшаговую формулу. Это не значит, что текст на вашей веб-страничке должен быть бесконечным. Это значит, что вы можете распределить свой текст. В конце концов, люди будут читать *любое количество слов на веб-странице при условии, что им будет интересно*. В этом весь секрет, который делает нищих миллионерами.

Руководствуйтесь общим правилом: чем больше *вы говорите, тем больше продаете*. Это означает, что не нужно бояться больших рекламных текстов. Веб-сайты с длинными текстами успешнее тех, на которых всего несколько слов. Повторяю, что это должны быть не любые слова. Как вам уже известно, если вы нагоняете на людей скуку, они покинут ваш сайт в течение наносекунды. Скука разрушает транс.

Мое собственное «правило буравчика» гласит: *чем больше денег вы запрашиваете, тем больше слов нужно написать.*

Если вы предлагаете людям всего лишь подписаться на вашу бесплатную рассылку, нескольких хорошо продуманных слов будет достаточно. Если вы предлагаете чтолибо не дороже 10 долл., нескольких хорошо продуманных слов тоже будет достаточно. Если же вы предлагаете тренажер за 15 тыс. долл., как это делают авторы сайта *http:// www.QuickGym.com*, вам придется многое объяснить. Для этого понадобятся слова. И лучше, чтобы это были гипнотические слова.

Дело в том, что объем текста на вашем веб-сайте будет зависеть от того, что вы продаете. Если люди знакомы с вашим продуктом или услугой, нет необходимости много говорить. Если люди легко понимают, на чем основывается ваша цена, тоже можно много не рассказывать. Но если вам нужно объяснить, что собой представляет ваш продукт или на чем основывается цена, используйте столько слов, сколько нужно.

Вашим руководящим принципом должны быть интересы людей, посещающих вашу веб-страницу или читающих ваше рекламное письмо. Повторяю, люди будут читать ваш текст – как они читают книги, статьи и газеты – *настолько долго, насколько им это интересно*. Если люди не читают текст на вашей веб-странице, значит, он написан без учета их интересов.

Давайте поговорим подробнее о том, как заинтересовывать людей.

# **Глава 19 Что каждый читатель желает знать**

Вы готовы узнать секреты создания гипнотических текстов?

Если вы дадите людям то, что они хотят, они будут вас слушать. Что хочет увидеть в вашем тексте читатель? Сложно сказать, ведь вы пишете о самых разных вещах. Но люди обычно задают себе несколько вопросов, прежде чем взять что-нибудь почитать. Вот эти вопросы.

– Кому это нужно?

– Ну и что?

– Что это даст мне?

Представьте себе неудачника Барта Симпсона, известного героя мультфильма, задающего те же самые вопросы. Читатели, конечно, более вежливы, но вопросы пока без ответа, они лишь притаились где-то на задворках вашего ума. Обязательно учитывайте эти вопросы, если хотите, чтобы ваш текст был гипнотическим.

Я узнал об этих вопросах, когда занимался самообразованием, чтобы стать хорошим оратором. Это те же самые вопросы, которые задает любая аудитория, хотя и неосознанно. Если вы задумаетесь, то поймете, что читатели ищут *свои* резоны в ваших текстах, а не ваши. Их не волнует, чего хотите вы. Их заботит только то, чего хотят *они*. Это относится к любому читателю, к любой аудитории.

Вы должны знать ответы на вопросы Барта. Зачем *это* нужно читателю? Какая ему от этого польза? Что он получит в результате? Почему его *должно* занимать то, что вы написали? И как итог всех вопросов: *ну и что?*

У вас есть ответы на эти вопросы? Если нет, то не будет и *никаких* читателей.

Подумайте об этом. Когда вы берете в руки журнал или читаете электронную почту, вы пробегаете текст глазами и пропускаете то, что не представляет для вас никакого интереса. Если статья или письмо вас нисколько не задевает, вы не задерживаете своего внимания на них. Правильно? В своем любимом журнале вы не читаете все статьи подряд. Одного взгляда достаточно, чтобы понять, стоит читать эту статью или нет, и, если нет, листаете дальше.

Та же участь ожидает ваши тексты. Поэтому в ваших интересах приковать внимание читателей *сразу*. Как?

Поразмыслив, чего они хотят. Посмотрите снова на вопросы Барта.

Кому это нужно? (Кому нужно то, о чем вы пишете? Почему это должно быть им нужно?)

Ну и что? (Ну и *что*? Почему ваш текст имеет значение? Вам есть что сказать? Это что-то важное?)

Что это даст мне? (Что это даст им? Что они получат, если прочитают ваш текст или предложение?)

Вы должны поставить себя на место другого человека. Представьте себе, чего он хочет. Взаимоотношения – ключ к успеху в продажах. Так же как и ключ к умению писать гипнотические тексты. Если вы понимаете, что заботит вашего читателя, то обладаете властью. При таких условиях вы можете создать нечто, что застигнет их там, где они живут, условно говоря.

Менеджера может интересовать мотивация. Бухгалтера могут интересовать способы уменьшения налогов. Писателя могут интересовать способы более быстрого сочинения текстов (отсюда сильный заголовок в моем рекламном письме с предложением Thoughtline).

Забудьте о своем эго и сконцентрируйтесь на эго читателей. Не нужно давать им то, чего хотите вы, дайте то, чего хотят *они*. А если вы предлагаете что-то новое, расскажите об этом читателям так, чтобы обращаться к *ним*, а не к себе. Когда компания *Disney Studios* выпустила фильм «Арахнофобия», его отнесли к жанру «комедия-триллер». Когда же выяснилось, что никого комедии-триллеры не интересуют, фильм стали представлять как фильм ужасов. Фильм тот же, подход другой. Думать нужно о читателях, а не о себе.

Одной из причин ошеломляющего успеха рекламных писем Роберта Кольера было то, что он сливался в единое целое со своими читателями. Он начинал письма с *их* точки зрения. Хотя Кольер и хотел, чтобы люди покупали его продукцию, его письма были дружелюбными и личными и встречали читателя там, где в тот момент он мысленно находился.

Такой же принцип существует в айкидо, японском единоборстве. Не нужно принуждать кого-либо соглашаться с вами (как это делают многие политики в своей агитации). Айкидо говорит: приведите людей оттуда, где они находятся, туда, где им, по вашему мнению, следует быть. Используйте их движущую силу, перенаправляйте ее. Другими словами, когда пишете письмо и хотите донести свою идею, не загружайте читателя своей идеей. Это глупо. Вместо этого начинайте письмо с той мысли, в которой читатель мысленно находится, возможно, согласитесь с ним по какому-либо пункту, а *затем* направляйте текст в нужное вам русло.

Читатель склонен к эгоизму. Все, что его волнует, это он сам. Апеллируйте к этому интересу. Я часто получаю письма-запросы от авторов, которые предлагают мне рассмотреть возможность издания их книг. Слишком уж в письмах все вертится вокруг них самих и того, чего они хотят, и редко того, чего, возможно, хочу я. Думаю, вы догадываетесь, что я делаю с такими письмами. Если вы хоть чуть-чуть примете в расчет своего читателя, вы напишете текст, который его загипнотизирует.

Задумайтесь над следующим: если в вашу дверь постучит женщина и предложит помощь в написании гипнотического текста, вы наверняка ее выслушаете. А что, если та же самая женщина предложит вам купить у нее подгузники? В первом случае она апеллирует к тому, чего хотите вы, во втором – к тому, чего хочет она. В каком случае женщина привлечет ваше внимание?

Или вот еще информация для размышления: если бы вы участвовали в групповой фотосъемке и позже получили фотографии, чье лицо вы стали бы искать в первую очередь? Конечно же, свое. Потому что вам интересны вы сами. То же можно сказать и о читателях: их интересуют они сами, а не вы.

Помните о вопросах Барта Симпсона: «Кому это нужно? Ну и что? Что это даст мне?» и *отвечайте* на них *до* того, как приступите к написанию текста. Пусть этот шаг станет частью фазы сбора информации (шаг второй – турбоускоритель написания текстов). Это важный шаг в процессе создания текста, который прикует внимание читателя к странице.

Именно этого вы и хотите, не так ли?

# **Глава 20 Гипнотическая сила повторения**

#### **Сцена первая**

В фильме «Умница Уилл Хантинг» психотерапевт, которого сыграл актер Робин Уильямс, сидя у себя в офисе, ласково обращается к обеспокоенному молодому человеку: «Это не ваша вина».

После некоторой паузы он опять говорит: «Это не ваша вина».

После еще одной паузы он снова повторяет: «Это не ваша вина».

Сцена заканчивается тем, что молодой человек теряет самообладание и начинает плакать навзрыд. Психотерапевт и пациент обнимаются. Превращение произошло. Очень сильный момент в фильме. Незабываемый.

И очень гипнотический.

Почему?

#### **Сцена вторая**

Я со своей девушкой ужинаю. Мы были в кино. После кино мы ехали по ночному городу в моем новеньком BMW Z3, держали друг друга за руку, дул свежий ветерок. Сейчас, за ужином, мы очень близки.

В этот момент девушка наклоняется ко мне, смотрит мне в глаза и спрашивает: «Ты знаешь, что я тебя люблю?»

Я быстро киваю и улыбаюсь. Да, конечно, я знаю, что она любит меня.

Она не отводит от меня глаз. И снова спрашивает: «Ты знаешь, что я тебя люблю?» Я нервно смеюсь. «Да, знаю», – отвечаю я.

Но она на этом не останавливается. Она снова спрашивает: «Ты знаешь, что я тебя люблю?»

На этот раз я храню молчание. Я начинаю «действительно» слышать ее.

Вдруг мое сердце переполняет волна эмоций. Я ощущаю переполняющее меня чувство любви. Я смотрю на мою подругу и понимаю, по-настоящему, что она любит меня. Этот момент я никогда не забуду.

Он тоже гипнотический.

Почему?

Я пришел к открытию, что одним из самых сильных инструментов убеждения, доступных любому пишущему человеку, является повторение.

Не отмахивайтесь от этой идеи. Она помогла герою Робина Уильямса разрешить проблему молодого человека. Она помогла моей девушке достучаться до моего сердца. И она может помочь вам научиться влиять на читателей так, чтобы они делали то, чего вы от них ждете.

Прием повторения, конечно, не нов. Барнум, возможно, один из лучших специалистов по маркетингу в мире, использовал этот прием в конце 1800-х. В своей книге о Барнуме «There's a Customer Born Every Minute» я писал, что в одном из написанных им рекламных объявлений одна строчка повторяется.

Два живых кита. Два живых кита. Два живых кита. Два живых кита. Два живых кита. Два живых кита.

Нельзя, бросив всего один взгляд на это рекламное объявление, не знать, что в нем говорится о двух живых китах.

Специалист по рекламе и автор книг Кеннет Гуд, в 1932 году в книге «Advertising» писал: «На самом деле величайший из всех приемов в рекламном деле – бесконечное повторение одного и того же предложения, при этом нужно представлять идею как свежую».

Уолтер Хонек, гений почтовых продаж, написавший в 1994 году книгу «My Amazing Discovery», сказал: «Не бойтесь повторять ключевые слова и фразы. Повторяйте их столько раз, сколько посчитаете нужным».

Повторение действует гипнотически. Хорошие гипнотизеры используют повторение для внушения. Они повторяют фразу «Вы засыпаете». Услышав такую фразу несколько раз, вы действительно захотите спать.

То же самое происходит и с вашими текстами. Сознательно повторяйте ключевые моменты. Не бойтесь сказать что-нибудь еще раз. Чем чаще вы повторяете свое основное предложение или основные причины для совершения покупки, тем больше влияете на подсознание читателя.

Повторение действует гипнотически. Повторение действует гипнотически. Повторение действует гипнотически. Повторение действует гипнотически. Спросите Робина Уильямса. Или мою девушку.

# **Глава 21 Внутренняя игра гипнотического текста**

Тимоти Голви сказал: «У всех вещей есть своя внутренняя игра». Кому как не ему знать об этом. Голви написал несколько книг о «внутренней игре». Самые известные из них: «Внутренняя игра тенниса», «Внутренняя игра гольфа» и «Внутренняя игра катания на лыжах». Моей любимой стала та, которую он написал совместно с Барри Грином, «Внутренняя игра музыки».

В искусстве написания текстов тоже есть своя внутренняя игра, и она занимает значительное место в освоении гипнотической манеры письма. Позвольте продемонстрировать вам, как принципы внутренней игры можно применить в написании текстов.

### **Я № 1: внутренний критик**

Вы заметили, что, когда пишете, у вас в голове слышится голос, который оценивает вашу работу? Возможно, вы слышите его даже сейчас. Это голос, который говорит, что вы сейчас читаете. Голос, который говорит вам, хорошо или плохо вы пишете (обычно последнее). Вы, должно быть, так уже привыкли к этому невидимому спутнику с благими намерениями, что уже и позабыли о том, что он есть. Но он есть. Поверьте мне. Во внутренней игре это внутренний критик, первая часть вашего Я – Я № 1, которое мешает вам писать легко, последовательно и оригинально.

Если вы обнаруживаете, что часть вашего Я говорит такие вещи, как «Ты плохо пишешь», «Следи за правописанием!», то вы слышите Я № 1. В своей первой книге «Zen and the Art of Writing» («Дзэн и искусство писать») я называл этот голос мистер Редактор.

Наша образовательная система взрастила внутреннего редактора в каждом из нас. Вас и меня учили следить за правописанием, грамматикой и пунктуацией, логикой, структурой предложения и т. д. Мы так боялись сделать ошибку, что стали *параноиками*. Мы позволили мистеру Редактору стать нашим близким другом и советчиком и играть первую скрипку каждый раз, когда мы брали в руку ручку.

Но Я № 1 не такой уж и хороший друг. Этот голос не дает вам писать первоклассный материал. Хотя кажется, что мистер Редактор помогает вам, на самом деле он защищает вас, контролирует и охраняет. А при таких условиях вы не можете написать ничего такого, чтобы приковало бы внимание читателя.

Представьте, вы собираетесь написать письмо. Вы садитесь, включаете компьютер и готовитесь начать нажимать на клавиши. И тут вдруг появляется ваша учительница языка и литературы из шестого класса! Только не это! «Что ты пишешь?» – спрашивает учительница. «Письмо», – отвечаете вы. «Давай помогу», – говорит она. Все внутри сжалось. Вы начинаете писать, учительница начинает оценивать вашу писанину. «Ты правильно написал?» – спрашивает она. «В этой строчке нет смысла», – говорит она.

Как вы думаете, в таких условиях вы далеко продвинетесь? Но эта учительница в вашей голове, шепчет на ухо, когда вы пишете. Ничего удивительного, что большинство из нас создают посредственные тексты! Нас же контролируют!

На своих курсах по искусству писать тексты я наблюдаю за тем, как люди пишут. Я вижу, как они пишут строчку, останавливаются, задумываются, зачеркивают ее, пишут еще одну и т. д. Они же заикаются на бумаге! Они слушают своего внутреннего редактора, и это ограничивает их. Прав был Марк Твен. Представьте, на что был бы похож мир, если бы вы и я редактировали себя так беспощадно, когда говорим!

На своих курсах я использую еще одно упражнение для обнаружения внутреннего критика. Я прошу курсантов разделиться на пары. Один стоит, другой сидит. Сидящий начинает что-нибудь писать. Второй стоит над душой, мягко, спокойно, но настойчиво оценивает написанное. В таких условиях никто не может писать. Слишком отвлекает. Тем не менее мы делаем это каждый раз, когда садимся что-либо писать!

Пришло время измениться.

### **Я № 2: талантливый автор**

Внутри вас есть более мудрая часть, – Я № 2, талантливый автор.

Сейчас, читая эти строчки, вы, может быть, осознаете, что о чем-то думаете. Но это не так уж просто, правда? Организм функционирует автоматически и неосознанно благодаря комплексной системе координации тела и сознания. Вы ведь не только смотрите на эти строчки глазами, которые постоянно двигаются, у которых есть мышцы, управляющие этими движениями, о которых вы ведать не ведаете, но и получаете сигнал из мозга, который «выстреливает» нейроны в большем количестве направлений, чем мы себе можем представить. И даже когда вы читаете, ваше тело как-то дышит, сердце бьется, клетки делятся и т. д. Если вы вдруг отдадите все эти функции под контроль Я № 1, то, скорее всего, отдадите Богу душу.

Другими словами, в вас есть часть Я, которая управляет многими вопросами «жизни и смерти». Это Я № 2. И это та часть вашего Я, которая способна помочь вам научиться писать гипнотические тексты!

Звучит неправдоподобно? Если да, то это говорит в вас Я № 1, Фома неверующий, стремящийся все контролировать.

Впервые невероятную свободу пишущего Я № 2 я испытал в Институте выбора в Шеффилде, штат Массачусетс. Я провел там неделю с Барри Нейлом Кауфманом, автором «Son-Rise, Giant Steps, To Love Is To Be Happy With» и многих других популярных книг (все стоит прочитать в любом случае).

Каждый вечер я садился за свой небольшой письменный стол и записывал пережитое за день. Время от времени Я № 1 (помните мистера Редактора?) шептал мне на ушко: «Не очень-то у тебя получается писать, а?»

Но я был расслаблен, счастлив и уверен, поэтому мог позволить себе писать все, что хотел. Вместо того чтобы заставлять себя редактировать свою работу по мере написания, я решил просто наслаждаться процессом. Я «освободился». И писать за меня стало «нечто другое».

Это «нечто другое» не является чем-то метафизическим. Это просто мудрая часть вашего Я. Если вы не стоите у него на пути, оно объявляется. Писать тексты становится естественно. Вспомните один из последних разговоров с кем-то, кого вы любите и рядом с которым ощущаете себя комфортно. Разве вы не *говорили* слова, которые приходили вам в голову сразу? Вы же не думали и не планировали, что собираетесь сказать. Вы просто позволили себе говорить. И говорили.

Вы много написали в своей жизни, не так ли? Вы прочитали книги о том, как писать, и много других книг на разные темы, правда? Вы, конечно же, ходили в школу, может быть, в институт, и вас там учили писать.

Вы же ничего этого не забыли! Все это есть в вас сейчас. Ваше Я № 2, Талантливый Автор, все в себя впитал. И если вы позволите этой части своего «я» выйти на свет Божий и начать писать, результаты вас потрясут!

Они могут повергнуть вас в *гипнотический транс*!

# **ТРИ ШАГА К ВНУТРЕННЕМУ ПИСАНИЮ**

Вот три шага к «внутренней игре» гипнотического текста.

1. Шаг первый: определите цель.

2. Шаг второй: осознавайте момент.

3. Шаг третий: доверьтесь тому, что происходит.

Рассмотрим каждый из них.

#### **Шаг первый: определите цель**

Прежде чем приступить к написанию текста, определите цель (где-то вы уже это слышали, не так ли?). Решите, чего вы хотите. Вы хотите написать рассказ, статью, главу книги, сценарий? Не имеет значения. Поставьте перед собой цель.

Голви считает, что вы обогатите свои внутренние переживания, если цель будет состоять из трех частей. Это способ сделать вашу цель *конкретной.* Он предлагает вам задать себе три вопроса.

– Что я хочу *получить* в итоге?

Пример: эффективное рекламное письмо.

– Что я хочу *испытать?*

Пример: получить удовольствие от процесса написания письма.

– Чему я хочу *научиться?*

Пример: писать без вмешательства Я № 1.

Ответы на эти вопросы дадут вам цель, которую можно представить Я № 2, талантливому автору внутри вас. Подробно описывая свою цель, вы внесете свой порядок и дадите знать Я № 2, чего вы хотите.

Вы делаете запрос. Вы просите Я № 2 помочь вам создать особенный текст. Чтобы получить желаемое, вы должны знать, чего вы хотите. Поэтому убедитесь, что ваша цель конкретна и вполне реальна.

Я № 2 принимает заказы. Ваша задача на этом этапе – дать четкий запрос.

### **Шаг второй: осознавайте момент**

У вас есть *этот* момент. Прошлое уже ушло, будущее не настало. Мысли о прошлом мелькают в *этот* момент. Мысли о будущем возникают в *этот* момент. Ваша точка силы в *этот момент.*

Это способ «закрыть рот» пустомеле и глупышке Я № 1. Сфокусировавшись на этом моменте, вы заставите замолчать мистера Редактора. Восточные философы знали это еще много веков назад. Осознавайте то, что происходит в данный момент, то, чем занято ваше сознание, и вы сфокусируете свое внимание на данном моменте.

Голви считает, что теннисисты внимательно наблюдают за мячом, чтобы видеть его цвет, швы, траекторию движения. Когда я пишу, то наблюдаю за ручкой, двигающейся по странице, или за пальцами, нажимающими на клавиши (мне нужно смотреть на клавиши, чтобы видеть, какие из них я нажимаю). Хотя я и слышу, как бурчит Я № 1, я его игнорирую. Когда я пишу, то нахожусь в самом настоящем гипнотическом трансе, – король ужасов Стивен Кинг называет его «трансом писателя».

Когда вы сконцентрированы на деятельности, то открыты для указующего перста Я № 2 и больше не подвержены влиянию редакторского голоса Я № 1. Если вы пользуетесь

процессором обработки текстов или компьютером, *выключите* экран. Просто сосредоточьтесь на сочинении текста. Без экрана ваш ум не сможет редактировать вашу работу. (Некоторые виды программного обеспечения сейчас содержат встроенные программы, не позволяющие видеть то, что вы пишете.

### **Шаг третий: доверьтесь тому, что происходит**

Все в жизни, или почти все, вас чему-нибудь учит. Даже если вы не пишете то, что хотите написать, вы все равно *что-нибудь* напишете. И во время этого процесса чему-нибудь научитесь. Примете это как данность.

Доверять Я № 2, талантливому автору, означает хотеть экспериментов. Если вы позволите ему выйти на свет Божий и разрешите командовать или влиять на ваше сочинительство, то обеспечите себе возможность учиться, расти, расширять и обогащать свое умение писать.

Доверьтесь подходу внутренней игры к написанию текстов. *Позвольте* словам течь сквозь вас. Не нужно их редактировать.

Вы поставили перед собой цель. Вы сосредоточились на данном моменте, чтобы заглушить голос Я № 1. И в итоге вы что-то написали – возможно, нечто удивительное и даже грандиозное. Я № 2 явилось на свет Божий!

Возможно, Я № 2 уже помогает вам в создании текстов. Когда вы думаете о написании более серьезного текста, скажем романа, у вас появляется ощущение целого проекта. У вас нет *целостной* идеи в сознании, только ощущение, что это будет роман. Ну хорошо, а откуда вы знаете, что это будет роман, а не рассказ? Какое-то подспудное чувство – откуда оно? – дает вам знать, что ваша идея воплотится в книгу. Вы еще не начали писать книгу и даже много о ней не думали. Но ощущение такое, что это будет роман, а не рассказ.

Кому вы доверяете? Какая часть вашего Я говорит вам: «Это книга»? Разве это не талантливый автор внутри вас?

Если вам сложно играть во внутреннюю игру гипнотического письма, то только из-за внутреннего редактора, вредного надоедливого Я  $\mathcal{N}$ <sup>0</sup> 1, которое вцепилось в ваше сознание и не отпускает. Ничего страшного. С этим можно бороться. Надежда есть!

Можете попытаться рисовать закорючки, прежде чем приступите к написанию текста. Или слушать медитативную музыку, что-нибудь легкое и успокаивающее, как барочная музыка (только не Rolling Stones). Или попытаться писать в свободном стиле, так сказать, для разминки. Бегуны делают упражнения на растяжку перед забегом. Вы тоже можете размяться в течение нескольких минут, если будете писать «что Бог на душу положит». Есть и еще один способ полностью отвлечься перед тем, как сесть за составление текста. Можно пройтись газонокосилкой по лужайке перед домом и потом приступить к письму. Я часто делаю перерыв и играю на губной гармошке или работаю над новой песней (это подходит мне больше, чем разминка).

Некоторые авторы предпочитают *получать удовольствие* от борьбы со своим сочинительством. Почему? Потому что ориентируются на идею «без труда не вытянешь и рыбки из пруда». Некоторые теннисисты, например, после того как испытали легкость, с которой они могут играть, позволив выйти Я № 2 наружу, *все равно* идут на корт и борются за улучшение. Это эго-ловушка, друзья мои. Как писал Голви в книге «Внутренняя игра тенниса»: «Вы чувствуете, что у вас все под *контролем*, что вы владеете ситуацией». Ха!

Если будете изо всех сил стараться писать (или играть в теннис), вы почувствуете удовлетворение. Но – и это главное – вы все еще здесь. Все еще вовлечены в ситуацию, все еще контролируете ее и пытаетесь владеть ситуацией. Если это описание вам подходит, то вы идентифицировали себя с Я № 1, с критиком.

Хотя Я № 2 не начнет сразу тешить ваше самолюбие, разумнее будет передать право слова именно этой талантливой части вашего Я. Если вам это мешает, подумайте над этим: после того как вы написали что-то, основанное на этих принципах, можете гордиться тем, что *это написали именно вы*!

Не нужно никому говорить, что Я № 2 помогло вам написать бестселлер или сценарий, получивший приз. Никто не должен об этом знать. *Никто!* Поэтому не стесняясь играйте во внутреннюю игру написания текстов. Поставьте цель, сконцентрируйтесь на моменте и доверьтесь тому, что произойдет, позже редактируйте свою работу, улучшайте ее и гордитесь тем, что *являетесь ее автором!*

В конце концов *вы же это написали*, не так ли?

# **Глава 22 Заменитель сахара тоже сладкий!**

Подражание – не только самый честный способ самообольщения, это еще и мощный споcоб быстро обучиться новым навыкам писать тексты.

Марк Твен учился писать, копируя других писателей. Великий автор, будучи молодым человеком, печатал тексты газетные статьи. Монотонный набор текстов дал Марку Твену шанс подражать писателям. Копируя их рассказы, он познал основы написания литературных произведений.

Стив Аллен, звезда радио и ТВ, учился писать юмористические тексты, копируя шутки. Аллен ходил в библиотеку, брал книги с шутками и переписывал их на картотечные карточки. Поскольку он переписывал каждое слово собственноручно, он, как и Твен, познал трудноуловимую формулу написания текстов.

Неужели подражание творит чудеса? Вы, возможно, много времени проводите за рулем. Вы когда-нибудь ходили пешком по улице, по которой обычно ездите? Вы заметили, что видели, слышали и узнали об этой улице больше, когда были на своих двоих? Замедляя темп, вы обращаете внимание на то, что обычно не замечаете. То же самое происходит с вами, когда вы копируете великих. Вы вдруг начинаете слышать и видеть то, что никогда раньше не видели и не слышали.

На своих семинарах по написанию текстов я даю всем участникам задание переписать от руки, слово в слово, любимый рассказ. Упражнение позволяет вам испытать то, что испытывали Марк Твен и Стив Аллен. Подражая великим писателям, вы научитесь создавать прекрасные тексты. Вы сможете испытать нечто подобное тому, что испытывал автор, когда писал эти строки. Это окрыляет.

Вы можете подражать кому угодно, если хотите научиться чему-то новому. Я советовал обучающимся игре на губной гармонике замедлять темп проигрыша записей великих музыкантов, играющих на губной гармонике, и копировать каждую услышанную ноту. Когда мне было 16 лет и я хотел стать писателем, я переписывал Джека Лондона и Уильяма Сарояна.

Чтение и переписывание великих литературных произведений сравнимо с тем, что делает спортсмен, когда смотрит видео с другими атлетами. Лыжник смотрит, как профессиональные лыжники справляются с крутыми виражами; теннисисты смотрят фильмы с чемпионами по теннису; пловцы смотрят видео с легендарными пловцами. Все эти люди тренируют свое сознание (и тело), чтобы запомнить то, что обусловило успех.

Писатели не имеют возможности смотреть видеозапись коллег по перу и подсмотреть, что делают авторы, потому что писательство – процесс внутренний. Но взяв произведение, написанное известным автором, и переписав его слово в слово, вы начнете осваивать малопонятные приемы, которые были использованы для создания этого текста. Копирование не воровство (если только вы не пытаетесь продать копию). Это обучение. Единственное, чего я хочу сейчас от вас, – чтобы вы натренировали свое сознание для создания текстов в гипнотическом стиле. Как? Во-первых, найдите текст, написанный гипнотическим стилем. Обведите глазами помещение, в котором находитесь. Какие статьи, письма, книги окружали вас эти годы? Что вы недавно прочитали, что помните очень хорошо? Вы читали роман, рассказ, письмо, рекламу или записку. Собирайте образцы текстов, которые, на ваш взгляд, подействовали на вас *гипнотически*. Поскольку это субъективное суждение, неправильных вариантов быть не может. Просто собирайте тексты, которые вы считаете отличными.

А теперь выберите один текст из своей коллекции. Какой угодно. Перепишите его. Возьмите листок бумаги и ручку и перепишите от руки лежащий перед вами текст, слово в слово.

Да, на это уйдет несколько минут. Но это же *бесплатное обучение*! Вы узнаете о тонком внутреннем устройстве процесса писательства. Точно так же как Марк Твен учился писать, набирая тексты, а Стив Аллен познавал тайны шуток, переписывая их из взятых в библиотеке книг, вы *научитесь* писать *незабываемые* тексты.

Посмотрите на приятную сторону этого упражнения: за него *не нужно платить*.

А чтобы вам помочь, приведу мое письмо о программном обеспечении Thoughtline. Это образчик продуманного гипнотического текста. Позже вы будете анализировать это письмо, а сейчас перепишите его от руки.

*Упражнение*:

#### **Я наконец-то узнал секрет легкого написания текстов!**

Это программное обеспечение называется Thoughtline, и вам лучше придержать шляпу, потому что знакомство с ним приводит в трепет!

Представьте, что сам Сократ помогает вам писать тексты. После нескольких восхитительных вопросов Сократ вручает вам черновик вашей статьи. Затем вы используете схему Сократа, на которую ориентируетесь при написании. Не успеете оглянуться, как вы уже все написали!

Это не выдумка. Thoughtline – продвинутая программа, «искусственный интеллект», ее задача – задавать расширяющие сознание вопросы. И это еще не все. Thoughtline берет ваши ответы и организует их в логичный черновик! Имея в руках черновик, вы знаете, куда идете. Больше не нужно смотреть на белый лист, приводящий в ужас.

Применив Thoughtline первый раз, я был потрясен. Программа задавала мне умные наводящие вопросы, собирала мои ответы, просматривала их, сортировала и разработала для меня такой черновик, что у меня глаза на лоб полезли. Я побежал в другую комнату показать своей жене, что создала программа Thoughtline!

Хотите иметь «тайного друга», который будет помогать вам писать письма, статьи, книги и презентации, перед которыми невозможно устоять?

Thoughtline всегда со мной при написании текстов. Я использую ее, когда нужно продумать проекты, написать план, выдвинуть новые идеи. Thoughtline сэкономила мне время, силы и деньги. Если идея не отличается зрелостью, Thoughtline говорит мне об этом. Когда мне нужна «скорая помощь», Thoughtline всегда под рукой.

Я действительно стал более эффективным, *интеллигентным*, сильным и плодовитым!

Одна моя подруга, лектор, собирается купить компьютер исключительно для того, чтобы использовать Thoughtline, чтобы программа помогала ей составлять речи, которые будут заставлять ее аудиторию слушать и вникать. Она легко увидела все преимущества программы!

Вы можете представить, что напишете, когда Thoughtline будет у вас под рукой?

Это единственная программа, которую я одобряю, потому что она – единственный инструмент для написания текстов, который работает!

Марк Твен писал: «Интеллект человека сравним с хранящимся на складе порохом; сам он не может себя поджечь; огонь должен прийти извне». Thoughtline и есть тот «огонь», который нужен, чтобы ваше сознание взорвалось!

Вы тоже можете извлечь пользу из этой «говорящей» программы. Хотя программа продается в рознице за 295 долл., сейчас ее можно приобрести за 169 долл. (вы экономите 125 долл.!). В цену включены все диски, отличное руководство, почтовая доставка и упаковка,

привлекательный футляр и техническая поддержка (хотя она вам не понадобится, потому что программа проста в обращении).

Просто подумайте: количество нового материала, которое вы напишете с помощью Thoughtline, возможно, принесет больше, чем просто оправдает расходы на приобретение программы!

Вы напишете все, о чем только мечтали (и больше) через несколько минут после того, как обратитесь к Thoughtline за помощью!

Но не нужно верить мне на слово. Посмотрите сами. Заполните приложенный формуляр и отправьте вместе с чеком.

Затем отступите, ваш компьютер оживет!

Искренне ваш,

Джо Витале, автор «Turbocharge your Writing»,

автор «Zen and the Art of Writing»,

соавтор «The Joy of Service!»,

лауреат нескольких журналистских премий.

P. S. Если вы не пришлете свой заказ, я буду считать, что у вас нет IBM (или 100 % совместимого) компьютера с жестким диском. Потому что, я знаю, вы купили бы эту программу, если бы он у вас был. Какой человек, стремящийся к максимальной эффективности своих текстов, не купил бы эту программу!?

Р. P. S. Послушайте, вам что-то нужно написать, но вы еще даже не садились. Так зачем же ждать?

Вы только что дали сознанию информацию о том, как создавать гипнотические тексты.

Чем больше сильных текстов вы читаете и чем больше копируете от руки, тем тренированнее будет ваше сознание, тем легче будет написать материал, перед которым невозможно устоять. Однако нельзя сделать это упражнение один раз и забыть о нем. Ученичество вечно. Будет лучше, если раз в неделю, в специально отведенное время, вы будете заниматься тренировкой сознания посредством наводящей благоговейной силы подражания.

Звучит слишком примитивно? Тогда запомните: один лишь этот шаг может преобразить всю вашу способность писать материал, который ходит, говорит и дышит!

Если хотите знать, как создавать гипнотические тексты, подражайте людям, которые уже занимаются этим. Копируя их работу, вы начнете понимать, как и почему они получили те результаты, которые получили.

Похожим образом, если вы будете стремиться к форме теннисиста-победителя, вы станете лучшим теннисистом, а копирование работ талантливого писателя приведет вас в форму, когда из-под вашего пера будут выходить только талантливые произведения.

Не нужно верить мне на слово. Испытайте это на себе. Возьмите понравившийся вам текст и перепишите его. Вы удивитесь, как много почерпнете из этого процесса!

# **Глава 23 Откройте дверь – муза пришла!**

Вы ждете вдохновения, чтобы начинать писать текст? Некоторые писатели ждут. Многие из тех, кто посещает мои курсы по написанию текстов, ждут момента, когда загорится внутренний огонь вдохновения. Хотя у меня и есть несколько рекомендаций, я против ожидания прихода музы.

Почему? Вспомните о своей последней работе (или о нынешней). Вы отправляетесь на работу только после прихода вдохновения? Сомневаюсь. Вы ходили на работу, потому что должны были идти, потому что не получали бы зарплату, если бы не ходили. То же относится и к написанию текстов. Джек Лондон советовал писателям выходить на поиски музы с дубинкой, а не сидеть и ждать, пока она постучится в вашу дверь. Я не горячился бы так, если бы не был уверен, что Джек прав.

Знаю по собственному опыту: начните писать, и Муза к вам придет. Каким-то образом богиня творчества почувствует легкий поток энергии от вашей работы, пойдет за ним и окажется у вас на плече. Но она появится только после того, как вы сделаете первый шаг. Вот пять предложений, которые помогут вам сделать первый шаг и продолжать начатое после того, как процесс пошел.

1. *Просто начните*. Прикоснитесь ручкой к листу бумаги и двигайте. Пишите чтонибудь. *Что-нибудь*. Министр Баттеруорс говорил, что смог написать столько книг, колонок, речей и радиошоу потому, что начинал каждый день с писания всякой тарабарщины. Талантливый писатель-фантаст Рэй Брэдбери каждое утро занимался тем, что искал неочевидные связи между разными объектами до тех пор, пока идея не оформлялась.

Пишите все, что приходит на ум. Рано или поздно вы найдете золотую жилу, и вас уже нельзя будет остановить. Тарабарщина обернется мудрыми словами, свободные ассоциации станут захватывающей дух историей. Кто знает?

2. *Не редактируйте!* Выключите экран компьютера, чтобы не видеть то, что печатаете, закройте глаза или печатайте с завязанными глазами. Но не редактируйте! Музе нужно восприимчивое сознание, а не редактор. Редактируя в процессе написания, вы не сможете писать. Будьте естественны. Будьте смелы. Просто *скажите* то, что хотите сказать. «Сначала напиши, потом редактируй» – хороший слоган.

3. *Напишите письмо*. Может, вы решите, что легче написать письмо другу, чем статью для журнала. Почему? Потому что для письма характерны тепло, личные отношения и сфокусированность. Гипнотический стиль зачастую находит отражение в личной переписке. Мы становимся застенчивыми, когда нужно написать для общественности. Хитрость состоит в том, чтобы писать все как личное письмо. Начните с фразы «Дорогая мама», скажите то, что нужно сказать, и закончите «Целую и обнимаю». Позже все сентиментальности вычеркните. Ура! Статья готова!

4. *Используйте подсказки*. Важный секрет написания гипнотических текстов. Напишите список слов-подсказок, которыми вы всегда можете воспользоваться. Используйте слова, которые приведут вас к следующему предложению. Например, такими словами могут быть *потому что, и, или*. Когда у вас возникнут затруднения, возьмите слово-подсказку. Слово подскажет следующую мысль. Допустим, вы пишете такую строчку: «Гипнотическое письмо буквально приклеило глаза читателя к тексту…» и не знаете, что бы такое написать дальше. Просто добавьте слово-подсказку в предложение и напишите то, что пришло в голову. Например: «Гипнотическое письмо буквально приклеило глаза читателя к тексту,

*потому что* предложения написаны так искусно, что никто не может перед ними устоять». Поняли суть? Слово-подсказка подскажет вам следующую мысль. Попробуйте!

5. *Расслабьтесь.* Отложите ручку в сторону. Потянитесь. Закройте глаза и сделайте глубокий вдох. Потом глубокий *выдох*. Ах-х-х-х-х-х. Хорошо, не правда ли? Муза любит приходить к расслабленным писателям, а не к напряженным. Как сказал Чарли Паркер: «Не играйте на саксофоне. Пусть он играет на вас».

Не пишите. Пусть текст сам пишется.

Подумайте об этом.

# **Глава 24**

# **Как приковать внимание читателя к тексту**

Скорее всего, это САМАЯ ВАЖНАЯ ГЛАВА во всей книге.

А теперь спросите, *почему* я завладел вашим вниманием. Что привлекло ваше внимание? Что заставило вас читать дальше? Как так вышло, что вы до сих пор читаете?

Позвольте, я угадаю.

Во-первых, я задел вас – *сильно* – своим серьезным заявлением.

Во-вторых, я отделил одну строчку от текста.

В-третьих, я заставил строчку производить больший эффект, написав *несколько* слов заглавными буквами.

Вот практически и вся формула гипнотического текста. Практически, но не вся. Гипнотический текст требует безжалостно точной настройки. Играйте словами, фразами и предложениями до тех пор, пока каждая строчка не начнет производить убийственный эффект. Каждая строчка должна удерживать внимание читателя и заставлять его читать дальше.

Как писать тексты подобного уровня? Следуйте основной формуле Джо Витале: *«Сначала пиши, потом редактируй»*. Сначала напишите черновик. Затем займитесь редактированием и доводите текст до совершенства. Мой друг, скульптор, делает нечто подобное, когда зарисовывает свою идею, потом работает, чтобы придать идее живую форму. Как сказал Э. Уайт: «Не хорошо написано, а отлично переписано».

Вы создаете гипнотический текст на этапе переписывания. Вы берете то, что есть, и оттачиваете – ваяете – полируете – до совершенства. Позвольте показать на нескольких примерах, как это делаю я.

«Дверь была открыта Джеком».

Предположим, эта строчка есть в статье, над которой вы работаете. Неплохо, но ничего особенного. Она слишком пассивна. Чуть-чуть отполировать, и она засияет.

«Джек открыл дверь».

Это уже привлечет ваше внимание, не так ли? Но я думаю, строчку можно сделать еще лучше.

«Джек *ногой* открыл дверь».

*Теперь* у нас есть очень сильная строчка! Начните свою историю такой строчкой, и ваш читатель не сможет удержаться от чтения следующей строчки.

*Каждая* строчка должна работать – удерживать внимание читателя. Радио и телевидение к чему-то призывают, звонит телефон, солнце светит, в холодильнике есть еда, в кинотеатре показывают новый фильм – ваши строчки должны *приковать* внимание читателя к странице, или он отложит ваш текст. В мире слишком много отвлекающего, чтобы предлагать заурядный текст. У вас нет выбора. Вы должны переписывать свой текст, пока не доведете его до совершенства. Вы *должны*!

Возьмите мой текст о программе Thoughtline. Поскольку мои деньги зависели от успеха этого письма, мне *нужно* было, чтобы оно работало. Если вы с таким же отношением подойдете к составлению своего текста – вы должны *выиграть*, вся ваша карьера зависит от этого, – то заставите его *работать*.

Я хотел, чтобы программа Thoughtline стала хитом. Но не просто хитом, а хитом большим, потрясающим, незабываемым, невероятным.

И мне это удалось. Но я переписывал это письмо сто раз. Я дам вам возможность почувствовать то, что я сделал.

В одном из вариантов я говорил: «Когда я использовал Thoughtline первый раз, она произвела на меня неизгладимое впечатление».

Мусор. *Кого это интересует?* Я переписал строчку так, чтобы читатели упали со стула: «Когда я использовал ее в первый раз, она создала для меня такой черновик, что у меня глаза на лоб полезли!»

Чувствуете разницу? Я наблюдал за людьми, когда они читали эту новую строчку. И когда они доходили до места *«глаза на лоб полезли»*, у них широко открывались глаза, как будто хотели вылезти из орбит. Удивительно. Явно гипнотическая строчка.

Вот вам еще один пример. Моя клиентка работает над новой книгой. У нее были сложности с написанием текста для обложки, поэтому она обратилась ко мне за советом.

Я сказал ей: «Сделай каждую строчку *активной, личной* и *живой*».

Она не поняла. Мы договорились о консультации, чтобы пройти этот процесс от начала до конца.

«Что ты хочешь сказать о книге?» – спросил я ее.

«Я буду рассказывать людям о нетворкинге, – о том, как установить контакт с нужным человеком, используя личные связи».

«Как?» – спросил я.

«Обучая их использовать себя на полную катушку».

«Дай мне конкретный совет».

«Мы говорим, что от любого другого человека на планете нас отдаляют четыре или пять людей, – сказала она. Если вы воспользуетесь своими связями, то наладите контакт с кем угодно».

«Отлично! Мы используем это на закуску», – заявил я. И затем написал на листке бумаги: «Вы можете познакомиться с кем угодно, используя свои личные связи».

Затем посмотрел на свою клиентку и сказал, что собираюсь делать.

«Эта строчка нейтральная, – заметил я. – Давай сделаем из нее вопрос и посмотрим, не станет ли она интригующей».

Я написал следующее: «Вы знаете, что от любого человека в мире вас отделяет расстояние в четыре-пять человек?»

Лучше, – подумал я про себя, – но не совсем то, что нужно. Под этой я написал еще одну строчку.

«С кем вам нужно увидеться, чтобы получить то, чего вы хотите?»

Опять недостаточно хорошо. Моя клиентка наблюдала за этим с возрастающим восторгом.

«Вы знали, что только четыре или пять человек отделяет вас от президентов, знаменитостей, миллионеров и членов королевских семей?»

Неплохо!

«Отлично», – сказала она, улыбаясь.

«Пожалуй, – согласился я, но можно сделать еще лучше. Если вы избавитесь от шаблонов, фраза станет глубже и, конечно же, эффектнее».

«Как можно сделать ее лучше?» – спросила она.

«*Всегда* можно сделать лучше, – ответил я. – Можно переделывать текст до тех пор, пока внутри вас не произойдет прорыв».

«Это звучит для меня как работа».

«Так оно и есть, – ответил я. – Но это упоительная работа, когда ты понимаешь, что создаешь строки, способные влиять на людей! Они купят ваши идеи и продукты в силу того, что вы пишете. И это стоит дополнительных усилий!»

Не уверен, что она до конца поняла меня. Но я по-прежнему придерживаюсь своего мнения.
Если вы хотите создать текст, который прикует внимание читателя к странице, *работайте над ним*!

Моя клиентка снова взглянула на строчку. Я тоже посмотрел на нее, ожидая, что мое подсознание мне что-то скажет. Ждать пришлось недолго.

«Вас отделяет всего четыре человека от встречи с *миллионерами, знаменитостями* или *величием*! Кто эти четверо? Ваши друзья!»

Уже лучше. На этом мы остановились.

Вы увидели, как протекает этот процесс. Вы опробуете идеи до тех пор, пока не выявится какая-то связь. Секрет в переписывании. Вы переписываете и переписываете работаете, чтобы сделать ваши строчки приковывающими внимание, и не останавливаетесь до тех пор, пока не достигнете успеха.

В следующей главе я расскажу о нескольких конкретных способах оживить написанный текст.

# **Глава 25 Как сделать так, чтобы ваш текст ходил, говорил и дышал**

А сейчас несколько советов о том, как усовершенствовать, отполировать и усилить написанное вами. Используйте эти инструменты, и вы создадите такие тексты, которые будут *ходить, говорить* и *дышать*!

#### **Используйте словарь синонимов**

Очевидно, не так ли? Время от времени вы наверняка пользуетесь словарем синонимов. Однако большинство пишущих людей пользуются им не по назначению. Все еще живо заблуждение, что тексты должны быть интеллектуальными. Жертвы этого заблуждения используют словарь синонимов для того, чтобы заменять простые слова заумными.

Это неправильно! Пользуйтесь словарем, чтобы сделать ваш стиль простым и естественным. Длинные слова замените короткими. Марк Твен говорил, что ему платили одну и ту же сумму независимо от того, использовал он слово «коп» или «полицейский». Поскольку Твен был ленивым, «коп» было легче написать, да и быстрее. Следуйте тому же принципу. Находите короткие слова, которые выражают то, что вы хотите сказать. Избавляйтесь от длинных слов. Читатели спотыкаются о них.

Вот вам «правило буравчика»: если вы не используете слово в обычном разговоре, не употребляйте его в тексте. Другими словами, если вы не слышали это слово в аэропорту или на автобусной остановке, откажитесь от него.

Кроме того, обращайтесь к словарю синонимов, когда хотите сказать другими словами то, что уже сказали. Если вы в статье использовали слово «простой» несколько раз, найдите другое слово, которое выражает то же самое. Пусть стиль написания текстов будет ярким, и пусть читатели не теряют интереса, видя, что вы выражаете мысли простыми словами.

Поскольку я пользуюсь онлайн-словарем, я прямо сейчас найду синонимы для слова «простой». Даже я удивился. Вот вам список альтернатив.

Азбучный Естественный Непосредственный Понятный Четкий Бесхитростный Незамысловатый Очевидный Примитивный Ясный

Я бы с этим списком сделал следующее: просмотрел бы его и нашел все короткие слова, которые мне подошли бы. И оставил бы такие слова как «бесхитростный» без внимания. Даже если оно простое, я хочу самое *понятное* слово, которое только можно найти. «Четкий» и «ясный» – хороший выбор, потому что в этих словах всего по два слога. Кажется, что «незамысловатый» сработало бы, но я не уверен, что все поймут его значение. По этой причине его я тоже не буду брать в расчет.

Словарь синонимов – удобный в использовании (не важно, в электронном виде или печатном) инструмент, он предоставляет вам выбор. Открывайте его, когда нужно заменить длинное и сложное слово простым. Открывайте, когда нужно заменить избитое слово. Это очень простой (опять это пресловутое слово!), но эффективный способ сделать ваши тексты гипнотическими.

### **Используйте словарь сравнений**

Неплохо было бы иметь на полке словарь сравнений. На мой взгляд, сравнения не всегда оказываются удачными, но словарь завораживает так же, как приставленный к виску пистолет. Листайте его, ищите образные выражения – они сделают ваши тексты более понятными.

Сравнение, кстати, это фраза, которая используется для сопоставления двух разных идей. Когда я сказал, что «словарь завораживает так же, как приставленный к виску пистолет», я использовал сравнение.

Сравнение может приятно удивить читателя. Он читает и вдруг наталкивается на сравнение, которое вызывает удивление. Оно действует как электрический заряд. Сказав, что улыбка мужчины была похожа на трещину в асфальте, вы использовали сравнение и дали читателю образ, который он может увидеть.

Используя сравнение, вы можете передать его своими словами.

Упал мягко, как лепесток розы.

Выстрелил, как зубная паста из тюбика.

Водите за нос.

Ползите как насекомые.

Уловили суть?

Вспомним мою клиентку и ее книгу о нетворкинге. Как она могла бы использовать сравнения, чтобы улучшить текст?

В моем словаре сравнений нет слова нетворкинг, зато есть слово «дружба». И в этом случае можно употребить следующее сравнение: «Жизнь без друга, как жизнь без солнца». Почему бы моей клиентке не сказать: «Нетворкинг так же важен в вашей жизни, как солнечный свет»?

В словаре есть еще одно сравнение: «Без друга жизнь – пустыня». Моя клиентка могла бы сказать: «Если вы не научитесь нетворкингу, ваша жизнь будет подобна пустыне».

Мне не всегда легко применять аналогии. Листать сборник сравнений и размышлять, как можно ввернуть ту или иную фразу, все равно что плыть в желе против течения. Это вам не чашку растворимого кофе приготовить. (Вы обратили внимание на две аналогии?)

Однако овчинка стоит выделки. Каждый абзац этой главы был написан с помощью моего словаря сравнений. Думаю, что мои тексты становятся лучше, когда я использую сравнения. И, вероятно, понятнее. Несмотря на то что введение сравнений в текст напоминает игру на рояле в боксерских перчатках, должен отметить, что хорошее сравнение – как поцелуй любящего человека в дождливый день. Очень мило и приятно.

Предупреждаю: не переусердствуйте в использовании сравнений. Они делают тексты ярче, но, если будете злоупотреблять ими, ваши читатели получат передозировку и окажутся в коме. Сознание затуманится, и ни одна мысль к ним больше не пробьется.

Добавляйте остроты в свои статьи и письма в виде хорошего сравнения, и ваши тексты будут продаваться, как лимонад во время марафона. Переусердствуете, и ваши тексты будут читаться как реклама желе.

Уловили идею?

## **Используйте словарь аналогий**

«Станьте *волшебником* в искусстве писать тексты! Превратите свои слова в *заклинания*, которым не сможет противостоять ни один смертный!»

Эти две строки были написаны под впечатлением еще одной книги, которая стоит на моей полке, «The Analogy Book of Related Words» («Сборник аналогий для слов одного семантического поля») Сельмы Глассер.

Книга позиционируется как «самый короткий путь к написанию эффективных текстов». Не уверен, что это правда, но она может настроить ваш ум на творческий лад, и он начнет рождать новые «сочные» фразы. Книга Глассер – отличный партнер в подборе слов. Просто откройте любой список в какой-либо категории и позвольте вашему сознанию найти связь между приведенными в списке словами и идеями, которые вы пытаетесь донести до читателя.

Я думал над тем, как прорекламировать эту книгу, когда открыл ее в категории «Мифы и легенды». Я увидел слово «волшебник» и слово «заклинание», и у меня родилась строчка, приведенная в начале этого раздела.

Объясню на примере, как работает эта книга.

Допустим, я хочу добавить остроты в книгу моей клиентки о нетворкинге. Я открываю книгу Глассер в *любой* категории. Книга открывается в категории «Бейсбол», и я начинаю просматривать список слов одного семантического поля. У нас есть: *сумка, мяч, бита, состоящий из звезд, фастбол* и много других слов.

И вот сверкает молния – *эврика*! – мое сознание устанавливает новую связь!

«Не нужно пытаться попасть по мячу! Зная правила фастбола, вы превратите ваш бизнес в звездный!»

Видите, как это работает?

Вот вам еще один пример: размышляя над тем, как описать эту книгу, я открываю книгу Глассер в категории «Шахматы». В списке около сотки слов. Одного взгляда оказалось достаточно, чтобы у меня родилась новая строчка:

«Стратегии, описанные в этой книге, научат вас ставить вашим конкурентам мат!»

Я могу еще долго продолжать. Используя аналогии, можно превратить заурядные строчки в предложения, от которых вам захочется петь и плясать. Не нужно изменять каждую строчку, но, проделывая это время от времени, вы сделаете свои тексты красочнее.

Попробуйте!

### **Используйте словарь цитат**

#### **Давайте станем вершителями истории, а не ее жертвами, управляя собственной судьбой и не пуская в нее слепые подозрения и эмоции.** *Джон Ф. Кеннеди*

Что общего у цитаты с гипнотическим текстом? Ничего. Зато она хорошо смотрится на странице.

Вот вам и первый резон использовать цитаты: они радуют глаз. Читатели хотят видеть кавычки прямой речи в ваших текстах. Им нравится диалог, потому что диалог «живой». Используя цитаты, вы вводите в текст элемент диалога (или то, что выглядит как диалог).

Если посмотреть на массу книг с цитатами на полках книжных магазинов, можно сделать вывод, что люди любят цитаты. Краткие, обычно мудрые, остроумные, как правило,

сказанные кем-то известным (Кеннеди, например). Как мне, так и вам нужно стремиться к тому, чтобы цитата дополняла текст.

Приведу пример.

Во время составления рекламного письма для программы Thoughtline я листал книги с цитатами. Моя любимая – «Остроумие и мудрость Марка Твена». Когда я переворачивал страницы, мой взгляд задержался вот на этой фразе:

«Интеллект человека сравним с хранящимся на складе порохом; сам он не может себя поджечь, огонь должен прийти извне».

Над моей головой мигнула лампочка (моя жена тому свидетель), и я понял, что именно эту цитату нужно включить в письмо. Поэтому я привел цитату Марка Твена, добавил строчку, чтобы сделать ее более привязанной к читателям, и поместил все в рамку, чтобы выделить. Вот что получилось:

Марк Твен писал: «Интеллект человека сравним с хранящимся на складе порохом; сам он не может себя поджечь, огонь должен прийти извне». Thoughtline и есть тот «огонь», который вам нужен, чтобы ваше сознание *взорвалось!*

Бросается в глаза, не так ли?

Цитаты придают остроты текстам. Откройте любую книгу, и если там есть цитата, вы сразу ее заметите. Кроме того, цитаты придают живости, потому что воспринимаются как *живые.* Повторяю, это происходит потому, что люди ассоциируют цитаты с диалогом, а диалог воспринимается как разговор, происходящий в реальном времени (здесь и сейчас). Сложно отложить в сторону текст, если в нем есть цитата.

Цитаты не должны быть длинными. Даже кавычки не спасут вас, если цитата длиннее нескольких строк. Вы же хотите быть краткими и приятными. В цитате Марка Твена есть несколько знаков препинания, но, по большому счету, она умещается в одну строку.

Выбирая цитату, ориентируйтесь на следующие принципы.

– Краткость (в идеале – одна строчка).

– Релевантность (связь с вашей точкой зрения).

– Авторство (сказана кем-то, о ком большинство ваших читателей слышали, – знаменитостью или политическим деятелем, как Твен или Кеннеди).

Иван Павлов, русский ученый, сказал: «Люди скорее склонны попадать под влияние слов, чем реальных фактов окружающей среды».

В словах есть сила. Слова в хорошей цитате могут быть настолько сильными, что способны изменить мир. Кто бы ни сказал, что слово сильнее, чем меч, он не ошибся.

В вашем любимом книжном магазине обязательно найдутся хорошие книги с цитатами, которые станут источником ваших золотых однострочников. Купите себе несколько и поставьте на полку рядом со словарем синонимов и словарем сравнений. Теперь у вас есть все эффективные инструменты, необходимые для создания *текстов, перед которыми никто не устоит.*

# **Глава 26 Дайте мне мяса**

Кларенс Дарроу был известным судебным адвокатом. Наверняка вы слышали о нем и его «обезьяньем процессе». А может, вы видели шоу одного артиста, в котором Генри Фонда изображал адвоката. Когда я был тинейджером, Дарроу был моим кумиром. Из-за его исполненной энтузиазма жизни я чуть было не стал адвокатом. Этот великий человек однажды сказал:

«Сколько будет существовать мир, столько будут существовать правонарушения, и если никто этому не будет препятствовать и протестовать против них, правонарушения будут совершаться вечно».

Я голосую против практики, характерной для слишком многих писателей. Я называю таких авторов создателями «текстов с отсутствием полезных веществ». Я говорю об авторах, которые убирают из текстов витамины, т. е. факты. По их мнению, все, что нужно для того, чтобы убедить читателя им внимать, – это удачные приемы написания текстов.

Этих писателей можно отнести к категории «вегетарианцев», потому что в их текстах нет мяса. В них не хватает сути. В них не хватает надежности. Они так влюблены в свои фразы, что не видят необходимости в реальности.

Есть одна старая шутка про писателя, который устраивался на работу в рекламное агентство. Работодатель сказал ему: «Ваше резюме состоит из лжи и пустых заявлений. Вы приняты на работу!»

Многие работники пера по-прежнему считают, что броское письмо или остроумный стиль – это все, что нужно. Простите меня, но это глупо. Читатели намного умнее, чем вы думаете. Франк Пердью из компании *Perdue Farms* установил, что 80 % всех рекламируемых продуктов не имели успеха, потому что в рекламных объявлениях к потребителям обращались как к идиотам.

Людей интересуют *факты, преимущества* и *обоснованные идеи*. Джо Карбо написал книгу «The Lazy Man's Guide to Riches» («Руководство как стать богатым для ленивых»). Книга хорошо продавалась, и люди до сих пор вспоминают рекламу Карбо. Длинные, напыщенные, личные рекламные объявления приковывали внимание. Они вызвали у многих людей желание приобрести его книгу.

Но более 40 % клиентов захотели вернуть деньги! Почему?

Потому что Карбо не дал того, что пообещал. Он написал эффективное рекламное письмо, которое ни на чем не основывалось. Многие попались на удочку. Но чуть ли не половина из них потребовала свои деньги обратно. И практически никто из его клиентов больше не покупал его книг.

Однако люди по-прежнему думают, что Карбо был успешным. Они были ослеплены блестящим текстом и не осознали, что рекламное объявление не содержало в себе того, что обещало, – результата.

Подобное происходит и сегодня. Крупные рекламные фирмы получают призы за креативные рекламные объявления. Даже если они не повышают продажи товаров ни на цент. Например, многим нравится реклама Isuzu. Ее признают креативной и тонкой. Тем не менее эти машины не продаются. А это значит, что реклама не работает! Так почему мы им аплодируем?

Один мой друг сказал мне, что у меня блестящие способности к написанию рекламных объявлений и писем, и, по его мнению, мне следует взять несколько камешков с дороги, по

которой я езжу, и продавать их как «камни удачи». Он сказал, что люди будут покупать их, если я напишу достаточно убедительное рекламное письмо.

Это убеждение, против которого я протестую. Делать то, что предлагает мой друг, не только неэтично, но и бесчеловечно. А если смотреть с реалистической бизнес-позиции, эта идея гроша ломаного не стоит. Читателя можно обмануть один раз, но в конечном счете потеряешь его навсегда.

У Роберта Кольера, легендарного копирайтера, написавшего книгу «The Robert Collier Letter Book», однажды тоже был прокол. Он написал убедительное рекламное письмо с целью продвижения серии книг, которая еще не была написана. Он хотел протестировать продукт до того, как создал его.

Кольер вошел в историю. Его письмо принесло 100 % отдачи. Люди жаждали его книг! Он вынужден был работать днем и ночью, чтобы написать книги и выполнить заказы.

Однако практически половина клиентов потребовали возврата денег. Почему?

Потому что не было мяса. Фактов. Кольер пообещал больше, чем смог дать. В защиту Кольера скажу, что его книги (серия книг «The Secret of Ages» [ «Секрет всех времен»] стала классическим изданием в области метафизики и уже переиздавалась 50 раз), скорее всего, вышли слишком рано. Потребители были не готовы воспринять его идеи. Как бы там ни было, Кольер не дал людям истину. Он показал дорогу.

Бенджамин Франклин назвал самым благородным вопрос «Что я могу сделать полезного?».

Как идут дела у авторов, которые делают предложения, за которыми ничего не стоит, пишут вычурные тексты и рекламируют еще не написанные книги?

Люди не глупы. Обмани их раз, и потеряешь навсегда. Мало того, они еще расскажут восьми-десяти приятелям о вашем поступке. Но самое неприятное то, что, когда автор вводит читателя в заблуждение, он бросает тень на всех остальных авторов.

Мы все теряем!

Техники, изложенные в этой книге, помогут вам написать материал, привлекающий внимание читателей. Но если вы хотите освоить гипнотический стиль, вы должны работать с *реальными фактами, преимуществами* и *обоснованными идеями*. Шаг 2 в моей концепции турбоускорения написания текстов стимулирует вас собирать факты и проводить исследования.

Факты придают текстам стержень. Без стержня ваши тексты будут производить впечатление желе.

Используйте факты. Пусть в ваших текстах будет мясо. Имейте дело с реальным миром. Не используйте слова как средство ввести ваших читателей в заблуждение. Будьте честными.

Кларенс Дарроу был честным адвокатом, сумевшим заставить чрезвычайно самоуверенных людей посмотреть на вещи под другим углом зрения. Дарроу был одаренным оратором. Он завораживал своими речами всех присутствующих в суде, которые слушали его в течение нескольких *часов*. Но его способ использования слов зависел от одного-единственного ингредиента, без которого его жизнь не имела смысла, – от правды.

Задумайтесь над этим.

## **Глава 27 Урок величайшего в мире гипнотизера**

Придвиньте стул и сядьте поудобнее. Расслабьтесь. Я расскажу вам коротенькую историю о величайшем в мире гипнотизере и о том, как он познал важный секрет написания текстов.

Милтон Эриксон был легендой. Его считали лучшим гипнотизером в мире, он прославился благодаря своим индуктивным методам. Говорят, Эриксон мог ввести в транс человека, рассказывая ему историю или просто пожав руку. Его инновационные подходы к лечению пациентов привели к тому, что он сам писал много книг и о нем писали много. Эриксон был одним из трех человек, которые стали основоположниками нейролингвистического программирования (НЛП) – новой сферы коммуникации и поведенческих исследований.

Эриксона часто просили написать о гипнозе и способах лечения. Однажды ему пришлось писать особенно сложную статью, и он не совсем понимал, с какой стороны к ней подступиться. То, что сделал этот потрясающий психотерапевт, было гениально.

Он ввел себя в гипнотический транс и попросил у своего подсознания помощи. Выйдя из транса, он опустил вниз глаза и увидел у себя на коленях комиксы. Он не знал, что об этом думать. У него даже не было времени, чтобы подумать о них. В дверь позвонили, и Эриксон поспешил открыть клиенту.

Но он не забыл о комиксах.

Что означали комиксы?

Что говорило ему подсознание?

Как *вы* думаете, что произошло?

Эриксон понял – скорее всего, на следующий день, – что комиксы были написаны очень просто и естественно. Несколько слов, много картинок, каждая идея доносится кратким, но эффективным способом. Все понимают комиксы.

Вот оно!

Эриксон понял, что его подсознание вынуждало его писать статью так же, как были написаны комиксы, – просто, понятно и непосредственно. Нет нужды употреблять сложные слова или запутанные концепции, просто скажи то, что хочешь сказать, но так, чтобы и ребенок понял.

Вот вам и еще одно открытие!

Комиксы написаны так, чтобы дети могли их понять. В то же время они написаны так, что и взрослые могут их оценить. Эриксон знал, что свои идеи нужно доносить простым языком, чтобы даже ребенок мог понять, о чем идет речь. Он знал, что, если он будет выражать свои мысли простыми словами, любой взрослый будет в состоянии его понять.

Это очень важный урок и для меня, и для вас.

Я предлагаю работникам пера представить, что они пишут письмо или статью для ребенка. Если вы можете представить, что ребенок читает и понимает написанное вами, то вы пишете так, что вас поймет *любой*. В самом деле, *найдите* ребенка и поговорите о своем следующем проекте. Этот ребенок поможет вам осознать, что вы пытаетесь сказать.

Коммуникация, в конечном счете, *ваша* обязанность. Если кто-то не понимает написанного вами, значит, вы не преуспели в написании простых и понятных материалов.

Федор Достоевский сказал: «Если окружающие вас не слышат, упадите перед ними и молите о прощении, потому что, по правде говоря, виноваты вы сами».

Эриксон был гением. То, что стало известно ему о написании текстов, может применить каждый автор. Пусть вы и не пишете для детей, и комиксы, наверное, тоже не ваших рук дело, но вы должны всегда напоминать себе, что в каждом читателе живет ребенок. Обращайтесь к этому ребенку, и вы преуспеете в общении со своим читателем.

Более того, когда вы говорите с ребенком в вашем читателе, вы обращаетесь непосредственно к его подсознанию. Мало кто может противостоять тому, что любит внутренний ребенок. Говорите с ребенком – и вы завладеете его вниманием.

Эриксон сказал однажды на лекции в 1966 году: «…подсознание, безусловно, отличается простотой, непредвзятостью, прямолинейностью и искренностью. Оно простодушное, инфантильное».

Ваше домашнее задание – прочитать комикс!

# **Глава 28**

## **Советы о том, как писать неподражаемые тексты**

Существуют ли какие-то приемы для написания ясного, свежего, живого, даже передового материала?

Конечно же!

Но они больше связаны с тем, как вы думаете, когда пишете, чем с техниками, которые применяются до или после написания текстов. Вот они.

## **Визуализируйте события**

При написании текстов представляйте себе то, о чем пишете. Если вы можете увидеть героев, действия, сцену, продукт и т. д., то и читатель увидит это вместе с вами. Есть такая неуловимая связь между вашей рукой и сознанием, которая позволяет передавать читателям то, что видите вы. Это происходит автоматически. Когда пишете, визуализируйте то, о чем пишете, тогда ваши слова будут полностью соответствовать образу.

Есть еще один подход – визуализировать читателя. Если вы знаете своего читателя, прекрасно. Если нет, значит, придумайте образ читателя, каким вы его представляете. Через секунду вы поймете, насколько это эффективно – писать конкретному человеку, личности.

## **Пишите одному человеку**

Вы уже слышали об этом, но, думаю, стоит повторить. Вы можете смущаться, если нужно писать «на публику». Не надо писать для толпы. Пишите одному человеку. Пишите индивидууму, любому, и у вас появятся личные взаимоотношения с читателями. Ваши статьи прочитают тысячи людей, но ведь они будут читать их в одиночку. Пишите свой материал одному человеку, как если бы писали письмо, и вы естественным образом создадите личную атмосферу в тексте.

Вы получали личные письма от друзей и стандартные письма, в которые было вставлено лишь ваше имя. Вы же могли понять, в чем разница, не так ли? Стандартные письма, даже если в обращении стоит ваше имя, деревянные. Для гипнотического текста нужен личный контакт. Не имеет значения, что вы пишете, пишите это *одному* человеку, и вы создадите ауру дружбы, которую нельзя будет не заметить.

## **Восторгайтесь**

Когда пишете, *чувствуйте* то, что пытаетесь передать. Дайте выход эмоциям. Когда вы рассказываете историю кому-то, рядом с кем чувствуете себя комфортно, вы жестикулируете, модуляции голоса меняются, вы расширяете и сужаете глаза и т. д. Вы становитесь оживленным и активным. Но можете стать отстраненным и полным достоинства, когда будете записывать эту же историю. Результатом будет неудача. Вплетите *возбуждение* в канву текста. Не сдерживайтесь. Дайте волю эмоциям. Волнуйтесь – и вы взволнуете читателя.

Проверьте это на себе. Сходите на вечеринку и посмотрите на жизнь вечеринки. Он (или она) рассказывает истории эмоционально и ярко. А теперь возьмите того же человека, дайте ему ручку и скажите: «Запиши рассказанную на вечеринке историю». Он застынет! Большинство из нас застынет. Вместо этого дайте волю чувствам. Пишите письма и статьи

со всей спонтанной энергией и энтузиазмом, которые у вас только есть. Будьте собой. Не пишите, чтобы произвести впечатление; пишите, чтобы поделиться ощущениями.

## **Ближе к делу**

Мы все – занятые люди. Нас атакует со всех сторон информация, затрагивающая все наши органы чувств, и мир требует нашего внимания. Удерживать внимание на длинных словах, предложениях и абзацах или толстых книгах практически невозможно. Вам нравятся бесконечные предложения или закрученные фразы? Скорее всего, нет. Помните об этом, когда пишете. Скажите то, что хотите сказать, и уберите все ненужные слова, предложения и т. д.

Пишите ребенку – тому, кто будет вас слушать настолько долго, насколько вы кратки и интересны – и вы будете писать для всех нас.

## **Не судите**

Вы не знаете, будет ли то, что вы собираетесь написать, отличным текстом или чуть хуже. Вы не можете судить свой собственный материал. Вердикт вынесут ваши читатели, а не вы. Сделайте то, что можете сделать, и пусть решают читатели. А пока они решают, продолжайте писать.

Собственные суждения тормозят вас. Когда-нибудь они приведут к полной остановке. Несколько раз я принимался за написание одного материала, оценивал его как никуда не годный и останавливался. Недели или месяцы спустя я наталкивался на незаконченную работу и перечитывал ее. Выглядело прекрасно. Читалось хорошо, и была видна идея. Так почему же я не довел начатое до конца? Исправлять ошибку было поздно, потому что первоначальный импульс не вернуть. Я посыпал голову пеплом, потому что не *закончил*!

Поскольку вы не покупаете собственные строчки, позвольте судить тем, кто покупает. Не слушайте своего мистера Редактора, когда пишете. Ваша задача – писать. И точка.

Понятно?

# **Глава 29 Довод против совершенства**

Что? Довод против совершенства?

Я не подстрекаю вас относиться к текстам небрежно.

Я лишь настаиваю на том, чтобы вы, начав писать, не останавливались, пока не напишете финальную строчку в черновике.

Я лишь предлагаю следовать моим советам.

Я считаю, что слишком много авторов (включая меня) начинают проект, оценивают его как весьма неудачный и бросают начатое. Они бросают, потому что их проект не выглядит «совершенным».

И слишком много авторов (включая меня) начинают редактировать написанное, а затем: 1) решают, что проект слова доброго не стоит, и откладывают на неопределенное время; или 2) решают, что многое нужно переписать, и тратят на это недели, месяцы и даже годы!

Нет! Закончите то, что начали, – *быстро*! Допишите до конца, отредактируйте, перепишите, отполируйте – и затем *дайте путевку в жизнь*!

Я понял, что это фундаментальный ключ к успеху: не нужно ждать совершенства.

Джон Раскин сказал: «Никакая работа не может быть совершенной, и требование совершенства – всегда знак непонимания сути искусства».

Совершенство – ваш враг. Сделайте все, что в ваших силах, и переходите к следующему проекту. Из-за стремления к совершенству вы можете не достичь результата. Стремитесь получать результаты.

Чем больше вы делаете, тем лучше у вас получается. Количество ведет к качеству. Рэй Брэдбери написал две тысячи рассказов, из которых двести стали классикой. Некоторые авторы пишут шесть книг, из которых две стоит опубликовать. Не судите вашу работу, пока пишете, просто пишите.

Повторяю, я не заставляю вас выдавливать из себя набор слов. Я хочу, чтобы вы писали завораживающие, незабываемые, *гипнотические тексты*.

Но многие авторы слишком долго возятся со своей работой. В следующем разделе я открою вам глаза на суть процесса редактирования. Следуйте моим рекомендациям, переписывайте свою работу и затем отступите. Не надо на ней зацикливаться!

Послушайте! Написанное вами *не может* быть совершенным. Никогда!

И вот почему: если вы пишете что-то для редактора, этот редактор исправит вашу работу. Он будет менять слова, предложения и пассажи, удаляя или добавляя абзацы; изменит название и т. д. Можете биться головой об экран своего компьютера, но не имеет значения, сколько труда вы вкладываете в совершенствование своего текста, – ваш редактор все равно его изменит. Поверьте. Герберт Уэллс сказал: «Нет страсти сильнее, чем страсть изменять рукопись, написанную другим».

При этом ваши читатели *никогда* не узнают, что именно изменил редактор! Помню, как послал обзорную статью в один известный журнал. Я полировал текст до тех пор, пока сияние совершенства не ослепило меня. Но когда статья была опубликована, я увидел, что два абзаца – целых два абзаца! – вырезаны! Я подумал, что без этих двух абзацев статья вообще не имеет смысла, но никто, кроме меня, ничего не заметил. Читатели приняли статью в том виде, в каком она была опубликована.

Если вы пишете что-то для широкой публики, скажем, рекламное письмо или рассылку для новостей, найдутся люди, которые скажут, что вы пишете недостаточно понятно. Когда я сам писал рекламные письма для других, некоторые давали советы, как еще можно их усовершенствовать. Один человек, прочитав письмо, подчеркнул желтым маркером все *Я* и *мой*, чтобы я их удалил! А когда я писал новостную рассылку одному своему клиенту, некоторые читатели сказали, что письмо было написано в преувеличенно приятельском тоне, а другие сказали, что оно было недостаточно приятельским.

Помните мое письмо для программы Thoughtline? Я переписывал его сто раз, если не больше, тем не менее оно до сих пор несовершенно. Через несколько дней я получил письмо без подписи в ответ на это рекламное письмо. Он (а может, она) сказал: «Мне кажется, то, что вы предлагаете, – ужасно. Это будет только поощрять неграмотных и ленивых в нашей стране. Будьте добры, найдите своему уму и энергии лучшее применение!»

Так что же тогда такое «совершенный текст»?

Понятия не имею. То, что мне кажется совершенным, моему агенту может показаться первой пробой ребенка. Моя работа как автора – сделать все, что в моих силах. Это значит писать виртуозно и конкретно, а затем безжалостно редактировать. Это также означает отпустить текст, чтобы он смог уйти в мир и принести какие-то плоды.

Обратная связь принесет вам больше пользы, чем переписывание. Эти мнения дадут вам конкретное направление; от переписывания ваши руки сведет судорога.

Повторяю, я не утверждаю, что посредственные тексты имеют право на жизнь (хотя их часто и публикуют).

Я хочу сказать: не позволяйте стремлению к совершенству стоять на пути получения результатов.

Дописывайте до конца начатое. Редактируйте как можно лучше. А затем отпустите свое детище в свободное плавание.

# **Глава 30 Как переманить читателей на свою сторону**

Рано или поздно вам придется написать письмо или статью с целью что-нибудь комунибудь продать. Как вы это сделаете? Как вы будете склонять читателей к своей точке зрения? Это, по всей видимости, самое сложное при написании гипнотического текста.

Убеждение в любом его проявлении – это процесс увлекательный. Я восхищаюсь тем, что двигает людьми, что их мотивирует, заставляет действовать. И вы, и я знаем, что слово имеет безграничное влияние. Написанные тексты могут останавливать и вызывать войны. Написанные тексты могут начинать и останавливать рекламные кампании.

Что же нужно, чтобы создать гипнотический текст, который заставит думать людей так, как думаете вы? Это и есть тема этого раздела. Вот шаги, о которых нужно помнить при написании текстов, способных повлиять на читателей.

#### **Решите, чего хотите**

Прежде чем приступить к какой-нибудь работе, решите, чего *вы* хотите достичь. Какова ваша цель? К чему вы стремитесь? Когда люди читают ваше письмо (или рекламное объявление, или что вы там пишете), какой реакции вы от них ожидаете?

Это один из шагов в моей концепции турбоускорения написания текстов (Turbocharge Your Writing). Все написанное вами выстроится в ряд, чтобы поддержать вашу цель, при условии, что вы определили эту цель. Известный бейсболист Бейб Рут был известен тем, что всегда подходил к тому месту, куда хотел попасть мячом, и указывал на него. Рут был шоуменом, и это его предсказание приводило людей в благоговейный ужас, но помогало ему заработать своей команде больше очков, чем кому-либо до этого. Бейб Рут заявлял о своем намерении («Я собираюсь попасть мячом туда»), и, как правило, ему удавалось то, о чем он заявлял.

Каких действий вы ожидаете от читателей? Попытайтесь дотянуться до звезды. Когда я написал письмо для менеджеров о моих семинарах по составлению текстов, я хотел 100 % й отдачи. Я хотел, чтобы каждый менеджер, прочитав письмо, пришел в восторг и позвонил мне.

Этого не произошло. Но моя главная цель помогла написать мне одно из самых сильных и убедительных писем в моем литературном послужном списке.

Какого влияния вы ожидаете от своего письма?

#### **Эмоциональное обращение**

В 60-е годы прошлого века Рой Гарн написал потрясающую книгу «The Magic Power of Emotional Appeal» («Волшебная сила эмоционального обращения»). Сомневаюсь, что она еще есть в продаже, но попробуйте достать экземпляр. Вы узнаете, как писать – или говорить – так, чтобы люди внимали вам.

Гарн уверен, что все – включая вас и меня – поглощены своими заботами. Вы постоянно о чем-то думаете. Вы беспокоитесь о деньгах, работе, детях, новых отношениях и будущем. Или, может, вы думаете о сексе или новом фильме, который вам не терпится посмотреть, или беспокоитесь о своем здоровье. Даже когда вы читаете эти строки, у вас в голове мелькают какие-то мысли, которые вас то и дело отвлекают от чтения. Я прав?

Задача авторов и выступающих – отвлечь читателей и слушателей от забот, чтобы они услышали то, что мы хотим сказать. Если вы не встряхнете своих читателей, их мысли будут заняты заботами и ваши слова в одно ухо влетят, в другое вылетят – если вообще смогут влететь.

Как же отвлечь читателя от его забот?

Шутка, цитата, история, статистические данные, заголовок, имя – все это может разбудить их, и они воспримут ваше сообщение. Однако «хук» должен быть релевантным. Например, в рекламном письме Thoughtline я использовал с этой целью заголовок, который апеллировал к интересам читателей. Я мог бы применить другую тактику и начать письмо цитатой известного писателя (например, Рэя Брэдбери или Стивена Кинга), использующего программное обеспечение. Это тоже привлекло бы внимание.

Еще один подход – застигнуть читателя там, где он мысленно находится. Например, одной из забот писателя является желание опубликовать свои работы. Контактируя с авторами, взывайте к этому желанию. Скажите, что можете помочь им опубликовать работы, и вы установите с ними эмоциональный контакт.

Вы должны спросить себя: что беспокоит моего читателя? Что на уме у моего читателя? Люди, которым вы пишете, имеют, возможно, общие заботы, проблемы или жалобы. Ваше письмо должно затрагивать эту тему так, чтобы привлечь их внимание. Обдумайте тему. Эмоции двигают людьми. Обращайтесь к основным заботам читателя – и установите с ними эмоциональный контакт. И если вы успешно это сделаете, ваши тексты станут гипнотическими.

#### **Дайте им то, чего они хотят**

Чего хотят ваши читатели? Несомненно, они хотят реальных решений реальных проблем. Они не хотят знать обо всех характеристиках, они хотят знать о преимуществах, которые получат. В чем разница? Характеристика говорит, что машина голубого цвета; преимущество говорит, что, согласно проведенным исследованиям, голубые машины реже всего попадают в ДТП, а потому они безопаснее. Характеристика указывает на факт. Преимущество указывает, почему этот факт так важен для читателя.

Ваши читатели хотят того, чего хотим мы все – счастья, легкой жизни, безопасности, развлечений. Вы можете им это дать?

#### **Задавайте вопросы, которые склоняют на вашу сторону**

«Если бы вам предложили средство, которое позволило бы писать легко и эффективно, вы захотели бы им владеть?»

Заметьте, на этот вопрос есть один-единственный вариант ответа. Если исключить случаи, когда человек вообще не интересуется написанием текстов (повторяю: предлагайте людям то, что они хотят), все ваши читатели ответят «*да*»!

Другой пример: «Если бы я мог достать вам машину, проценты по кредиту за которую вы могли бы себе позволить, со всеми важными для вас характеристиками, вы захотели бы на нее взглянуть?»

Предположим, человек, которому вы задаете вопрос, как раз собирается приобрести автомобиль. Как вы думаете, что он ответит?

Конечно, да!

### **Используйте словесные картины**

Исследования показывают, что люди мыслят зрительными образами… Опишите ваши взгляды или ваш продукт с красочными подробностями. Расскажите людям, что они увидят, почувствуют, услышат и ощутят на вкус, когда воспользуются вашим новым блендером (или что там вы будете продавать). Нарисуйте живописную картину, чтобы люди увидели ее, когда будут читать ваши слова.

Расскажите человеку обо всем, что происходит, когда он будет пользоваться вашим продуктом, – вот и весь секрет этого подхода.

«Когда вы включаете свой компьютер, появляется Thoughtline, приветствует вас по имени и начинает задавать вопросы о вашем проекте. Вы впечатываете свои ответы, а Thoughtline задает следующие вопросы, основываясь на ваших ответах. Представьте себе эти ощущения – разговаривать с собственным компьютером – он ведь действительно вам отвечает!» Представили?

### **Приводите в пример отзывы**

Вы знаете, чего у людей больше нет? Доверия. Основная причина, по которой рекламные кампании терпят крах, а рекламные письма оказываются в мусорном ведре, заключается в том, что ваши читатели не доверяют вам. Людей столько раз обманывали, что они очень настороженно относятся к тому, что им предлагают.

Соберите отзывы тех, кто уже знаком с вашим продуктом. Очень хорошо, если цитаты принадлежат людям, которых мы все знаем, например известным личностям. Они придадут вашему тексту достоверность.

Совет: следите за тем, чтобы ваши отзывы были конкретными. Фраза «Мне понравилась книга» не так эффективна, как «Посвященная переговорам глава помогла мне заключить контракт на 39 тысяч долларов!».

Как получить отзывы? Попросите их у людей, которые знакомы с вашим продуктом. Если они не хотят писать, напишите за них, пусть они поставят свою подпись.

Еще один способ заручиться доверием ваших читателей – предложить им серьезную гарантию. Без гарантии мало кто, если вообще кто-либо, будет покупать что бы там ни было и верить тому, что вы говорите.

#### **Напоминайте им о проблеме и ее решении**

Прежде чем закончить письмо, напомните читателям, что у них есть проблема. Используйте эмоциональное обращение, о котором я говорил ранее. Скажите: «Если вы устали получать в банкомате квитанцию с отказом о выдаче денег в связи с тем, что на счету нет денег, закажите мою книгу сегодня и положите конец вашей неудовлетворенности».

Мюррей Рафел, соавтор книг «The Great Brain Robbery» и «The Do-It-Yourself Mail-Order Handbook» говорит, что страх – самый сильный мотиватор. Я не имею в виду то, что надо нагонять на людей страх – смотреть на вещи вашими глазами, но нужно ненавязчиво напомнить читателям о том, что у них есть проблема, а у вас – ее решение.

## **Добавляйте постскриптум**

Подумайте об этом. Когда вы получаете письмо, любое письмо, что вы читаете первым? Правильно, постскриптум. Мы все так делаем. Исследования показывают, что постскриптум читают чаще всего и, как правило, в первую очередь.

Ваш постскриптум – ваш шанс сказать самое важное, привести самый важный аргумент, или предложить гарантию, или напомнить, какой замечательный у вас продукт. Возможно, вы захотите поставить в постскриптум самую тяжелую артиллерию, потому что это та часть письма, которая читается первой *и* последней, – и именно ее запомнят надолго.

#### **Учитывайте визуальную привлекательность**

Это означает, что следует использовать короткие абзацы, диалоги, если они уместны, маркированные списки и широкие поля (кстати, более широкое поле справа делает текст более привлекательным). Заинтересует ли вас письмо, написанное одинаковым скучным шрифтом? Скорее всего, нет. Оно не приглашает к чтению, а воспринимается как работа.

Постарайтесь придать своему письму привлекательный вид. Если вы красиво оформите письмо, оно может понравиться читателю еще до того, как он начнет читать. Пусть оно уже c первого взгляда кажется интересным.

### **Будьте преданными тому, что продаете**

Это, наверное, самое главное. Нельзя что-нибудь продать, если вы в это не верите. Это основополагающий закон искусства убеждать. Как вы можете продать машину, за руль которой никогда не сели бы, или книгу, которую не читали, или программное обеспечение, которым не пользуетесь? Не *можете*!

Продает энтузиазм. И вы никого ни в чем не сможете убедить до тех пор, пока сами не будете уверены. Эмоциональное обращение и все советы станут в один ряд, если *вы* горой стоите за то, что продаете. Не пытайтесь ничего писать, если искренне не верите в то, о чем пишете.

Следуйте этим рекомендациям, подумайте об эмоциональных заботах ваших читателей и говорите с ними так, чтобы они не смогли вас проигнорировать. В результате вы станете писать тексты, которые будут гипнотическими и смогут убеждать.

# **Глава 31 Секреты редактирования**

Насколько важна роль редактирования? Эрнест Хемингуэй сказал: «Большинство писателей сбрасывают со счетов самую важную часть их ремесла – редактирование написанного, оттачивание и оттачивание до тех пор, пока написанное не приобретет остроту смертоносного копья тореадора».

Я смотрю на это так: редактирование и переписывание, последняя стадия в моей формуле турбоускоренного написания текстов, является вашей возможностью убедиться, что вы достигли цели, к которой стремились. В шаге первом вы сказали, что хотели создать что-то конкретное. Следующий шаг (переписывание) – ваш шанс увидеть, удалось ли вам это.

Для этого шага вы приглашаете мистера Редактора, критика в вашем сознании. Зачем? Потому что сейчас вам нужна помощь со всех сторон. Вы хотите, чтобы ваш текст был настолько совершенным, насколько это возможно.

Я обнаружил, что многие не знают, *как* редактировать свою работу. Они пишут черновики, проверяют правописание (иногда) и пунктуацию (очень редко) и отсылают. В результате такие авторы отсылают мусор.

Как вы редактируете свою работу? В этой главе я расскажу о нескольких эффективных способах отточить свой текст так, чтобы он приобрел остроту копья, о котором говорил Хемингуэй.

Приступим.

### **Отрежьте им головы**

Посмотрите на то, что вы написали, особое внимание уделите первым абзацам. Вы можете их удалить? Не потеряет ли статья смысл, если вы удалите первый и второй абзац?

Если вы пишете книгу, посмотрите на первую главу. Можно ли ее удалить? Не потеряет ли при этом книга смысл?

Брюс Бартон, автор бестселлера 1925 года «The Man Nobody Knows» («Человек, которого никто не знает»), однажды сказал, что писатели начинают писать до того, как начинают говорить.

В короткой статье необходимость первых абзацев всегда сомнительна. Подумайте, нельзя ли их удалить? В более длинном тексте, в книге например, можно удалить первую главу. Почему? Как сказал Брюс Бартон, первые строчки – разминка. Скорее всего, они лишние.

Как человеку, который пишет рецензии на книги, мне доводилось видеть много самостоятельно опубликованных книг. Тем писателям практически всегда следовало бы удалить первую главу. Но они были слишком влюблены в свои слова, чтобы вырезать их.

Как журналист, пишущий для журналов, я работал очень усердно над написанием первых абзацев, чтобы они стали «магнитами». Тем не менее редакторы зачастую удаляли введение. Никто никогда не выразил неудовольствия!

Посмотрите на ваши первые абзацы. Можно их удалить? Я не говорю, что их нужно вырезать. Я лишь предлагаю «навести порядок» в самом начале.

### **Отрежьте им ноги**

По той же причине следует особое внимание уделить завершающим строкам.

Прочитайте внимательно на два последних абзаца статьи. Они вам действительно нужны?

Перечитайте последнюю главу книги. Вы можете ее выбросить, чтобы при этом книга осталась целостным произведением?

Может быть. Это тоже слабое место. Не надо автоматически удалять концовку, просто *посмотрите* на это место критически.

#### **Вырежьте каждое шестое слово**

Редактор из Калифорнии Скотт Де Витт – соавтор компьютерной программы, которая удаляла каждое шестое слово в его текстах. Скотт понял, что, хотя программа зачастую удаляла нужные слова, она показала ему, что он мог бы более требовательно относиться к редактированию своего текста.

Посмотрите на свой собственный текст. А что если вы удалите каждое шестое слово – или каждое третье – или даже каждое четвертое предложение?

Безусловно, в некоторых случаях вы потеряете нужное слово или фразу. Но ручаюсь, вы поймете, что можете писать более точно. Сегодня читателям нужны краткие, простые тексты. Удалите все, что не выполняет полезной функции в тексте. Уберите «жир». Если это означает удалить каждое шестое слово, значит, удалите его!

Иногда авторы рассказывают мне, что не могут ужать текст. Он совершенен в существующем виде, говорят они.

«Смогли бы вы это сделать, если бы вам предложили тысячу долларов?» – спрашиваю я. Конечно, могут! Ваш текст не высечен в камне. Он поддается изменениям. Вы можете менять его, удалять части текста и переделывать.

Помните о программе «удали каждое шестое слово», когда перечитываете написанное. Это поможет вам сделать материал сильнее. А также помните замечательные слова Элмора Леонарда: «Я стараюсь удалить те части текста, которые люди пропускают».

## **Примите к сведению совет Стивена Кинга**

Автор бестселлеров, «король ужасов», Стивен Кинг советует сделать десять копий вашего текста и раздать его десяти друзьям. Попросите их об обратной связи. Попросите их отредактировать написанное вами. Пусть без стеснения выскажут свое мнение.

Вы поставили себя под обстрел. Но вы же *бесплатно* получите редакторскую обратную связь!

Только не воспринимайте все близко к сердцу. Представьте, что вы – исследователь. Вы всего лишь проводите опрос общественного мнения. Кому нравятся ваши тексты? Кому не нравятся? Что именно не нравится?

Кинг советует выделить общее в обратной связи. Другими словами, если чуть ли не все из десяти прочитавших не понимают главу 5 вашей книги, ее нужно переписать. Если же вы получили несколько не связанных друг с другом негативных комментариев, не переживайте – всем угодить невозможно.

Повторяю, искать нужно общее мнение. Если всем не нравится название, *измените его*. Но если только один человек сообщил об этом, я бы на вашем не беспокоился.

## **Попросите кого-нибудь прочитать написанное вами вслух**

На мой взгляд, это самый эффективный способ проверить, хорошо ли то, что вы написали.

Попросите друга прочитать ваш текст вслух. Зачем? Процесс чтения делает заметными недостатки. Когда друг будет читать материал, слушайте и смотрите на него. Если ему нужно перечитать строчки или он спотыкается на каком-то слове либо морщит лоб, значит, нужно переписывать.

Отправив свой текст агенту, редактору или клиенту, вы не знаете, что покажется им сложным для чтения. Они читают ваши слова, сидя в офисе, и вам неизвестно, что они думают. Но когда кто-то прямо перед вами читает текст вслух, весь процесс становится видимым. Все трудные, сложные для чтения места будут выявлены.

Гипнотические тексты должны быть легкими, простыми и ясными, тогда они будут эффективными. Когда кто-то будет читать ваш материал, вы легко заметите, где в тексте нужно внести коррективы.

## **Прочитайте вслух**

Это еще одна возможность проделать предыдущую процедуру, которая явно уступает первой. Однако чтение вслух *откроет* вам другую перспективу. По этой причине стоит проделать эту процедуру. Недостаток ее в том, что текст написали вы, а значит, знаете, как нужно читать слова. Здесь проблемы не так очевидны.

## **Пользуйтесь бесплатной помощью**

Я не задерживаюсь долго на грамматике на моих семинарах по той причине, что если вы будете следовать моей концепции турбоускоренного написания текстов, ваша грамматика *автоматически* улучшится. Исследования показывают, что если вы избавитесь от одержимости редактировать, то естественным образом напишете материал с соблюдением грамматических правил.

Тем не менее необходимая поддержка доступна.

Во-первых, советую пользоваться компьютерной проверкой грамматики.

Во-вторых, вы всегда можете обратиться к онлайн-ресурсам и задать вопрос специалистам.

## **Сделайте перерыв**

На какое-то время отложите свой текст – от трех дней до трех недель. Забудьте о написанном. Зачем? Чтобы затем посмотреть на текст ясным незамутненным взглядом после того, как какое-то время вы смотрели на что-то другое.

Это не означает, что нужно брать отпуск после каждого написанного материала. Наоборот – принимайтесь за СЛЕДУЮЩИЙ проект. Просто приостановите работу над этим на некоторое время.

Вам когда-нибудь приходилось смотреть на написанное вами письмо спустя несколько месяцев после того, как отослали его? Мне доводилось. Меня потрясли опечатки и двусмысленные предложения, которые я увидел. Читая письмо сразу после того, как закончил его писать, я вижу только то, что, по моему мнению, там должно быть. Но позже, по проше-

ствии нескольких дней, недель или месяцев, когда мне предоставлялась возможность увидеть письмо снова, все мои ошибки становились *очевидными*.

Сделайте перерыв – хотя бы на 15 минут – и вернитесь к редактированию текста.

### **Вырезать и вставить**

Пока у меня не было компьютера, я писал заготовки на печатной машинке, вырезал абзацы, перемешивал их и раскладывал по новым кучкам. Каждая кучка относилась к конкретной теме, идее или личности. Затем я перепечатывал статью из частей новой кучки. И каждый раз это работало.

Ваш первый черновик не высечен в камне. Вы можете изменить порядок, удалить целые части, написать новые, скопировать и вставить в основной текст. Никто ничего не заметит.

### **Помните о Киссинджере**

Объясняя сущность турбоускоренного написания текстов я рассказываю историю о политике Генри Киссинджере, которую имеет смысл привести здесь.

> Киссинджер дал задание одному из своих помощников написать материал. Помощник написал текст и отправил ему. На следующий день рукопись оказалась на столе у помощника с желтой запиской, в которой было написано: «Вы можете написать лучше».

> Помощник переписал материал и отправил снова. На следующий день он обнаружил эту рукопись на своем столе с другой запиской: «Вы можете написать лучше».

> Помощник переписал материал, тщательно отредактировал, добавил несколько важных фактов и цифр, вычитал, а затем отдал Киссинджеру со словами: «Сэр, я сделал все, что мог».

Киссинджер взял рукопись и сказал: «В таком случае я это прочитаю».

Предыдущие версии Киссинджер даже не читал! Он просто хитростью заставил помощника выполнить задание как можно лучше.

Вы всегда можете сделать что-либо еще лучше. Теперь, заканчивая проект, я спрашиваю себя: могу ли я сделать лучше?

Я честен по отношению к себе, я знаю, что могу.

#### **Одно последнее слово**

Когда вы прекращаете писать?

Как вы узнаете, что работа отполирована до блеска?

Я не знаю. Не уверен, что кто-то знает.

Мое «правило буравчика» – сделать все возможное, увидеть, достиг ли я цели (сделал ли я то, что намеревался сделать), и затем «отпустить». Можно годами переписывать материал. Но не нужно! Сделайте все, что от вас зависит, и отпустите. Обратная связь принесет вам больше пользы, чем переписывание.

Подумайте над тем, что сказал Альберт Эйнштейн: «Все нужно делать по возможности просто, но не проще простого».

# **Глава 32 Как сделать тексты соблазнительными**

Безусловно, все, что связано с сексом, имеет притягательную силу, поэтому сексуальные образы так часто используют в рекламе. Как же сделать тексты соблазнительными?

Это проще, чем вы думаете. Открою вам секрет. Что вы предпочитаете читать – Уильяма Фолкнера или ваш любимый каталог почтовой рассылки?

Главным в создании соблазнительных текстов является *формат.*

Уильям Фолкнер был литературным гением, он писал романы, которые стали классикой. Но в его текстах целые страницы (заметьте, страницы!) были написаны *сплошным текстом.* Только подумайте о бесконечных предложениях. Можно было всю главу перечитать, пока нашлась хотя бы *одна* точка. Да, Фолкнер считается легендой. Нет, большинство читателей сегодня не хотят видеть сплошной текст. Не очень привлекательно.

### **Четыре способа сделать ваши тексты более соблазнительными**

Во избежание сплошного текста:

- используйте маркированные списки;
- используйте цитаты;
- используйте короткие абзацы;
- используйте рамки.
- И небольшое пояснение к каждому пункту.

#### **Знаки маркированного списка**

Знак маркированного списка – точка или галочка (см. главу 10). Их можно использовать где угодно и когда угодно, и они всегда работают. Это не что иное, как способ перечислить идеи или основные аспекты. Читатели обожают их!

#### **Цитаты**

Читатели любят цитаты. Возьмите что-нибудь в кавычки, и это будет первое, что прочтет читатель. Почему? Потому что люди интересуются людьми. Они хотят знать, что было сказано, а не то, что хотите сказать вы. Гораций заметил: «Над музыкантом, который играет все время на одной струне, всегда смеются» (задумайтесь над этим).

#### **Небольшие абзацы**

Пусть ваши абзацы состоят из одной или двух строчек. Меняйте их объем, чтобы они не стали предсказуемыми. Какое из писем вы прочитаете в первую очередь: написанное сплошным текстом или состоящее из небольших абзацев?

Посмотрите на приведенные ниже письма и скажите, какое из них было легче читать (письмо одно и то же)?

## **Пример 1**

Сколько раз вы читали докладную записку, а затем звонили написавшему ее, чтобы узнать, что он имел в виду? Часто ли отчеты, которые вам пришлось прочитать, нуждаются в разъяснении на следующем совещании? Плохо написанная деловая корреспонденция стоит вам и вашим деловым партнерам времени и денег. Вы об этом знаете, и я об этом знаю. И что с этим делать? Дайте мне два часа – даже один час, – и я научу вас и ваших коллег, как турбоускорить написание текстов! Я профессиональный копирайтер и автор трех книг, посвященных написанию текстов. За годы профессиональной деятельности я разработал новый способ написания совершенных текстов. Моя новаторская формула из семи шагов уже помогла сотням людей, значительно улучшила их умение писать тексты. Сейчас они пишут докладные записки, письма и отчеты, которые отличаются легкостью, ясностью и непринужденностью. Поинтересуйтесь у моих учеников – писателей, редакторов, лекторов, психологов, продавцов, программистов и учеников средней школы, а также клерков, бухгалтеров и руководящих работников – все до единого *довольны*! Моя программа удивительна, уникальна и инновационна. Я предлагаю вам протестированную на практике стратегию, которая дает результаты. И она гарантированно работает. Я настолько уверен, что программа «Турбоускоренное написание текстов» принесет вам огромную пользу, это я гарантирую это. Я проведу программу для вашей группы и предоставлю вам решать, насколько полезной для вас она оказалась. Позвоните мне, чтобы узнать подробности. Позвоните в течение трех дней, и я пришлю вам буклет-бестселлер «Турбоускоренное написание текстов». Вы ничего не потеряете – зато сэкономите деньги и время!

## **Пример 2**

Сколько раз вы читали докладную записку, а затем звонили написавшему ее, чтобы узнать, что он имел в виду? Часто ли отчеты, которые вам пришлось прочитать, нуждаются в разъяснении на следующем совещании?

Плохо написанная деловая корреспонденция стоит вам и вашим деловым партнерам времени и денег. Вы об этом знаете, и я об этом знаю. И что с этим делать?

Дайте мне два часа – даже один час – и я научу вас и ваших коллег, как турбоускорить написание текстов!

Я профессиональный копирайтер и автор трех книг, посвященных написанию текстов. За годы профессиональной деятельности я разработал новый способ написания совершенных текстов.

Моя новаторская формула из семи шагов уже помогла сотням людей, значительно улучшила их умение писать тексты. Сейчас они пишут докладные записки, письма и отчеты, которые отличаются легкостью, ясностью и непринужденностью.

Поинтересуйтесь у моих учеников – писателей, редакторов, лекторов, психологов, продавцов, программистов и учеников средней школы, а также клерков, бухгалтеров и руководящих работников – все до единого *довольны!*

Моя программа удивительная, уникальная и инновационная. Я предлагаю вам проверенную на практике стратегию, которая дает результаты. И она гарантированно работает. Я настолько уверен, что программа «Турбоускоренное написание текстов» принесет вам огромную пользу, я гарантирую это. Я проведу программу для вашей группы и предоставлю вам решать, насколько полезной для вас она оказалась. Позвоните мне, чтобы узнать подробности.

Позвоните в течение трех дней, и я пришлю вам буклет-бестселлер «Турбоускоренное написание текстов».

Вы ничего не потеряете – зато сэкономите деньги и время!

Для вас очевидно, какое из двух писем обладает сексуальной притягательностью, не правда ли?

### **Рамки**

Люди читают все, что очерчено рамкой. Безусловно, вы можете сделать свой текст соблазнительным. Эти советы будут работать всегда. Попробуйте – и вы увидите.

# **Глава 33 Как люди думают**

Как я уже упоминал, среднестатистический веб-сайт или рекламное письмо очень плохо написаны. Они написаны людьми, говорящими о себе и умоляющими купить у них. Чтобы отличаться от них, нужно писать так, как люди думают. Нужно создать гипнотический текст в моей любимой форме – в виде небольшого рассказа, истории.

Однажды Роджер Шанк в своей замечательной книге «Tell me a story» заметил: «Мы плохо запоминаем то, что рассказывают другие люди, если только они не рассказывают это в форме истории. Мы можем чему-нибудь научиться из историй других, только если в них идет речь о чем-то, что нам уже известно». В другом месте он пишет: «Люди думают в категориях историй».

Короче говоря, если вы хотите создать гипнотический текст, основанный на трехшаговой формуле, с которой я вас познакомил, то лучшей формой будет, пожалуй, история.

Я обожаю истории. Все мои самые успешные статьи, книги, веб-сайты и даже аудиодиски включали в себя истории. История – эффективный способ донести до читателя свои мысли. Люди обычно ничего не имеют против историй. И как заметил Шанк, люди *думают*, представляя себе истории.

Если вы помните определение, приведенное раньше, – «Вся ваша деятельность, которая заставляет ваших слушателей реагировать на *ментальные образы*, которые вы внедряете в их сознание, есть *мнимый транс*!» – тогда вы поймете, что написанные истории – прекрасный способ создавать ментальные образы, которые вводят читателя в мнимый транс.

Когда люди читают вашу историю, она занимает их внимание. Вам имеет смысл оказаться там, потому что вы оказываетесь у приборной панели человека. Чем больше вы побуждаете читателей мыслить образами, тем выше шансы, что они что-нибудь предпримут после посещения вашего веб-сайта. Подводя итог, скажу, что истории – сильнодействующий инструмент.

Но как написать историю по принципам гипнотического письма, которая действительно побудила бы человека к действиям?

Рассмотрим это в следующей главе.

# **Глава 34 Как писать гипнотические истории**

Это проще, чем вы думаете. Единственное, что нужно вспомнить, – правдивую историю, которая произошла с одним из ваших клиентов, использовавших ваш продукт или услугу. Она должна быть правдивой, потому что я ратую за честность и доброжелательность в Интернете, да и не только там. Кроме того, история должна быть правдивой, чтобы Федеральная торговая комиссия (США) не предъявила вам обвинений за ничем не подкрепленные обещания. Наконец, если история правдивая, ее проще написать.

Например, недавно я записывал сильнейший материал Роберта Энтони «Beyond Positive Thinking», который является Священным Граалем мудрости по самосовершенствованию. Когда я делал веб-сайт для продвижения комплекта компакт-дисков, я попросил д-ра Энтони рассказать несколько историй о том, как люди использовали его знаменитый материал, чтобы добиться успеха в жизни. Одну из историй я разместил на веб-сайте. Вот она.

## **История Рамона, рассказанная д-ром Робертом Энтони**

Много лет назад я встретился с человеком, которого звали Рамон. По правде говоря, я посвятил ему целую главу в моей книге «Doing What You Love – Loving What You Do». Рамон – один из самых известных бизнесменов в Калифорнии, а также один из самых духовно богатых людей, когда-либо встречавшихся мне.

Я познакомился с ним благодаря тому, что друг дал ему экземпляр программы Beyond Positive Thinking. Рамон покупает все аудиозаписи по самосовершенствованию. У него есть все продукты Найтингейл-Конана и многое другое. В своем «роллс-ройсе» он никогда не слушает радио. Вместо этого во время 60-минутной поездки на работу и по дороге домой он слушает программы личностного роста – несмотря на то что он уже мультимиллионер.

Рамон сказал мне: «Ваши записи Beyond Positive Thinking лучшие среди подобных. Мне можно верить, потому что я знаю их все!»

Он был настолько поражен тем, как записи помогали людям, что купил 25 комплектов сразу и положил в багажник своего «роллс-ройса». Каждый раз, когда он встречал человека, которому нужна была помощь, он дарил ему комплект. Рамон часто звонил мне, чтобы рассказать о чудесных результатах, которые давало прослушивание записей, и о том, как они изменили жизнь их обладателей.

За несколько лет он купил триста комплектов и до сих пор утверждает, что не встречал ничего более эффективного, способного так кардинально изменить жизнь, как Beyond Positive Thinking.

Как видите, эта история посылает вам практически гипнотическое сообщение: *записи д-ра Роберта Энтони эффективны.*

Если бы я вышел и сказал: «Записи д-ра Роберта Энтони эффективны», вы не поверили бы мне. Вы подумали бы, что я просто хочу что-то продать. Но когда кто-то подтверждает заявление, произнося его не явно, а посредством увлекательной истории, то история проникает прямо в подсознание людей. Вам не удается пройти мимо их ментального радара.

Конечно, на своей веб-странице можно написать: «Методы д-ра Роберта Энтони эффективны». Прекрасно. Заявления тоже обладают гипнотическим эффектом. Вот почему гипнотизеры говорят: «Вам хочется спать… Вы засыпаете, вы уже заснули?»

Команды работают. Но и здесь я рекомендую рассказывать историю, которая передает то же сообщение. Таким образом, вы обращаетесь как к сознанию, так и к подсознанию людей.

О возможностях историй я узнал благодаря рассказам Джека Лондона, Марка Твена, Роберта Кольера, Ширли Джексон и величайшего гипнотизера всех времен Милтона Эриксона.

Эксцентричный, но опытный терапевт Милтон Эриксон решал проблемы пациентов при помощи их же проблем. Если кто-то жаловался на нервный тик, Милтон использовал тик каким-то гипнотическим образом. Он мог попросить ускорить его или замедлить. Эриксон, грубо говоря, помогал людям снова все взять под свой контроль.

То, что я вам рассказал, – гипнотическая история. Она развлекает, просвещает и даже гипнотизирует. Она несет в себе несколько сообщений. Некоторые вы осмысливаете на сознательном уровне, некоторые воспринимаете бессознательно.

Вы видите эффект истории?

Предлагаю прочитать одну из моих популярных статей о магической силе хорошего рассказа.

### **История Джо Витале о том, как благодаря одной гипнотической истории у него оказалось 15 роботов**

В 1844 году великий покровитель цирков П. Т. Барнум купил робота у известного фокусника Юджина Роберт-Гудина.

Робот – машина с так называемым антропоморфным действием, обычно имеет внешнее сходство с человеком. В середине XVIII века роботы были очень популярны: механические утки и слоны, картины с движущимися элементами, даже фигуры людей, которые могли писать, рисовать и играть на музыкальных инструментах. Они были неподражаемыми, магическими, замысловатыми и доскональными, производились из частей часового механизма, металла и дерева.

Один из таких роботов представлял собой фигуру человека в натуральную величину, который мог писать, рисовать и даже отвечать на простые вопросы. Однажды Юджин Роберт-Гудин показал его королю Франции. Барнум услышал об этом, когда находился в турне по Европе вместе с генералом Томом Таммом, и купил робота. Но тот легендарный автомат был утрачен в результате одного из пожаров в доме Барнума.

Я разговаривал с несколькими людьми, которые до сих пор делают роботов, – сегодня это практически забытое искусство, – чтобы узнать, может ли кто-нибудь сделать подобного, механическому человеку Роберт-Гудина, который был у Барнума. Большинство сказали, что это будет стоить четверть миллиона долларов, а на его изготовление уйдет больше года.

Я оставил эту затею. Примерно через месяц мне позвонил потенциальный клиент. Беседовать с ним было очень приятно. Он показывал фокусы и был знаком со всеми моими книгами. Во время нашей оживленной беседы он сразил меня наповал, заявив, что получил в наследство несколько роботов.

Я не мог поверить.

– Что получил? – выпалил я, слишком возбужденный, чтобы говорить нормально.

– У меня есть несколько автоматов, которые сделал мой друг, – объяснил он. – Он завещал их мне.

– А сколько их у вас?

– Ой, я не знаю, кажется, пятнадцать.

– Пятнадцать… – пробормотал я, потрясенный до глубины души, что у него вообще есть робот, не говоря уже о том, что их больше дюжины.

– У меня есть один, который читает мысли, и один, который левитирует $^3$ , – продолжил он. – Они все разные. Вы не можете представить, как я удивился, услышав это. Это было все равно что найти Священный Грааль роботов. Эти автоматы были современными изделиями и далеко не такими ценными, как робот, сделанный Роберт-Гудином. Однако любой робот сегодня представляет собой редкость, поэтому является коллекционной вещью.

Я был заинтригован.

Я хотел приобрести этих роботов.

– Сколько вы хотите за них? – спросил я.

– Я не могу их продать, – ответил он. Я получил их в наследство от человека, который дожил до 90 лет и относился ко мне как к сыну. Я храню их.

В тот момент я сделал нечто совершенно естественное, и главное быстро. Я сочинил историю, которая изменила как мою жизнь, так и жизнь моего собеседника.

Представляю ее вашему вниманию.

«Я понимаю, что вы чувствуете, – начал я. – Человек, у которого я снимал квартиру двадцать лет назад, знал, что я увлекаюсь музыкой. Он слышал, как я играю на губной гармонике, и знал, что я хочу научиться играть на гитаре. Однажды он дал мне гитару, которой владел более пятидесяти лет. Он просто вручил ее мне. Но сказал одну вещь, которую я никогда не забуду. «Ты можешь ее отдать, но не продать». Я пообещал держать слово. Она до сих пор у меня. Я никогда ее не продам, но отдам, как только найдется подходящий человек».

Этот гипнотический рассказ произвел эффект. Потенциальный клиент у телефона выслушал мою историю, а его сознание услышало фразу: «Роботов можно отдать Джо, а продать нельзя».

Нам оставалось только договориться, на каких условиях он мне отдаст роботов. Через неделю мы договорились, что я помогу ему в решении маркетинговых проблем в обмен на коллекцию.

Сегодня я владею этими работами.

Позже, когда сделка была совершена, я спросил его, что подействовало на него, что он смог расстаться с этими автоматами.

– Ваша история о хозяине вашей квартиры, – объяснил он. – Этот рассказ задел меня за живое. Я представил, что мой друг, который оставил мне этих роботов, не имел бы ничего против, чтобы я их отдал вам, но не на условиях продажи.

<sup>3</sup> Левитация – передвижение по воздуху. – *Примеч. ред.*

Гипнотические рассказы могут творить чудеса. Если вы хотите убедить кого-нибудь, подумайте, какую историю вы могли бы рассказать этому человеку о том, как кто-то сделал то, что вы хотите. Рассказ проникнет в сознание быстрее, чем команда. А результаты могут превзойти все ожидания.

Посмотрите на меня – я в окружении роботов. Вскоре я открою Музей автоматизированной жизни и других диковинок Джо Витале.

Как видите, гипнотические рассказы – важный элемент гипнотического стиля письма.

# **Глава 35**

# **Как контролировать «центр управления» в сознании потенциального клиента**

Открою вам секрет стоимостью в миллион долларов, которым я еще ни с кем не делился. Воспользовавшись им, вы проникнете в мысли потенциального клиента и сможете манипулировать им, чтобы побудить его делать то, что вам от него нужно, – включая и такое действие, как «прямо сейчас оплатить ваш продукт или услугу». Трудно в это поверить? Продолжайте читать, и я докажу вам, что это возможно.

Прямо сейчас, читая эти слова, вы практикуете тот самый секрет, о котором я собираюсь рассказать. Еще несколько столетий назад люди читали, шевеля губами. Со временем и, вероятно, из-за жалоб членов семьи, – они научились закрывать рты. Но практически все попрежнему читают письма, проговаривая слова про себя, почти так, как если бы они читали их вслух. Вы, возможно, делаете это прямо сейчас.

Проговариваете, ведь так? Это ничего не говорит об уровне вашего интеллекта. Просто так читают большинство из нас. Я читаю больше, чем большинство людей, и все-таки читаю так, как вы, проговаривая слова в уме. Так воспринимают написанные слова большинство людей.

Почему это важно?

Потому что мы говорим о способе внедрения гипнотических команд прямо в сознание человека. Это удивительная сила. Когда люди читают ваши рекламные письма, вы, по существу, находитесь прямо *внутри* человека, которого пытаетесь убедить. Они произносят ваши слова – ваши команды, если вы делаете это правильно. Вы находитесь в их «центре управления».

Подумайте о той власти, которая у вас в руках!

Если вы не ходили на курсы по скорочтению, на которых учат сканировать страницы, не воспринимая отдельные слова, вы похожи на других: слышите то, что я хочу, чтобы вы услышали прямо сейчас, в своем мозге. В действительности это я нахожусь в вашем мозге! Что я собираюсь заставить вас сделать? Купить мои книги? Нанять меня написать для вас рекламное письмо? Идти со мной и выполнять все мои пожелания? Хм!

Вы можете представить ту власть, которой я вследствие этого обладаю, и можете сами обладать властью, если научитесь это делать. Я намереваюсь преподать вам экспресс-урок, в результате которого вы узнаете, как контролировать сознание вашего потенциального клиента.

Во-первых, примите факт, что люди читают ваши рекламные письма (или рекламные объявления, докладные записки, тексты для веб-сайтов и т. д.), произнося ваши слова про себя. Это означает, что вы находитесь в «запретной зоне» и готовы «заменить проводку» в их сознании.

Во-вторых, не забывайте, что, когда люди читают, они думают. Вы делаете это прямо сейчас, и вы делали это, пока читали данную главу. Вы разговариваете сами с собой, когда читаете. Вы думаете. Люди читают ваши слова и задают вопросы, как если бы вы были рядом и могли на них ответить. Ваша задача как человека, умеющего писать гипнотические тексты, состоит в том, чтобы предвосхищать эти вопросы и отвечать на них. Делайте так, и люди будут выполнять ваши команды.

Вы со мной? Как я уже упоминал, я никогда не обсуждал эту концепцию прежде, потому что чувствовал, что она слишком действенна, чтобы ее увидел свет. Но когда Марк Джойнер попросил меня дополнить мою серию книг-бестселлеров книгой о гипнотическом

письме, я понял, что ради этого человека должен достать припрятанный в рукаве козырный туз.

Вот он туз, и вот как он работает.

Напишите рекламное письмо с учетом всех приемов, о которых вы узнали из этой книги. Используйте все хитрости, которые помогут вам привлечь и удержать внимание читателей, вызвать желание и привести к эффектному финалу, так как вы знаете, как писать поистине гипнотические тексты.

А когда будете писать, спросите себя: «О чем думает мой читатель прямо сейчас?» Очень похоже на умение отвечать на возражения по телефону. Разница только в том, что вы делаете это в письменной форме. Ваш клиент не стоит прямо перед вами. Он может находиться на расстоянии тысячи километров от вас.

Но этот человек читает ваши слова, проговаривая их в уме, и задает вопросы. Предвосхитите их своим ответом, после этого у вас появится больше шансов написать рекламное письмо, способное в два счета убедить кого-угодно.

Давайте объясню это другим способом. Гипнотизеры знают, что вы будете повиноваться их командам до тех пор, пока не получите команду не делать этого. Они могу сказать вам: «Откройте окно», и вы сделаете это, *если только* у вас нет мысли: «На улице холодно» или «У меня нет убедительной причины открывать окно».

То же самое происходит в голове у читателей. Вы можете сказать им: «Пришлите мне деньги за мой новый товар», и они так и сделают, если у них нет противоположной мысли (читай: возражения). Как вы уже, вероятно, знаете, большинство читателей будут иметь мысли, нивелирующие вашу просьбу. Ваша задача – предвидеть их, отреагировать на них и *только потом* дать команду.

Я использую этот малоизвестный гипнотический прием во всех своих рекламных письмах. Усердно работаю над заголовком, который отражает преимущество способом, вызывающим у читателей любопытство. Я до седьмого пота пишу первые строчки, которые отвлекали бы внимание человека от того, чем сейчас заняты его мысли, и привлекали бы к моим словам. А затем я использую «процесс гипнотического диалога» при написании письма.

Другими словами, я пишу письмо, делая вид, что беседую с человеком о моем продукте или услуге. В действительности же я разговариваю сам с собой. Говоря со страницы, я представляю, какой следующий вопрос задаст мне мой потенциальный клиент. Этот диалог происходит у меня в уме. Но на самом деле этот же диалог будет происходить в голове у моего потенциального клиента при условии, что я оформлю его правильно. Вы делаете это, читая данную главу. Вы читаете мои слова и задаете себе вопросы. Правильно?

Во время написания этой главы я постоянно спрашивал себя: «Что он(а) спросит?» Предвидя ваши вопросы, я мог бы работать с ними и убеждать. Я мог, грубо говоря, склонить вас к моей точке зрения и побудить делать то, чего я хочу от вас. Например, сразу после первого абзаца я написал «Трудно в это поверить?». Я поместил этот вопрос там, потому что это, скорее всего, именно тот вопрос, который вы задали бы себе в уме. Вы читаете мои первые строки – о моем обещании показать вам, как побудить людей послать вам деньги – и про себя сказали что-то вроде «Мало верится. Докажи».

И тут же, когда вы этого ждете, я задаю свой вопрос. Я предвосхитил ваши мысли и ответил на них, вступив в диалог. И что же я внедрил в ваше сознание, пока вы читали?

Прочитайте эту главу еще раз и проверьте, идет ли «процесс диалога». Затем заметьте, что вы сделали потом, потому что это действие отразит команду, которую я в вас тайно внедрил. И теперь, когда я справился с вашими возражениями, вы меня, скорее всего, послушаетесь.

# **Глава 36 Одна гипнотическая команда, которая работает всегда**

Об одной гипнотической команде, которая работает всегда, я узнал от гипнотизеров. Хороший гипнотизер никогда не предложит объекту внушения выбор или список «причин, по которым ему нужно уснуть прямо сейчас».

Вместо этого хороший гипнотизер просто воспользуется командой. «Когда я досчитаю до трех, вы закроете глаза» или «Когда я щелкну пальцами, вы залаете, как собака». Внушаемый реагирует, потому что он хочет, чтобы гипнотизер остался доволен, и потому что у него нет выбора.

Ситуация с вашими потенциальными клиентами обстоит примерно так же. Дайте им слишком много «причин, по которым им нужно что-то купить», и вы рискуете надоесть им или утомить их. Дайте им «одну гипнотическую команду, которая всегда работает», и они сделают то, что вы хотите.

Вам нужны доказательства? Пожалуйста. Ответьте на вопрос: почему вы читаете эту главу?

Готов поспорить, название главы сказало вам, что ее стоит прочитать. Вы хотите знать «одну гипнотическую команду, которая всегда работает», чтобы использовать ее для увеличения продаж, чаще ходить на свидания и получать от людей то, что вы хотите. Правильно?

Но заметьте, мне не нужно было называть все эти причины, чтобы побудить вас читать эту главу. Я дал вам *одно* предложение – название главы, – и вы решили прочитать главу, основываясь только на нем. Все другие причины для чтения были найдены вами, а не мной.

Вы только что подтвердили мою правоту. Вы читаете эту главу по *одной* причине. У этой одной причины могут быть подкатегории, но главным является то, что вы впитываете в себя слова, потому что я пообещал вам главное преимущество – одну гипнотическую команду, которая всегда работает.

У лучших копирайтеров принято сейчас шлифовать причины, по которым люди должны покупать предлагаемый продукт, и приводить бесчисленное количество отзывов людей в виде доказательства того, что они любят этот продукт. В этом нет ничего неправильного, если в рекламном письме, которое вы пишете, содержится *также* одна гипнотическая команда, которая всегда работает.

Я хочу сказать, что одна гипнотическая команда – при условии, что она дана правильно – настолько эффективна, что вам уже не понадобится список причин, по которым следует покупать нечто. Вы могли бы легко написать гипнотический заголовок, подкрепить его историей и завершить все отличными продажами. (Поверьте, я так делал!) Я знаю, эта мысль может показаться вам слишком радикальной, но все равно оставайтесь со мной.

Что это такое – «одна гипнотическая команда, которая всегда работает»?

Это зависит от вашей аудитории. Собираясь писать эту главу, я спросил себя: «Какую одну вещь захотят узнать мои читатели?» Поскольку я знаю, что многие из вас прочитали две мои электронные книги по написанию гипнотических текстов и считаете меня гипнотическим автором, продолжение тех идей могло бы вас заинтриговать.

Дальше я размышлял над тем, что, если бы название главы было «*Одна* гипнотическая команда, которая всегда работает», вы бы на подсознательном уровне отметили, что есть один эффективный прием, о котором можно здесь узнать. И конечно, «один» в заголовке относится к тому, что я собираюсь рассказать. Вы меня понимаете?

Вот и хорошо. Если коротко, моя точка зрения такова: узнайте, что нужно потенциальному клиенту, и все привязывайте к этому.

Давайте поясню. Если вы продаете хозяйственное мыло для стирки, то могли бы перечислить все преимущества и характеристики, от «приятно пахнет» до «защищает цвета», «удаляет пятна», «дешевле, чем другие бренды», «действует и в холодной воде» и т. д. Но вам следует сконцентрироваться на том *одном*, что интересует ваших покупателей мыла больше всего. Что бы это ни было, ваша гипнотическая команда должна на этом основываться.

Другими словами, если покупателю хозяйственного мыла нужно «гипоаллергенное хозяйственное мыло», тогда вложите всю силу гипнотического стиля в одну строчку, которая говорит, *что* они получат от вашего мыла. Даже «мыло, не вызывающее аллергии» здесь будет работать как гипнотическая строчка в этом сценарии. Все остальное окажется слабым и даже раздражающим по сравнению с тем одним преимуществом, которое их интересует.

Вот вам еще один пример. Предположим, вы продаете какой-нибудь фокус. Вы можете перечислить любое количество возможных утверждений, призванных стимулировать продажи, – от «легкий», «новый», «недорогой» до «поразит ваших друзей», «пополнит вашу коллекцию».

Но что это за *одно* преимущество, которого жаждет ваша целевая аудитория многообещающих фокусников? Что бы это ни было, сконцентрируйтесь на нем. Это будет одна гипнотическая команда, которая побьет все рекорды продаж. Я сам фокусник, поэтому знаю, что заголовок «Легко удивить своих друзей» будет прекрасной гипнотической командой для аудитории фокусников. Однако я знаком с одним поставщиком реквизита для фокусов, который использует такой слоган: «Работаем усердно, чтобы вы могли удивлять». Он на верном пути. Он знает, что фокусники хотят удивлять, и он придумал гипнотическую команду, чтобы передать это сообщение. Он завладеет вниманием нужной аудитории и заставит их ерзать, изнемогая от нетерпения сделать покупку, благодаря только одной этой строчке. Прямо сейчас вы должны спросить себя: «А как я узнаю, что это за одно преимущество, которое интересует моих потенциальных клиентов?»

Хороший вопрос. Ответ: сначала нужно задать этот вопрос им и потом протестировать. В общем, звоните, пишите электронные письма, наносите визиты людям из вашей целевой аудитории. Поговорите с ними. Узнайте, что это за преимущество, которое им нужно от вашего бизнеса. Слишком много копирайтеров доверяют собственной интуиции относительно того, чего хочет аудитория. Не делайте этого. Как бы я ни верил в интуицию – в конце концов я написал книгу «Spiritual Marketing» (»Духовный маркетинг»), – единственный способ хоть с какой-либо долей уверенности узнать, чего желают ваши потенциальные клиенты, – спросить их самих.

Но и этого недостаточно. После того как вы их спросите, протестируйте их. Пишите рекламные объявления, письма и электронные письма, дайте возможность вашим потенциальным клиентам выразить «одно желание», которое превалирует над всеми остальными. Если вы попали в точку, продажи умножатся. Если нет, попробуйте другое «одно желание», и увидите, будет ли результат лучше. Повторяю, вы ищете одну гипнотическую команду, которая побудит ваших потенциальных клиентов покупать, покупать и снова покупать.

Позвольте заверить вас, что вы по-прежнему можете использовать длинный список причин, по которым людям следует покупать у вас, то, что вы предлагаете, но удостоверьтесь, что этот список вытекает из вашей ключевой «одной гипнотической команды». Если вы не используете ключевую команду, которая активирует покупательский импульс у ваших потенциальных клиентов, ваш длинный список будет похож на сборную солянку, которая введет людей в заблуждение. Вам нужна команда, которая завладеет их вниманием и, возможно, будет способствовать завершению сделки в тот же момент, однако вам может понадобиться список преимуществ, чтобы помочь побудить их купить. Не отказывайтесь от списка. Просто не нужно возлагать на него большие надежды.

И последнее. Как писать гипнотическую команду?

Для объяснений понадобится написать еще одну книгу. Но если коротко, пишите ее так, как пишете хороший заголовок: краткий, завлекающий, актуальный для аудитории. Подумайте, чего хотят ваши потенциальные клиенты, и дайте им одну компактную строчку, в которой говорится, что у вас для них имеется это.

Посмотрите на названия статей в журнале «Reader's Digest». Краткие, задевающие за живое и интригующие. Пишите свою команду так же. А для того чтобы у вас появилась мотивация сесть за работу – написание гипнотической команды, – напомните себе, что, для того чтобы побудить кого-нибудь совершить покупку, достаточно одной хорошей строчки.

В конце концов, одна моя гипнотическая команда побудила вас прочитать эту главу, не так ли?

# **Глава 37 Что я узнал из романа Джека Лондона «Морской волк»**

Одним из писателей, которые произвели на меня неизгладимое впечатление в годы моего взросления, был Джек Лондон. Самой известной его работой считается повесть «Зов предков», хотя он написал более 50 книг. Некоторые из них основаны на реальных событиях. Некоторые автобиографичны. Мой любимый роман – «Морской волк».

Из романа Джека Лондона мне стало известно, что никогда…

Прежде чем я расскажу, какой же урок вынес, позвольте заметить, что Джек Лондон был очень энергичным писателем. Он писал приключенческие рассказы с множеством персонажей, полные энергии и конфликтов. Не важно, кто был главным героем, человек или животное, вы всегда идентифицировали себя с ним.

В романе «Морской волк» главным героем был капитан, которого называли Морским Волком. Он был немного сумасшедшим, не в своем уме. И он сводил с ума нашего рассказчика и всех остальных персонажей.

По мере чтения книги вы знакомитесь с капитаном поближе. Вы узнаете, что он умен, начитан, умеет формулировать свои мысли и не равнодушен к прекрасному полу. А чего еще можно ожидать, если своим рождением он обязан фантазии Джека Лондона, одного из самых популярных авторов начала XX века, настоящего мужчины.

Лондон сам был моряком. Он проводил время в море, владел кораблями, писал о своих плаваниях и наслаждался жизнью на полную катушку. Вот одна из моих любимых цитат:

> **Я предпочел бы стать пеплом, а не прахом. Я хочу, чтобы искра моей жизни сверкнула, подобно молнии, а не задохнулась над кучей гнили. Лучше быть роскошным метеором, каждый атом которого излучает великолепное сияние, чем сонной и косной планетой. Человек должен жить, а не существовать. Я не собираюсь тратить свои дни на то, чтобы продлить их. Лучше я потрачу отпущенное мне время на жизнь.**

Неудивительно, что он умер в 40 лет. У него была тяжелая, активная, дикая жизнь, и он никогда ни о чем не жалел.

Можете представить мое благоговение, когда я поехал на ранчо Джека Лондона в Сан-Франциско в конце 2000 года. Я поехал в Сан-Франциско на интервью по поводу нового телевизионного шоу. Там я взял напрокат машину и поехал на ранчо.

Я увидел его знаменитый дом под названием Дом волка. Я обошел вокруг того, что осталось от дома. Он практически полностью сгорел еще до того, как Лондон успел в него въехать.

И я сходил к могиле Джека Лондона. Его кремировали, урну поместили под гигантский красный валун вулканического происхождения, находящийся на территории его поместья.

Я также посетил музей в его поместье, которое сейчас является частью парковой системы Калифорнии, и посмотрел один из старых фильмов с участием Джека Лондона. Конечно, это был черно-белый немой фильм, но улыбка Джека Лондона затмевала все. Это было невероятное ощущение – видеть своего кумира такого живого, понимать, что он действительно когда-то жил и ходил по земле, как вы и я.

Из литературного творчества Джека Лондона, и в частности из «Морского волка», мне стало известно о его умении держать читателей в напряжении, не предлагая им развязки сюжета, которой они так ждут.

Другими словами, многие главы у Джека Лондона заканчиваются как раз на том моменте, когда разгорается новый конфликт. И вам не остается ничего другого, как читать дальше.

По сути, он гипнотизировал вас, чтобы вы читали дальше.

То же самое я сделал в начале этой главы.

Когда я сказал: «Из романа Джека Лондона мне стало известно, что никогда…», то установил крючок, чтобы «зацепить» ваше внимание.

Я удерживал ваше внимание, не заканчивая начатого предложения – могу поспорить, вы хотели бы услышать его конец.

Вот и весь секрет гипнотических историй, стимулирующих продажи.

Вам нужно увлечь читателей или слушателей. Один из способов сделать это – сказать, что вы собираетесь сообщить им что-то важное, – и затем отвлечься на другую тему с обещанием, что вернетесь к предыдущей через минуту.

Поверьте, это всегда срабатывает.

Вы же прочитали главу до конца, не так ли?
# **Глава 38 Переломный момент**

Вчера вечером мы с Нериссой смотрели фильм «Новичок». Нам он очень понравился. Вдохновляющая правдивая история немолодого уже человека, у которого появляется шанс реализовать свою мечту и играть в высшей бейсбольной лиге. Отличный фильм.

Во всех рекламных объявлениях было сказано, что фильм о том, как воплощать мечты в реальность. И они правы. Фильм действительно подталкивает вас в этом направлении. Но это не единственное, что можно вынести из фильма.

Каждый фильм – книга, спектакль, статья, участие в тендере или что-либо другое, что можно назвать историей, – содержит в себе переломный момент. Можете назвать это ПМ, чтобы звучало солиднее.

ПМ, как правило, имеет вид одной строчки, которая переворачивает историю практически с ног на голову. А может выглядеть как девиз фильма. Или главное сообщение истории. Или даже как головоломка, заставляющая вас думать. Нередко у вас будет складываться ощущение, что это философская подоплека всей истории.

ПМ – самое важное сообщение в истории, которое заставляет главного героя переосмыслить свои взгляды или поступки и, может, даже у вас, очевидца истории, вызвать переосмысление того, что вы делаете.

Обычно сообщение ПМ звучит в кульминационный момент, когда весь сюжет меняется или когда изменения происходят в главном персонаже.

Вчера вечером, во время просмотра фильма «Новичок», мы услышали ПМ ближе к финалу. Главному герою представился шанс реализовать свою мечту, снова начав играть в бейсбол. Он в отчаянии. Не знает, что делать. Может быть, оставить семью и работу и выйти на большую дорогу, начав снова играть в бейсбол? Он идет за советом к отцу, с которым у него сложились напряженные отношения. Это и есть ПМ.

Отец говорит: «Это прекрасно, когда ты делаешь то, что хочешь делать, но рано или поздно ты будешь вынужден делать то, для чего предназначен».

Вот оно. Вот он, переломный момент в фильме. Эта фраза сначала приводит героя в состояние озлобленности. И эта фраза звучала в уме у меня и у Нериссы еще долго после просмотра фильма. Мы даже сегодня за завтраком говорили об этом.

В каждой гипнотической истории, стимулирующей продажи, есть свой ПМ.

Возьмем фильм «Умница Уилл Хантинг», один из моих любимых фильмов. ПМ в нем реализован в виде сцены, когда обеспокоенный молодой человек слышит несколько раз от своего психотерапевта одну и ту же фразу: «Это не твоя вина. Это не твоя вина. Это не твоя вина».

Без ПМ в истории нет сердца. Пусть в вашей истории есть герой, конфликт, даже юмор, но без ПМ в ней не будет стержня, который сделает ее незабываемой.

Скажем, вы пишете историю о ком-то, кто использовал ваш продукт или услугу, и это улучшило качество его жизни. Любая история подойдет. Можете даже рассказать о своем опыте пользования продуктом или услугой.

Но стоит добавить ПМ, и ваша история закрепится в сознании у читателей или слушателей и практически никогда не исчезнет.

Возьмем данную главу. Это тоже история. Я рассказал вам о том, что смотрел фильм «Новичок». Я также упомянул фильм «Умница Уилл Хантинг». И я рассказал, что верю в то, что все настоящие гипнотические истории, стимулирующие продажи, содержат в себе ПМ.

Ну где ПМ в том, что я здесь говорил? Задумайтесь об этом на секунду.

Думаю, переломным моментом служит моя фраза: «Пусть в вашей истории есть герой, конфликт, даже юмор, но без ПМ в ней не будет стержня, который сделает ее незабываемой». На мой взгляд, это и есть ПМ в данной главе.

Я говорю о необходимости переломного момента, чтобы помочь писать гипнотические истории, стимулирующие продажи, которые побуждали бы людей совершать покупки.

Как создать ПМ?

Создать его невозможно. Он должен созреть в ходе развития событий в вашей истории.

Секрет в том, чтобы *дать* ему созреть. Не надо его контролировать. Контролируя, вы его уничтожаете.

Другими словами, не нужно слишком увлекаться, редактируя свои истории. Иначе можно незаметно удалить фразу, которая служила переломным моментом. И если бы я удалил фразу «переломный момент», суть главы была бы утеряна.

Подумайте над этим, прежде чем приступить к чтению следующей главы.

### **Глава 39 Всегда востребованные темы**

Сегодня я подрался со своим соседом.

Мы не часто деремся, но иногда случается. Что я могу сказать? Все мы люди. И драться нам не чуждо.

И это хорошие новости. Это хорошие новости, потому что такое чтиво стоит под первым номером в списке того, что люди любят читать. Дайте мне конфликт, и я сделаю из него историю. Это так просто.

Подумайте об этом. О чем лучшие фильмы? О чем лучшие книги? Разве они не о комто, кто чего-то хочет и борется за то, чтобы обладать этим? Стоит ли что-то у него на пути? Короче говоря, там всегда есть конфликт.

Из конфликтов получаются хорошие новости. Каждый раз, когда дерутся два человека, или две группы людей, или две армии, средства массовой информации тут как тут. Почему? Потому что конфликт по своей сути гипнотичен.

Вы можете использовать это знание в своих интересах. В следующий раз, когда вы захотите создать гипнотическую историю, стимулирующую продажи, стимул для продаж поищите в конфликте. Конфликт между вами и другим человеком, между двумя людьми или идеями, которые вызывают у людей разногласия.

Эту главу, например, я начал с фразы: «Сегодня я подрался со своим соседом».

Я сделал это по одной-единственной причине – завладеть вашим вниманием.

Я знал, что прочно сидящий в вас человеческий интерес к драке, по меньшей мере, вызовет интерес к первой строчке. Поэтому я придумал историю о том, как мы, человеческие существа, жаждем конфликта и как мы можем использовать этот факт для создания историй, перед которыми невозможно устоять.

По правде говоря, я не дрался с соседом. Я живу в Хилл-Кантри, это пригород Остина, штат Техас. Я даже не знаком со своими соседями.

Но, начав эту главу с намека на конфликт, я завладел вашим вниманием и побудил вас читать дальше.

Поняли, как это работает?

# **Глава 40 Все дело в коннотации**

Мне вспоминается преподаватель по английскому языку в средней школе, который рассказывал мне о денотации и коннотации. Денотация – это обозначение, или смысл слова. Коннотация – это подразумеваемое значение, или скрытый смысл, подтекст. Если вы не знаете первого или второго, вы можете ввести людей в заблуждение.

Например, словарь содержит много значений слова «прекрасный». (Проверьте, сколько их в вашем словаре.)

Но подразумеваемых значений одного и то же слова намного больше. Разве вы не использовали слово «прекрасный», имея в виду от «Мне очень понравилось!» до «Это было замечательно» и «Было лучше, чем я думал(а)»?

На самом деле слово «прекрасный» используется так часто, что уже практически утратило свой изначальный смысл. Мы просто исходим из того, что если кто-то говорит, что нечто было прекрасно, то ему это понравилось. Может, очень понравилось, а может, и нет. Но он имеет в виду нечто позитивное. Это дополнительный оттенок значения слова, его коннотация.

То же самое относится и к историям.

Истории имеют прямое значение – скорее всего, то, что вы описываете или заявляете.

Однако у историй есть и опосредованное значение – это выводы человека о том, что вы описываете или заявляете.

Другими словами, любая история обладает как денотативным, так и коннотативным значением.

Гипнотические истории, стимулирующие продажи, созданы на основе коннотаций. Другими словами, непрямое сообщение делает больше продаж, чем прямое.

Уверен, что этот пример вам понравится.

Однажды, много лет назад, я встретился в одном из ресторанов Хьюстона с женщиной. В то время я вел курсы по написанию текстов. Она хотела встретиться со мной, чтобы узнать о курсах, моих книгах и т. д. Тогда я не имел ничего против того, чтобы встретиться с незнакомым человеком и часок пообщаться.

Я рассказал о курсе примерно следующее:

«Мне нравится вести этот курс. Люди всегда покупают мои книги и аудиозаписи в конце курса. Моя первая электронная книга «Hypnotic Writing» продается лучше всего. Не могу сказать, что именно так нравится людям в этой книге, но они выстраиваются в очередь, чтобы ее приобрести. Прочитав ее, несколько человек написали свои собственные книги. За каждую проданную книгу я получаю 40 долларов, поэтому на занятиях я все время улыбаюсь».

После нескольких минут моей пылкой речи она улыбнулась и сказала: «У вас хорошо получается».

– Что хорошо получается? – спросил я.

– Вы продаете мне свои книги, не говоря о том, чтобы я их купила, – объяснила она. – Я хочу приобрести все ваши книги.

Вот когда я понял, что рассказал гипнотическую историю, стимулирующую продажи.

Мой монолог содержал конкретное информационное сообщение (денотация). Но подтекст заключался в том, что «Мои книги прекрасны», «Люди используют их для получения быстрых результатов» и «Курсы Джо пользуются большой популярностью».

Понимаете, что я имею в виду?

Вот вам еще одна короткая история.

Сегодня утром Нерисса пришла ко мне в офис и спросила, не могу ли я ей помочь с рекламным объявлением, которое она хотела разместить в Интернете. У нее есть дом, который она сдает в аренду, и она искала нового жильца. Мы обсудили слова, которые она могла бы использовать в своем рекламном объявлении. Мы также просмотрели все похожие объявления о таких домах, как у нее, в Интернете. Сразу стало понятно, что для ее объявления нужно найти другие слова.

Я предложил начать объявление с вопроса. Поскольку все остальные объявления лишь заявляли «Отличная местность!» или «Прекрасный вид!», нужно было выделиться из серой массы. Поэтому начало было таким: «Вы любите ходить на прогулки, любоваться деревьями и наслаждаться пением птиц?» Нериссе понравился заголовок, и она использовала его в своем рекламном объявлении.

Что вам бросилось в глаза?

На уровне фактов сообщение было следующим: я помог Нериссе написать уникальный заголовок.

Но скрытый смысл его был таким: «Если вы хотите написать рекламное объявление, обратитесь к Джо. Даже его спутница жизни обращается к нему в случае необходимости».

Когда вы будете писать свою гипнотическую историю, стимулирующую продажи, помните, что передаете два сообщения – прямое и подразумеваемое.

Первое должно удерживать внимание людей.

Второе должно продавать.

В этой главе есть и точный смысл, и скрытый.

Точный смысл заключается в том, что в каждой истории есть денотация и коннотация. В чем же скрытый смысл?

(Подсказка: это ваши выводы, которые вы сделаете после прочтения главы. Здесь нет правильного или неправильного ответа.)

Мой друг Блэр Уоррен, автор замечательной книги «Forbidden Keys to Persuasion», рассказывает:

> Одна из причин убедительности истории заключается в том, что она позволяет людям делать собственные выводы. По иронии, сделанные выводы должны базироваться на материале истории – материале, представленном рассказчиком. Отсюда следует урок: расскажите историю, которая «не выбивает вывод у вашей аудитории», а естественным образом подводит аудиторию к выводам, которые поддерживают ваше предложение. Как станет ясно из следующего пассажа, люди редко спорят с собственными выводами.

> Помню, много лет назад я читал историю о Теде Тернере. Хотя я и не смогу вспомнить ни имени автора, ни названия статьи, ни журнала, вообще ничего, связанного с историей, в ней было нечто такое, чего я никогда не забуду. Автор рассказывал, как ехал в машине Тернера, когда они познакомились. В какой-то момент Тернер остановил машину и, не говоря ни слова, пошел к пластиковой бутылке из-под воды, лежащей на

земле. Он поднял ее, бросил в багажник и поехал дальше. Одним этим воспоминанием автор нарисовал образ человека, бережно относящегося к окружающей среде. Если бы он просто сказал об этой черте Тернера, на нее никто не обратил бы внимания. Но, показав Тернера в жизни, автор позволил сделать мне такое заключение самостоятельно. И я не только не забыл его, но и никогда не сомневался в этом.

Несомненно, мы больше привязаны к собственным выводам, которые делаем из того, что нам рассказывают. Если мы что-то считаем ошибочным, практически ничто не убедит нас в обратном. Если мы во что-то верим, практически ничто не заставит нас изменить мнение. Проблема в том, что, несмотря на нашу веру в собственные выводы, они зачастую сбивают нас с толку, а мы даже не отдаем себе в этом отчета. Пока некоторые из нас размышляют, мастера убеждения не упускают из виду факт, что люди иногда верят в то, что им говорят, но никогда не ставят под сомнение собственные выводы.

Повторяю, не забывайте об этих идеях во время чтения книги и начинайте писать свои собственные гипнотические истории, стимулирующие продажи.

Как вы понимаете, здесь вы имеете дело с феноменальной силой. Используйте ее мудро.

# **Глава 41**

## **Каковы мои секреты написания гипнотических историй, стимулирующих продажи?**

Что бросилось вам в глаза в этом заголовке?

Я задал вам вопрос, не так ли?

В действительности я задал еще два вопроса.

(Очень хочется добавить: «Не так ли?»)

Я обнаружил, что вопросы – это замечательный прием, позволяющий увлечь людей, побудить их прочитать вашу историю. Как говорит мой друг Джо Шугерман, цель первой строчки любой призванной продавать истории – заставить читающего прочитать следующую строчку. Если в первой строчке будет содержаться вопрос, вы практически гарантированно прочитаете следующую.

Вы ведь все еще читаете, не так ли?

А теперь, когда вы приближаетесь к концу первой части книги, я открою вам один из моих любимых секретов написания гипнотических историй, стимулирующих продажи.

Да, я говорю о вопросах. Я обожаю вопросы. Но вопрос должен быть открытым, иначе вы рискуете не заинтересовать вашего читателя или слушателя.

Другими словами, если бы глава называлась «Вам известны мои секреты написания гипнотических историй, стимулирующих продажи?», вы могли бы ответить «да» или «нет», и на этом все закончилось бы. У вас не было бы убедительной причины читать дальше. В этом нет ничего хорошего.

Вместо этого, задавая открытый вопрос, такой как: «Каковы мои секреты написания гипнотческих историй, стимулирующих продажи?», я не даю вам шанса ответить на него однозначно, не прочитав главу.

Понимаете, насколько эффективна эта техника? (Да, это еще один вопрос.)

Итак, я вам настоятельно советую увлекать читателей, задавая им вопросы. Чем более вопрос открытый, тем лучше.

Понятно?

## **Глава 42 Гипнотический блоггинг**

Большинство людей пишут скучные блоги. Я не хотел запускать свой на *www.mrfireblog.com*, потому что блоги самовлюбленных блоггеров мне противны.

А затем я подумал: а что если мне применить гипнотический стиль в моем блоге? Поступив так, я выделился бы из толпы. Идея сработала. Люди, которые не тратили больше минуты на один блог, заходили на мой блог и оставались там несколько часов, восхищенные тем, что они читали.

Вот пример того, как я использовал гипнотический стиль в одном из моих блог-постов.

### **Как я обнаружил источник молодости и рассказал об этом Линдсей Лохан, или психология второго интереса**

Вчера во сне я отправился в темные джунгли на поиски секрета здоровья, богатства и счастья.

Когда я вернулся из своего похода, счастливый от того, что я уже в палатке, уставший, но взволнованный результатом своих поисков, меня ждала известная певица/актриса/модель Линдсей Лохан.

Я был несколько удивлен, но вдруг понял, что притянул ее в свою жизнь.

В конце концов, актриса Джессика Биель, снявшаяся в сериале «Седьмое небо», обожает мою книгу «Секрет притяжения» (Эксмо, 2008); актеру Джеймсу Кану, с которым мы вместе проводили время на съемках сериала «Лас-Вегас», она тоже пришлась по душе.

Поэтому то, что Линдсей Лохан находилась у меня в палатке, было *не очень* удивительным.

Я сказал: «Привет».

Она хотела услышать о моих приключениях в джунглях. Она пришла в восторг от услышанного – ее гипнотический взгляд был прикован ко мне.

Я рассказал ей, что пару недель назад наткнулся на редкое растение, из которого можно сделать чай, способный омолаживать людей.

Несмотря на юный возраст, богатство и славу, Линдсей оказалась достаточно сообразительной девушкой и поняла, что это может принести кучу денег.

Она хотела знать больше.

Я протянул руку к своей грязной холщовой сумке и вытащил найденный мной корень растения.

Линдсей почувствовала, что это в некотором роде исторический момент.

– Это поможет людям снижать вес и молодеть? – спросила она.

– Уверен в этом, – ответил я. – Посмотри на меня. Разве я уже не выгляжу моложе?

Девушка посмотрела на меня так, словно я был говорящей машиной, но кивнула.

– Ты выглядишь *отлично*! – сказала она.

Что может быть лучше, чем комплимент, сделанный тебе сексуальной кинозвездой?

Она добавила:

– Тебе даже не придется давать людям взятку, чтобы побудить их приобрести *данное средство*, как ты делал на *www.themotherofallbribes.com*.

– Не уверен, – возразил я. – Люди ничего не предпринимают до тех пор, пока у них не появится мотив совершать их. Только «взятка» заставит их оторваться от дивана. Они могут и не купить источник молодости во флаконе без дополнительного стимула. В маркетинге мы называем этот феномен **психологией второго интереса**.

Я объяснил ей, что хотя моя последняя книга «Life's Missing Instruction Manual» многим нравится, они *не купят ее прямо сейчас*, если их не побудит к этому что-то экстраординарное.

Вот почему я предлагаю больше 13 тысяч долларов в бонусах тем, кто заказывает книгу на *www.lifesmissinginstructionmanual.com*.

И это та взятка, которая помогла моей книге взлететь на первое место в книжном онлайн-магазине «Amazon» и оставаться там в течение *четырех дней*.

Она все еще находится в списке топ-бестселлеров.

На Линдсей это произвело большое впечатление.

Она придвинулась ко мне поближе.

Я затаил дыхание, не понимая, чего она хочет.

– Джо, можно я задам тебе вопрос? – прошептала она обольстительно, почти как в одной из ее песен в новом альбоме.

– Э-э… э-э… да, – ответил я, напрягшись.

Наконец она выговорила: «Можно в следующую твою вылазку в джунгли я пойду с тобой?»

Хм, Линдсей Лохан хочет надеть рюкзак и отправиться в мрак леса вместе со мной.

Что мне следовало ответить?

Я знаю, что моя прекрасная Нерисса хотела бы, чтобы я сказал…

И тут я проснулся.

Если бы я учился у Юнга или Фрейда и лучше разбирался в толковании снов, я бы знал, что этот сон хотел мне сказать.

У *вас* есть идеи?

*Ao Akua*<sup>4</sup> ,

Джо

P. S. Несмотря на то что вы думаете о гипнотических историях, гипнотическом языке и других гипнотических приемах, описанная выше история *действительно* была сном, который я видел вчера. Я не выдумал его. Правда.

P. P. S. Интересно, видела Линдсей Лохан такой же сон? В тексте одной из ее песен речь могла идти обо мне: «Не могу жить без тебя… Не могу дышать без тебя… Я вижу тебя во сне…».

Как видите, в историю встроены гипнотические команды, одни из них очевидны, другие нет. Сколько таких команд вы обнаружили?

<sup>4</sup> Так Джо подписывается по-гавайски. – *Примеч. ред.*

Давайте начнем с заголовка. Предлагаю вашему вниманию версию заголовка из первого черновика блог-поста: «Мой сон о Линдсей Лохан». Я на этом не остановился, так как сомневался, что кому-то будет интересен мой сон. Мне нужно было сделать его более гипнотическим. Затем я решил, что в заголовке должна быть некая таинственность, связанная с тем, как я и Линдсей обнаружили источник молодости.

Вы, должно быть, заметили, что слово «обнаружили» в заголовке оказывает гипнотическое влияние. А первое слово «как» подразумевает что-то решенное. На этом я не остановился и добавил вторую строчку. Идея психологии второго интереса вызывает любопытство, что, конечно же, является эффективным гипнотическим инструментом.

Блог-пост написан на основе реальной истории. Читая, вы мысленно представляете, как разворачиваются события. В блоге я поместил фотографию Линдсей Лохан, которая привлекла внимание людей к моему тексту (при ближайшем рассмотрении она довольно гипнотична). Но и сама история приковывает внимание.

Вы также должны были заметить, что я использую в истории диалог. Это гипнотический метод, применяемый всеми авторами – от королевы детектива Агаты Кристи до вашего покорного слуги. Все, написанное в форме диалога, подсознательно воспринимается как живое, интересное и происходящее прямо сейчас. Мы научились обращать внимание на используемые в диалоге кавычки и тире, потому что в нем происходит, как правило, что-то интересное. Я использую диалог, чтобы удержать внимание читателей.

Если вы внимательно читали блог-пост, то, должно быть, заметили встроенные команды. Например, когда я написал: «Она добавила: «Тебе даже не придется давать людям взятку, чтобы побудить их приобрести *данное средство*, как ты делал на *www.themotherofallbribes.com»*, я использовал команду *приобрести это средство* и дал тем самым указание действительно *приобрести данное средство*.

Я рекомендую изучить пост еще раз и попытаться найти другие элементы гипнотического письма. А для дальнейшего изучения заходите на мой блог *www.mrfire.com*.

Вот пример гипнотической истории в электронном письме.

Я не знал, кто такой мистер Г. до тех пор, пока два года назад он не сел в свой самолет и не полетел на встречу со мной.

И даже тогда я узнал о нем только то, что он известный бизнесмен, который начинал с простого бизнеса у себя в подвале, а сейчас зарабатывает около 12 млн долл. в год.

Он прочитал одну из моих книг, она ему понравилась, и он захотел встретиться со мной.

Он прилетел, остался у нас переночевать и рассказал историю своей жизни.

Я был поражен.

Он рассказал, что это он был загадочным мистером Г., на аудиозаписи которого я наткнулся много лет назад. В них он раскрывал секреты своего успеха.

Он объяснил мне, как он превратил скучный веб-сайт в «банкомат», который выдает 32876 долл. в день.

Как вы понимаете, у мистера Г. было чему поучиться в области маркетинга и достижения успеха.

А теперь и вы можете узнать о его секретах. Те забытые аудиозаписи сейчас снова доступны.

Вряд ли он сможет прилететь к вам, да и ко мне тоже (мне кажется, ему не понравилась еда, которой мы его кормили), но у вас есть шанс приобщиться к его мудрости в любое удобное для вас время. Если бы я

был на вашем месте, то купил бы эти записи сейчас, до того как они снова исчезнут.

Идите и смотрите. Джо. P. S. Что такое Beyond Marketing?

Вот еще один пример использования гипнотической истории в электронном письме.

Посмотрите в зеркало.

Скажите, какой у вас уровень холестерина?

Я тоже не могу сделать это, посмотрев на себя в зеркало.

Поэтому я сделал анализ крови. К моему удивлению, он оказался высоким.

Я не мог поверить.

Я не только в хорошей форме (недавно сбросил 80 фунтов), каждый день делаю зарядку, правильно питаюсь (думаю, что правильно), но и прекрасно себя чувствую.

В этом вся проблема с холестерином: вы не можете почувствовать, высокий у вас уровень холестерина или низкий. Он коварен.

Я начал беспокоиться по поводу уровня холестерина. Я исследовал эту проблему в Интернете, но запутался во всех этих обещаниях снизить уровень холестерина с помощью сомнительных таблеток (некоторые были сделаны из натуральных компонентов, некоторые можно было получить только по рецепту).

И что мне было делать?

Я позвонил знакомому доктору, работающему в больнице в отделении скорой помощи.

Он сказал мне, что есть натуральный продукт, который за 30 дней снижает уровень холестерина на 30 %.

Нужно всего лишь за ужином принимать две капсулы.

Вот и все.

Он так уверен в эффективности этого средства, что советует сделать анализ крови сейчас и через 30 дней, используя его формулу. Он уверен, что уровень холестерина *будет* ниже.

Я захотел приобрести средство.

Но у него его не было.

Формулу придумал он, но уже все распродал. Поскольку компания у него новая, следующая партия была еще только в планах.

Но я не хотел ждать.

Я предложил заплатить ему за новую партию.

– Но это 12500 долларов, – ответил я.

– Я оплачу, – сказал я.

И сразу же стал инвестором.

Но вообще-то, мне нужна была только одна баночка.

Короче говоря, я плачу 12500 долл. за одну баночку с капсулами, которые должны понизить уровень холестерина в моей крови – естественным образом и не причиняя мне вреда – за 30 дней.

Хорошие новости для вас – или кого-нибудь с высоким уровнем холестерина – вы можете приобрести флакон всего лишь за 22 долл.

Поскольку я сделал инвестицию в размере 12500 долл., в наличии есть ограниченное количество для вас, вашей семьи и друзей.

Если бы я был на вашем месте, я бы купил.

Посмотрите снова в зеркало.

Разве вы не заслуживаете быть здоровым?

Истории эффективны еще по одной причине. В следующей главе мы рассмотрим подробно способы написания продвинутых гипнотических текстов; я хотел бы обсудить это, чтобы вы поняли, какая сила у вас в руках, когда вы пишете рекламное письмо или текст для веб-страницы с гипнотическими историями и гипнотическим стилем.

# **Глава 43**

### **Напоминания как спусковой механизм**

Вы когда-нибудь по-настоящему анализировали беседу? Обычно кто-то рассказывает о каком-то событии из своей жизни. Он делится с вами своей историей.

Достаточно просто. Потом происходит следующее: вы прочесываете свои воспоминания в поисках чего-нибудь похожего на то, что вы только что услышали. Тогда вы сможете сказать: «Со мной такое тоже происходило!» И тогда наступает ваша очередь говорить.

Когда люди слушают вас, они делают то же самое. Порой они приходят в такое возбуждение, когда находит нужное воспоминание, что могут прервать вас и рассказать свою следующую историю.

Что происходит в данном случае?

Роджер Шанк в своей книге «Tell me a story» пишет: «Интересно, что после того, как кто-то скажет нечто, вам приходит в голову что-то, что вы говорите в ответ. Даже самый простой из ответов нужно найти где-то в памяти».

В двух словах, истории содержат элементы – обычно специфические слова, – которые приводят в действие с*пусковой механизм* памяти у людей. Когда я рассказываю вам о сегодняшнем ланче и упоминаю, что симпатичная блондинка флиртовала со мной, я настраиваю вас на то, чтобы вы мысленно отклонились от беседы.

Слово *ланч* может вам напомнить, что вы еще не обедали, и вызвать у вас чувство голода. Или мое упоминание о симпатичной блондинке может вам напомнить о сексе – и ваши мысли улетят к вашей даме сердца.

А куда пошло ваше сознание?

Повторяю: в историях содержатся *спусковые механизмы*. Шанк называет их «напоминаниями». Эти спусковые механизмы напоминают нам о прошлых мыслях. Они заставляют людей мысленно отправляться в воображаемое плавание, которое, возможно, сослужит вам хорошую службу.

Если хотите, чтобы люди думали о еде, упомяните о ланче. Хотите, чтобы они думали о сексе, упомяните о симпатичной блондинке. Но отдавайте себе отчет в том, что происходит здесь. Ваши слова вызывают активность в сознании других людей.

Вот что происходит во время разговора. Предложение, сказанное одним человеком, напоминает о чем-то другом, это приводит к тому, что он что-то говорит. Первый человек слышит напоминание и тоже что-то говорит. Два человека достигли взаимопонимания и болтают без умолку – эти два человека «напоминают» друг другу о чем-то.

Все это хорошие новости для вас и ваших гипнотических текстов. Вы же хотите сознательно контролировать внутренние переживания вашего читателя посредством гипнотического письма. Повторяю, пользуйтесь историями, чтобы передать свое сообщение. Но помните, что используемые вами слова запустят в действие напоминания.

Если вы хотите, чтобы люди думали о вас позитивно, воздержитесь от негативных напоминаний. Пусть они сосредоточатся на том, что они получат от вашего продукта или услуги, и пусть увлекутся историей, которая напоминает им об их желаниях.

По мере чтения книги вы начнете вспоминать истории, которые произвели на вас впечатление.

А как насчет преобразования вашего текста в гипнотический? Как взять уже написанные предложения и дополнить их или действительно переписать их и сделать более эффективными? Как вы сделаете *это*?

Ну что ж, давайте посмотрим.

# **Глава 44**

# **Как превратить заурядный текст в гипнотический?**

Открою вам секрет. Как я уже упоминал в этой книге, когда меня нанимают переписать рекламные тексты, я для себя делаю перевод. То есть читаю каждое предложение так, словно оно написано на иностранном языке. В данном случае иностранный язык – написанный владельцем компании текст (я называю его эго-текст), в котором много наносного. Я перевожу эго-текст в текст для читателя. Это означает, что я переписываю каждую строку так, чтобы она учитывала интересы читателя. Приведу пример, чтобы вам стало понятнее.

Практически в каждом рекламном письме вы найдете «мы»-утверждение. Обычно это нечто вроде: «Мы в этом бизнесе уже пять лет» или «Мы любим делать пончики» (или что там они делают).

Все это эго-утверждения из эго-текста. Это иностранный язык для ваших читателей. Данные строчки совершенно не апеллируют к читателям.

Я перевожу эго-утверждения в выгоды для читателя, или текст для читателя. Я могу перевести фразу «Мы в этом бизнесе уже пять лет» в «Вы можете быть уверены, что получите заказанное вовремя к полному вашему удовольствию, потому что мы в этом бизнесе уже пять лет».

И я могу перевести «Мы любим делать пончики» в «Вы полюбите наши пончики, от которых текут слюнки, потому что наш энтузиазм заряжает энергией каждый испеченный пончик».

Понимаете разницу?

Большинство текстов сосредоточены на том, кто их писал. Вам же нужно сконцентрироваться на интересах читающего эти строки человека. Короче говоря, избавьтесь от своего эго и поставьте на первое место эго читателя. Взывайте к интересам читателей.

Давайте рассмотрим несколько главных секретов того, как превратить имеющийся текст в гипнотический. Приведенные ниже фрагменты взяты из моей электронной книги «The Hypnotic Writing Swipe File».

#### **31 гипнотизирующее слово для заголовка**

Вы можете быстро придумывать заголовки для своих рекламных писем, просто используя слова из списка. Для этого воспользуйтесь приведенными ниже словами, добавьте их к своему продукту или услуге, или утверждению гарантии, и – смотрите-ка, оказывается, писать заголовки легко.

*новинка удивительный наконец-то волнующий эксклюзивный фантастический захватывающий впервые бесплатно гарантированный невероятный первоначальный улучшенный любовь ограниченный предложение феноменальный открывающий революционный специальный успешный сверхчувствительный ко времени уникальный срочный прекрасный вы передовой представляя новый как сделать*

**Новинка! Уникальный новый бесплатный гарантированный способ найти свою любовь прямо сейчас!**

Раз уж мы затронули тему заголовков, позвольте заметить, что гуру маркетинга и другие мои коллеги обнаруживают, что, когда они удаляют баннер в верхней части веб-сайта, их продажи вырастают вдвое. Подумать только, в два раза!

Почему? По всей видимости, баннер отвлекает от того, что действительно продает и завлекает, – от заголовка.

Повторяю, слова продают, именно они мотивируют людей совершать действия.

# **Глава 45**

### **30 способов написать гипнотический заголовок**

Вот мой самый главный секрет: сначала я пишу заголовок. Он играет роль якоря во всем моем сообщении. Резюмирует все, что я хочу сказать, наполнен моей энергией и вызывает любопытство. Позже я могу изменить заголовок, но работать начинаю всегда с заголовка и тем самым запускаю процесс написания текста.

Приведенные ниже 30 способов написания заголовков ценятся на вес золота. Я провел годы за исследованиями всех способов писать заголовки, и в результате разработал 30 шаблонов. Благодаря им вы сможете очень легко написать заголовок.

Для рекламного письма или веб-сайта вам понадобится как минимум один основной заголовок. Однако членение необходимо и в тексте. Подзаголовки внутри текста помогут донести сообщение, будут поддерживать заинтересованность читателей и вызывать желание.

Вы на собственном опыте узнаете, что читатели делятся на три группы: «дословники», «пеносниматели» и «прыгуны», и вам понадобятся подзаголовки, чтобы достучаться до каждого из них. Так что, используя приведенный ниже список, смело пишите столько заголовков и подзаголовков для своего продукта или услуги, сколько сможете. Не исключено, что все они вам пригодятся.

Заголовки либо обеспечат успех вашему рекламному объявлению, либо сведут все ваши усилия на нет. Джон Каплз, известный копирайтер, сказал, что хороший заголовок в тексте может улучшить продажи в *19 раз* по сравнению с объявлением с плохим заголовком. Пионер рекламного дела Джеймс Вебб заявил, что хороший заголовок может вызвать *50 % е увеличение* запросов и продаж. Гений рекламных объявлений Дэвид Огилви сказал, что в пять раз больше людей читают заголовок рекламного объявления. «Мы выбираем то, что хотим прочитать, по заголовкам», – написал в своей книге «Научная реклама» Клод Хопкинс (Эксмо, 2007), возможно величайший в истории рекламист.

Зачастую заголовок – единственное, на чем читатель задерживает *взгляд*, прежде чем продолжить листать газету или перейти на другой веб-сайт. В среднем же большинство людей тратят всего *четыре секунды* на чтение страницы! Если ваш заголовок не бросается в глаза, не увлекает, не приковывает взгляд – вы потеряли читателя, а с ним и продажу!

Рассмотрим 30 надежных способов придумывать великолепные гипнотические заголовки или улучшать уже написанные.

1. Начните такими словами:

*Наконец-то! Внимание! Новинка!*

Обратите внимание на живость и «новизну» в приведенных выше словах. Слова «новинка» или «новый» обладают гипнотической силой сами по себе. Другими отличными примерами «открывающих» слов являются «предлагаем вашему вниманию» и «долгожданный». Слова «новый» или «новинка» юридически оправданы при условии, что ваш продукт был разработан или улучшен за последние шесть месяцев. Если вы только что изобрели новый прибор, оповестите об этом весь мир.

2. Обратитесь к целевой аудитории.

*Сантехники! Домохозяйки! Боль в ногах?*

Этот тип заголовков бросится в глаза вашей целевой аудитории. Если вы продаете книгу для юристов, можете начать с фразы «Вниманию юристов!». С таким подходом вы, несомненно, привлечете к своему объявлению внимание «своей» аудитории. В гипнозе привлечение внимания – первый шаг к введению в состояние транса.

3. Пообещайте преимущество или пользу.

*Без болей в спине за 10 минут!*

*Купи одну рубашку и получи вторую в подарок!*

*Получи новую работу за два дня по новому методу!*

Благодаря преимуществам люди совершают покупки. *Без кофеина* – характеристика кофе; *сделает сон более крепким* – польза. Если у человека болит спина, он не захочет покупать таблетку; он пожелает приобрести избавление от боли. Фраза *«Без болей в спине за 10 минут!»* говорит ему, что средство есть. Продавайте выздоровление, а не лекарство. Когда вы говорите людям, что они получают, вы гипнотическим способом овладеваете их вниманием.

4. Подайте заголовок как новость.

*Настоящий прорыв в системе безопасности автомобиля! Новая формула восстанавливает волосы!*

*Найдены семь «утраченных секретов»!*

Люди жаждут сенсаций. Докажите новизну вашего продукта или услуги – и вы завладеете их вниманием. Новый продукт – новость. Новое использование старого продукта – тоже новость. Пищевая сода от компании *Arm amp; Hammer* (которая начинала как маленький бизнес) существует уже несколько десятков лет, однако компания продолжает искать новые области применения своего продукта, начиная с возможности почистить ею зубы и заканчивая возможностью избавиться от неприятных запахов в холодильнике, – и *это* новости. Повторяю, все новое вызывает интерес, а это первая стадия гипноза.

5. Предложите что-нибудь бесплатно.

*Бесплатно для авторов!*

*Бесплатная обзорная статья о том, как сократить налоги.*

*Бесплатно – книга авторемонтникам*.

Ваше бесплатное приложение должно быть адресовано целевой аудитории. Оно может быть бесплатным, но если в нем никто не заинтересован, никто вам не напишет и не позвонит. Кроме того, ваше бесплатное приложение должно быть *действительно* бесплатным – без всяких подвохов и условностей, – чтобы не было проблем с законом. Любой малый бизнес может придумать бесплатное приложение, которое будет востребованным.

6. Задайте интригующий вопрос.

*В чем семь секретов успеха?*

*Вы до сих пор пишете с ошибками?*

*Какой фильтр топливного газа в несколько раз увеличит мощность вашей машины?*

Вопросы – верный способ привлечь внимание читателей. Но ваш вопрос должен быть открытым, в нем нужно объяснить конкретную пользу от приобретения вашего продукта или услуги. Задав вопрос, на который можно ответить только «да» или «нет», вы рискуете тем, что читатель и не посмотрит на то, что написано под вопросом. Но если ваш вопрос заинтригует читателя, он захочет узнать ответ на поставленный вами вопрос. Это мой любимый способ вызывать состояние транса.

7. Начните с отзыва.

*«Это самое мощное оружие, которое я когда-либо видел!» (Клинт Иствуд)*

*«Эти две книги сделали меня самым богатым человеком в мире» (Малкольм Форбс).*

*«Вот почему мои гоночные машины всегда приходят к финишу первыми» (Марк Вайсер).*

Что-то завораживающие есть в кавычках прямой речи для глаз читателя. Если ваша цитата интригует (как эти придуманные мной), она побудит человека читать ваш текст. (Используйте всегда только реальные отзывы реальных людей и всегда спрашивайте у них на это разрешение.) Любой, кто пользовался вашим продуктом или услугой, может написать отзыв. А заключенные в кавычки заголовки привлекут больше внимания, прямая речь всегда оживляет текст и делает его более привлекательным.

8. Напишите заголовок со словами «как сделать».

*Как заставить детей слушаться.*

*Как понять, пора ли вашей машине пройти техосмотр.*

*Как приобретать друзей и оказывать влияние на людей.*

Поскольку люди жаждут информации, они всегда обращают внимание на заголовки «как сделать», которые обещают принести им необходимую пользу. Если вы продаете стиральные машины, можете озаглавить объявление так: *как выбрать стиральную машину в соответствии с вашими потребностями*. Практически любой ваш заголовок засияет, если вы добавите слово «как». Например, *услуги парикмахера* – слабый заголовок, но *как подобрать стрижку* – уже интереснее. «Как сделать» похоже на гипнотическую команду, которая притягивает людей к вашему тексту.

9. Задайте читателям вопрос на засыпку.

*Насколько вы умны? Пройдите наш тест и определите.*

*Какой у вас IQ в области нетворкинга?*

*Достаточно ли у вас знаний, чтобы добиться успеха?*

Люди обожают тесты. Используйте заголовок-вопрос, а сам текст сделайте тестом. Разумеется, чтобы этот прием сработал, вопрос должен непосредственно касаться того, что вы продаете. Например, цель рекламного объявления об IQ в области нетворкинга – продавать книгу под названием «Power Networking». Если же вы владелец станции техобслуживания, можете поинтересоваться: *С вашей машиной все в порядке? Пройдите этот тест и узнайте!* Ваша задача – *увлечь* читателя своим рекламным объявлением. Тест – один из способов сделать это. Увлечение вводит в гипнотическое состояние и поддерживает его.

10. Используйте в заголовке слова «эти» и «почему».

*Эти лодки никогда не тонут.*

*Почему наши собаки стоят дороже?*

*Почему эти лыжи называются «совершенными»?*

Слова «эти» и «почему» в заголовке делают его заметным, побуждая читателя прочитать ваш текст до конца. Если вы скажете: «Наши лыжи совершенны», это мало кого заинтересует. Но сказав: «Почему эти лыжи называются совершенными», вы вызовете любопытство – один из самых сильных мотиваторов. Просто добавьте слово «почему» к существующему заголовку, и он станет привлекательнее.

*Покупайте сантехнические принадлежности у нас* – скучно. *Почему люди покупают сантехнические принадлежности у нас* – интересно.

11. Пишите заголовки от первого лица, используйте местоимение «я».

*Все смеялись, когда я сел за фортепиано,* – *а я сел и заиграл!*

*Я наконец-то понял, как писать легко и быстро!*

*За что бы я ни взялся, я на всем делаю деньги!*

Заголовки от первого лица будут работать, если вы вызовете достаточно сильное любопытство и если в нем будет намек на выгоду. Например, все, кто хочет научиться играть на фортепиано, заинтересуются первым заголовком (один из самых успешных заголовков в истории). *Вы* и *ваш/е/а/и* в заголовке не всегда действенны, потому что слишком навязчиво проступает ваше желание продать, – читатель может занять оборонительную позицию. В то же время заголовок с *я* и *мне* не будет таким навязчивым. Вот еще один хороший пример:

Д. Витале. «Гипнотические рекламные тексты: Как искушать и убеждать клиентов одними словами»

«Я хотел помочь людям и поэтому открыл собственное страховое агентство!» *Внимание:* не отказывайтесь совсем от *вы*-подхода. В конце концов, люди входят в состояние гипнотического транса, когда вы апеллируете к *их* интересам, а не к своим.

12. Поместите в заголовке название продукта.

*Как витамины Gymco Vitamins помогают бегунам бегать с быстротой молнии.*

*Лестница Fiskin Ladder спасла жизнь моему мужу.*

*Программа Thoughtline помогла мне открыть секрет легкого и быстрого написания текстов.*

*«Как избавиться от бородавок»* – хороший заголовок, но «*Как Vitalism избавляет от бородавок»* – лучше. Поскольку не каждый бросит все и будет читать ваше рекламное объявление, упоминание компании в заголовке позволит донести часть сообщения. Но не делайте название «гвоздем программы» в вашем сообщении. Вместо этого напишите интересный заголовок и поместите туда название. Этот прием гипнотично действует на сознание читателя.

13. Используйте слово «требуются».

*Требуются нервные люди.*

*Требуются смелые мужчины для решения трудных задач.*

*Требуются руководители, готовые получать неожиданные доходы.*

Слово «требуются» вызывает любопытство. Начните с него, и люди захотят узнать, зачем вам нужны нервные люди (может, для семинара по преодолению страха) или зачем вам нужны руководители, готовые получать неожиданные доходы (может, хотите предложить им свою новую программу по менеджменту). Удостоверьтесь, что «разыскиваете» целевую аудиторию. Если вы предлагаете что-то адвокатам, можете написать: *требуются адвокаты*. Слово «требуются» гипнотизирует, привлекает внимание.

14. Используйте в заголовках слово «революционный».

*Революционное новшество в сигнализационных системах.*

*Доктор предлагает новую революционную формулу от выпадения волос.*

*Требуются адвокаты, готовые к феноменальному успеху.*

«Революционный» подразумевает новости. Это слово намекает на то, что ваш продукт или услуга превосходит все остальные. Похожий эффект можно получить со словами «побил все рекорды» или «феноменальный».

15. Составляйте заголовок из прописных и строчных букв.

*ЗАГОЛОВКИ, НАПИСАННЫЕ ТОЛЬКО ЗАГЛАВНЫМИ БУКВАМИ, ТРУДНО ЧИТАТЬ*

*Если в ЗАГОЛОВКЕ используются как ПРОПИСНЫЕ, так и СТРОЧНЫЕ буквы, он ЛЕГКО ЧИТАЕТСЯ* Понятно?

Если людям нужно прилагать усилия, чтобы прочитать ваше рекламное объявление или письмо, или текст на вебсайте, они выйдут из транса и прекратят читать.

16. Пишите в заголовке столько слов, сколько вам нужно.

*Плывет!*

*Как часто вы говорите: «Нет, я не читал это, только собирался!»*

*Кто еще не купил красивую мебель?*

Заголовки могут быть короткими и длинными. Если они привлекают внимание вашей потенциальной аудитории, вызывают любопытство и побуждают людей читать ваши рекламные объявления, то количество слов не имеет значения. Без необходимости не стоит себя ограничивать.

17. Охарактеризуйте свое предложение.

*Тенниски со скидкой 50 %.*

*Специальное предложение по замене масла.*

*Оплачиваете абонемент на шесть месяцев – получаете следующие шесть месяцев бесплатно.*

Чтобы объявление сработало, нужно написать в нем об уникальности продаваемого вами продукта. Что такого в вашем продукте или услуге, что он на голову выше конкурентов? Сконцентрируйтесь в заголовке на этом.

18. Спросите: «Кто еще…?»

*Кто еще хочет написать книгу?*

*Кто еще говорил, что петь сложно?*

*Кто еще хочет стать обладателем безотказной охранной сигнализации?*

«Кто еще…?» – гипнотическая фраза. Она подразумевает, что кто-то уже получил то, что вы предлагаете, и что читающий объявление тоже может это купить.

19. Скажите о гарантии.

*Гарантируем: на этом ковре никогда не будет пятен.*

*Гарантия: проедет через лед, грязь и снег. Если вы застрянете, мы заплатим за буксировку!*

Мы живем в век скептицизма. Ваше предложение должно всегда содержать гарантию. Поэтому если в самом заголовке вы пообещаете гарантию, это поможет убедить читателей прочитать ваше рекламное объявление до конца.

20. Признайтесь в недостатках.

*Мы занимаем вторую позицию в рейтинге. Мы работаем усерднее.*

*Наш шеф-повар готовит все, кроме салатов!*

Признаваясь в своих слабостях, вы завоевываете доверие. Во многих рекламных письмах и объявлениях предлагаются чудодейственные средства. В них трудно поверить. А если вы скажете, что ваше лекарство помогает *почти* во всех случаях, читатели скорее поверят вашим остальным заявлениям. Ввести читателя в транс можно только при условии, что он испытывает к вам доверие.

21. Поместите в центр внимания позитивный конечный результат.

*Белые зубы за 10 дней.*

*Похудейте на 35 фунтов за 30 дней.*

Не вызывайте негативных эмоций у читателя в надежде продать больше. Люди покупают надежды и мечты. Не продавайте потерю веса, вместо этого продавайте «практически совершенное здоровье!». Не нужно отпугивать людей, заявляя, что «Желтые зубы безобразны!», вместо этого продавайте желаемый ими результат: «Белые зубы!». Повторяю, люди покупают исцеление. Если обещания в вашем заголовке кажутся неправдоподобными, доверия не ждите. *«Похудейте на 35 фунтов за 30 дней»* – в это можно поверить, а в *«Похудейте на 35 фунтов за ночь»* – нет.

22. Предостерегите свою аудиторию.

*Доктора, будьте бдительны!*

*Внимание: ваши дети слушают эту стереозапись?*

*Предупреждение владельцам малого бизнеса!*

Вы можете привлечь внимание целевой аудитории, предупредив ее о чем-то. Предупреждение обещает информацию и вызывает любопытство, при этом и первое, и второе – эффективные гипнотические стимулы.

23. Будьте осторожны с юмором.

Не у всех есть чувство юмора, не всех что-то будет смешить, и мало кто покупает товар благодаря шутке. Одно из правил рекламы звучит как: «Люди ничего не покупают у клоунов». Тот, кто пытается продавать, используя юмор, как правило, терпит фиаско. Почему? Потому что вы продаете не юмор, а свой продукт или услугу. Вы хотите, чтобы люди покупали или смеялись? Если вы все-таки настаиваете на использовании юмора, попытайтесь

Д. Витале. «Гипнотические рекламные тексты: Как искушать и убеждать клиентов одними словами»

увязать шутку с тем, что хотите сообщить в заголовке. Приведу пример: «Ниже наших цен на подержанные машины только плинтус».

24. Пусть это будет легко и быстро.

*Быстро устраняем проблемы с сантехникой.*

*Не успеете оглянуться, а мы уже починили вашу крышу.*

Людям нужны быстрые результаты. Если вы, или ваш продукт, можете сделать их жизнь легче, скажите об этом.

25. Будьте осторожны с белым шрифтом на черном поле.

Вы можете использовать шрифт белого цвета на черном фоне для заголовка, но не используйте его для оставшегося текста вашего рекламного объявления или письма, потому что это снизит его читабельность. Однако выворотка в заголовке может увеличить количество людей, которые просмотрят объявление.

26. Усильте преимущество.

*Хватит спать как селедки в бочке! Спите по-царски!*

*С «музыкальной подушкой» вы заснете под любимую песню!*

Люди хотят зрелищ. Они спят и видят их. Покажите им эмоции, которые вызовет ваш продукт или услуга, путем преувеличения получаемого ими преимущества. Заголовок для больших кроватей *«Кровати царского размера просторны»* – скучен, а *«Хватит спать как селедки в бочке! Спите по-царски!»* нельзя не прочитать. Преувеличение действует гипнотически.

27. Используйте проверенные клише.

*ТОЛЬКО ЧТО ПОЯВИЛСЯ новый метод бухгалтерского учета!*

*СОВЕТ владельцам домов!*

*ПРАВДА о ремонте обуви.*

Дэвид Огилви в книге «Откровения рекламного агента» (Эксмо, 2007) перечисляет проверенные клише для заголовков:

*бесплатный, новый, как (сделать что-либо), неожиданно, сейчас, новинка, представляем, уже здесь, только что появился, важное усовершенствование, улучшение, удивительный, сравните, сенсационный, значительный, революционный, потрясающий, чудо, волшебный, предложение, быстро, легко, требуется, сложная, но решаемая задача, совет, правда о…, выгодная покупка, спешите, последний шанс.*

Огилви считает, что эффект заголовка можно усилить, используя такие слова, как «дорогой», «любовь», «страх», «гордость», «друг» и «малыш».

28. Раскройте «скрытые» преимущества.

*Как заслужить бурные аплодисменты или вызвать желание аудитории аплодировать вам стоя всякий раз, когда вы произносите речь!*

Это заголовок объявления, написанного Тедом Николасом для рекламной публикации по ораторскому мастерству. Одним из скрытых или побочных преимуществ, которое даст чтение публикации, является умение «вызывать у аудитории желание аплодировать вам стоя» – нечто, к чему стремится каждый выступающий. Попытайтесь обнаружить эти дополнительные преимущества вашего малого бизнеса. Спросите себя: «Что люди получат в результате приобретения и использования моего продукта или услуги?».

29. Укажите причины.

*Три причины, по которым вам следует написать книгу.*

*Семь причин позвонить врачу сегодня.*

*Девять доводов в пользу выбора нашей службы по уборке помещений.*

Указание причин вовлекает читателей в чтение вашего объявления. Чтобы узнать больше, они захотят от заголовка перейти к самому объявлению. Секрет успеха заключается в обращении именно к вашим потенциальным клиентам. Если вы бухгалтер, приведите Д. Витале. «Гипнотические рекламные тексты: Как искушать и убеждать клиентов одними словами»

доводы, привязав их к вашей услуге. Если вы владеете пекарней, укажите причины, по которым ваш хлеб лучше.

30. Используйте сопоставление «до и после».

*Правильный и неправильный способы покупки подержанной машины.*

Это распространенный прием, с помощью которого можно показать пользу от предлагаемого вами продукта или услуги.

Если вы специалист по ландшафтному дизайну, можете начать свое объявление с заголовка, в котором содержится обещание превратить заброшенный сад из джунглей в парк. В заголовках такого типа вы сравниваете то, что у людей сейчас есть (проблема), с тем, что вы им предлагаете (решение проблемы).

### **Как проверить эффективность заголовка?**

Есть один способ проверить эффективность заголовка, который вы придумали, прежде чем потратить хотя бы цент на размещение рекламы.

Спросите себя: «Можно ли использовать заголовок в рекламном объявлении или письме, или на веб-сайте любого из ваших конкурентов?» Мысленно поместите свой заголовок в рекламное объявление конкурента. Будет ли он по-прежнему эффективен? Если да, то измените *ваш* заголовок.

### **Глава 46 Гипнотическое вступление**

Приведенные ниже фразы помогут вам написать начало любого текста, не задумавшись ни секунды. Это ваши подсказки, напоминалки, задачки на смекалку, если хотите. Просто прочитайте их и заполните пустые поля тем, что придет в голову. Например, в первом предложении сообщите читателям, что они узнают или какие чувства испытают, когда прочитают ваши слова.

*Начав читать введение к этой статье, вы почувствуете… В то время, как вы сидите и читаете вступление к этому отчету, вы начинаете ощущать…*

*Прочитав этот отчет от начала до конца, вы (придете в восторг, удивитесь и т. д.), потому что… Анализируя этот документ, вы вскоре ощутите (спокойствие, радость и т. д.)…*

*Пробежав глазами текст на этой веб-странице, вы узнаете о новых способах…*

*Прочитав эту небольшую статью, вы почувствуете… Представьте себе…*

*Мысленно перенеситесь на 5 лет вперед… Только вообразите… Помните, когда вы ходили в школу… Представьте, что было бы, если бы вы… Разве не замечательно… В былые времена…*

*Только подумать, что было бы, если бы вы могли… Представьте себя… Вспомните запах… Вы помните, как услышали… Помните, как вам хотелось (вставьте слово)…*

*Совет*: используйте во вступлении утверждения, которые уже известны вашим потенциальным клиентам. Между вами сразу же установятся доверительные отношения. А где доверие, там и продажи. Вы сможете побудить людей делать то, чего вы от них хотите. Вот несколько примеров.

*Как вам, вероятно, уже известно… Вы достаточно умны, чтобы знать… Конечно же, вы слышали… Все знают… Вы, вероятно, знаете, что… Такие неординарные люди, как вы, уже знают, что…*

### **13 психологических фраз-связок**

«Связка» – это способ связать ваши слова и абзацы друг с другом так, чтобы написанный вами веб-сайт побудил людей предпринять именно те шаги, которых вы от них ожидаете.

Скажите вашим читателям, что они думают или чувствуют, когда читают ваши слова. Большинство людей действительно начнут думать или чувствовать это, потому что вы затронули эту тему. Вызывайте только такие мысли, которые вызовут у них желание приобрести ваш продукт.

*А что, если… Шаг за шагом вы начнете… Когда вы впитаете в себя эту информация, вы… Когда вы думаете о… Это вызывает у вас интерес… Вы видите, как… Читая это письмо…*

Д. Витале. «Гипнотические рекламные тексты: Как искушать и убеждать клиентов одними словами»

*Вы уже заметили… А сейчас я хочу помочь вам испытать… Разве это не прекрасно, когда… И вы будете погружаться глубже и глубже… Вы будете чувствовать себя все лучше и лучше… По мере чтения этого отчета ваши проблемы постепенно*…

#### **Воспользуйтесь советами**

Естественно, вы сами решаете, где и когда применять эти фразы. Позволю себе только дать вам несколько советов.

Допустим, у вас на веб-сайте есть такая строчка: «Мой электронный продукт дает результаты». Можно переписать ее следующим образом: «По мере чтения веб-страницы вы начнете осознавать, что мой продукт дает результаты».

Понимаете разницу?

Первая строчка «Мой электронный продукт дает результаты» – слабовата. Большинство веб-сайтов написаны в таком стиле.

Вторая строчка «По мере чтения веб-страницы вы начнете осознавать, что мой продукт дает результаты» – не что иное, как гипнотический текст. В ней содержится команда и предположение. Вместе они ведут к действиям.

Просмотрите ваш веб-сайт – просмотрите ваш текст, – помня об этом. Определите, какие строчки нужно переписать, добавьте фразы или любым другим способом привлеките внимание посетителя. Помните: чтобы создать гипнотический текст, в фокусе внимания должны быть интересы ваших посетителей, а не вы.

Верно?

# **Глава 47 Гипнотический тест**

Хотите получить удовольствие? Вот небольшое задание, которое поможет вам понять, как легко добавлять фразы и писать первые предложения в текстах, используя фразы из предыдущей главы: просмотрите эту книгу и попытайтесь найти все вставленные мною гипнотические фразы.

Разве это не здорово, узнавать в тексте гипнотические приемы?

Подсказки:

«Разве это не здорово» – фраза из списка предыдущей главы.

Вы, вероятно, знаете, что вся книга написана в гипнотическом стиле.

«Вы, вероятно, знаете, что…» – тоже фраза из списка.

Видите, как это легко?

«Видите, как…» тоже фраза из списка.

А теперь просмотрите книгу и подчеркните или пометьте маркером все места, где обнаружите гипнотические фразы.

Почему бы не сделать это прямо сейчас?

### **Глава 48 Три моих самых важных секрета**

Прежде чем я представлю вам формулу написания гипнотических текстов, позвольте рассказать то, что мало кто знает. Благодаря описанным ниже секретам я могу писать гипнотические тексты. Они, скорее всего, вызовут у вас удивление. Соберитесь.

#### **Я не пишу тексты**

Вы шокированы? Я хочу сказать, что управляю текстом из подсознания или другими словами «запрашиваю» текст из подсознания. Уже вижу недоумение на ваших лицах, но позволю себе заметить, что несколько самых известных за всю историю авторов не *думали*, когда писали. Вместо этого они писали чуть ли не под диктовку. Получается, они слышали что-то внутри себя и просто писали.

Рэй Брэдбери писал каждый день, не зная, что у него получится в результате, пока не заканчивал произведение.

Джек Лондон приучил себя писать тысячу слов каждое утро независимо от того, знал он, о чем писать, или нет.

Ричард Вебстер, мой друг и очень плодовитый автор, пишет две тысячи слов ежедневно, по всей видимости, потому, что не расслышал правильно, сколько писал Джек Лондон.

Юджин Шварц, известный копирайтер и автор книги «Breakthrough Advertising», ставил таймер и писал в такте 331/2 минуты.

Эрик Баттерворт, бывший президент Ассоциации служителей единства и плодовитый автор, каждое утро писал то, что он называл тарабарщиной. Он знал, что вскоре все, написанное спонтанно, обретет форму и станет его следующей радиопроповедью, еженедельной колонкой, или книгой.

Дэн Кеннеди пишет один час каждое утро. При этом он является одним из самых высокооплачиваемых копирайтеров в мире.

Все эти авторы держат открытыми двери подсознания. Так они дают выход творчеству. Они дают Музе знать, что готовы воспринимать новую информацию.

Я научился доверять подсознанию. Оно непосредственно связано с гипнозом. Гипнотизеры знают, что наше подсознание содержит ответы практически на все наши вопросы и имеет больший доступ к информации, чем сознание. Вот почему выполнение домашнего задания в фазе исследования имеет такое большое значение. Таким образом вы даете пищу Музе.

Итак, мой первый большой секрет таков: когда я сажусь писать, у меня нет конкретной идеи о том, что именно я буду писать. У меня есть *намерение*, а не сформулированный план. Я делаю это прямо сейчас, когда пишу эти слова. Я просто печатаю так быстро, как могу, позволяя подсознанию управлять тем, что выплескивается на экран монитора в виде строчек. Отредактирую потом. Когда я знаю, чем замечателен или уникален продукт или услуга, о которых рассказываю в рекламном письме, мне хватает энергии, чтобы начать писать черновик.

Это мой первый секрет.

### **Я веду диалог**

Второй секрет может показаться не менее странным, чем первый. Я представляю, что говорю с кем-то, рассказывая ему, что пишу, и пытаясь предугадать, какие вопросы возникнут у собеседника. Короче говоря, я разговариваю сам с собой или, по крайней мере, с воображаемым читателем.

В традиционных продажах это называется работой с возражениями. Это же относится и к написанию гипнотических текстов. Вы же хотите все учесть, ответить на все вопросы, подчеркнуть все детали, чтобы ваш читатель был вооружен для принятия решения.

Дэн Кеннеди рекомендует продумать причины, по которым кто-то может не купить ваш товар. Что бы они ни сказали, будьте убедительны. Вот несколько примеров.

– Недостаточно денег? Предложите купить в кредит или пришлите товар, не требуя предоплаты.

– Нет потребности в товаре? Перечислите потенциальному клиенту различные варианты использования товара.

– Вам не верят? Предложите отзывы, гарантию, что-нибудь еще, что может подтвердить то, что вам можно доверять.

Признаюсь, я пытаюсь читать мысли, выполняя второй шаг, но также признаю, что это самая важная причина успешности моих писем. Я постоянно переписываю их и спрашиваю себя: «Какой вопрос в этом месте может возникнуть у читателя?», а затем отвечаю на него.

Зачастую рекламные тексты не дают исчерпывающей информации. Я люблю делать покупки по каталогам и через Интернет. Но если в каталоге нет ответов на все мои вопросы, я не покупаю. Мой друг, Уинстон Марш, знаменитый австралийский гуру маркетинга, говорит, что, когда люди размышляют, покупать или не покупать, они становятся зависимыми от информации. Им нужны исчерпывающие сведения. Они хотят видеть ответы на свои вопросы. Моя задача – предвосхитить все вопросы и ответить на них.

Вот мой второй секрет.

### **Я прибегаю к гипнотическому языку**

Это мне удается лучше всего. Я читаю написанное, заглядывая в *свайп-файл*<sup>5</sup> . Я ищу фрагменты текста, в которых обычную фразу можно заменить гипнотической.

Кое-что вы уже видели в практическом применении в этой книге. Я зачастую перечитываю письмо десятки раз в поиске предложений, которые можно превратить в гипнотические. Свайп-файл – моя опора и мое секретное оружие. Думаю, что всем, кому действительно нужно писать убедительно, необходимо иметь свайп-файл. Я говорю вам о нем не потому, что я его написал (совместно с Ларри Дотсоном). Я говорю о нем потому, что это правда.

Я могу писать о любом продукте или услуге, имея название продукта или услуги и свой свайп-файл под рукой. Мои тексты будут гипнотизировать еще сильнее, если я сначала всетаки проведу исследования, но главное, что свайп-файл играет огромную роль в написании гипнотических текстов.

Это и есть мой третий секрет.

<sup>&</sup>lt;sup>5</sup> Свайп-файл (Swipe File) – собрание проверенных на практике рекламных объявлений и писем (шаблонов, клише, устойчивых фраз, заголовков и т. д.). Составление такого файла является распространенной практикой среди копирайтеров и других профессионалов, которым по роду деятельности приходится много писать. Джо Витале говорит о своем «свайпфайле», написанном совместно с Ларри Дотсоном, который был опубликован в виде электронной книги. – *Примеч. пер.*

### **Глава 49 Сколько стоит эта собачка в витрине?**

Давным-давно, еще в студенческие годы, в другое время и в другом месте, далекодалеко отсюда, я «взял шефство» над бродячей собакой, которую назвал Спотом<sup>6</sup>.

Спот был наполовину гончей, наполовину далматинцем, и на нем действительно были пятна.

Отец смеялся, называя его дворнягой. Он никогда серьезно не относился к моим увлечениям, поэтому ничего удивительного в его поведении не было. Тем не менее меня это очень сердило. Я любил свою собаку и считал, что она заслуживает лучшего отношения. Поэтому однажды я придумал историю.

> Я сказал отцу, что пошел в магазин за продуктами и, конечно же, оставил Спота у входа. Когда же я вышел из магазина, перед Спотом стоял пожилой мужчина и пристально его разглядывал.

– Это твоя собака? – спросил мужчина.

– Да, – ответил я, раздумывая, что такого мог натворить мой пес, пока меня не было.

– У тебя редкая собака, – сказал он.

–  $\Pi$ a?

– Да, это собака редкой породы. Она стоит около тысячи долларов.

– Она не продается, – сказал я и пошел со Спотом домой.

Я рассказал отцу эту простую историю, и с того момента он стал относиться к Споту совершенно иначе. Он играл с ним, кормил его и периодически говорил что-нибудь приятное, вроде «Эта собака необыкновенно умна». Прошли годы, я закончил учебу, уехал из дома, а собаку оставил родителям. Отец заботился о Споте до последних его дней.

Конечно, история, которую я рассказал отцу, была выдумкой. Но сделал я это с одной лишь целью – *изменить его восприятие*.

Если раньше Спот был дворнягой, то после того, как я рассказал историю, он стал собакой редкой породы.

Все дело в восприятии. Я часто говорю, что маркетинг – не что иное, как изменение восприятия.

Если это правда, то как же его изменять?

<sup>6</sup> Спот (от англ. *Spot* – пятно) – если бы эта собака жила где-нибудь в наших краях, то ее могли бы звать, например, Пятнашка. – *Примеч. пер.*

## **Глава 50 Как изменить восприятие**

При написании рекламного письма иногда нужно изменить восприятие читателя, чтобы побудить его купить ваш продукт или услугу.

Я ни в коем случае не советую вам лгать, обманывать, воровать или любым другим способом вводить читателя в заблуждение. Это неэтично и противоречит закону. Я солгал отцу 30 лет назад, потому что это было все, что я смог тогда придумать. Не нужно лгать клиентам. Не делайте этого никогда.

Так как же изменить восприятие ваших читателей? Нужно, *до того* как вы произнесете свои идеи, нарисовать перспективу.

Скажем, ваш продукт стоит больше тысячи долларов. *До того* как вы сообщите потенциальным клиентам цену, подготовьте их сознание к тому, что намереваетесь сообщить.

Вы могли бы сказать, что если бы они покупали этот продукт в рознице, то заплатили бы за него 5 тыс. долл.

Вы могли бы сказать, что, если бы они попытались сделать его сами, это стоило бы им 10 тыс. долл.

Вы могли бы сказать, что, если бы они потратили столько энергии и времени, сколько потратили вы на создание этого продукта, это стоило бы им тысячи долларов, месяцев работы и бессонных ночей.

Короче говоря, протопчите дорожку к цене, сделайте так, чтобы она показалась небольшой по сравнению с чем-то более дорогим. Повторяю, не лгите. Скажите правду. Подумайте, сколько вашему адресату будет стоить сделать ваш продукт, приобрести его или жить без него. Опишите. *Затем* назовите цену.

Этот прием называется *контрастом*.

Скотт Плу в своей книге «The Psychology of Judgement and Decision Making» говорит: «Агенты по недвижимости, например, иногда используют эффект контраста, сообщая покупателям заниженную или завышенную цену на недвижимость до того, как показать дом, покупка которого будет рассматриваться серьезно».

Рискуя вас запутать, я все же немного углублюсь в психологию, чтобы доказать свою точку зрения. Джон Бартон в своей проницательной книге «States of Equilibrium» говорит, что не нужно стремиться непосредственно к успеху (удовольствию) или бежать от неудачи (боли). Он пишет: «На самом деле мы скорее движемся к или от состояния сознания, которое мы ассоциируем с успехом или неудачей».

Что это означает?

Это означает, что у читателя есть определенное представление о вашем предложении, цене и вашем продукте. Все это восприятие, а не реальность. Это ассоциации, основанные на том, как вы описываете продукт, цену и предложение. Вы можете влиять и даже изменять восприятие ваших читателей – их реальность, – давая описание продукта, цены и предложения. Вы также можете влиять на их отношение к вашему продукту, цене и предложению посредством слов, которые скажете *до* того, как все в деталях опишете.

Повторяю, когда вы рисуете картинку жизни без вашего продукта, а затем рисуете картинку жизни с вашим продуктом, вы сопоставляете одно с другим и тем самым изменяете восприятие. Вы можете таким образом повлиять на отношение читателя к вашему продукту.

У моего отца собака смешанной породы ассоциировалась с дворнягой. Когда же я ему предоставил новую информацию: на самом деле Спот собака *редкой* породы и стоит кучу

денег, – его восприятие изменилось, а с ним и отношение. Я, если можно так сказать, продал ему Спота.

Помните, когда вы пишете, в ваших руках власть. Вы можете влиять на то, как читатель воспримет ваше сообщение, с помощью описания и сравнения.

В результате получаем гипнотический текст во всей своей красе.

#### **Сознание легко обхитрить**

Вы узнаете еще об одном секретном принципе – о том, что сознание легко перехитрить посредством зрительных и вербальных иллюзий.

Вы, я уверен, знакомы со зрительными иллюзиями. Масса книг и веб-страниц показывают картинки, которые можно рассматривать с разных точек зрения. Одной такой картинкой является изображение пожилой женщины, которая при более детальном рассмотрении превращается в молодую девушку (см. рис. 50.1).

Что видите вы – старуху или девушку?

И первая, и вторая находятся в одном и том же изображении.

Но вы, скорее всего, эту картинку вы уже встречали. С вашего позволения покажу вам нечто обескураживающее. Посмотрите на рис. 50.2

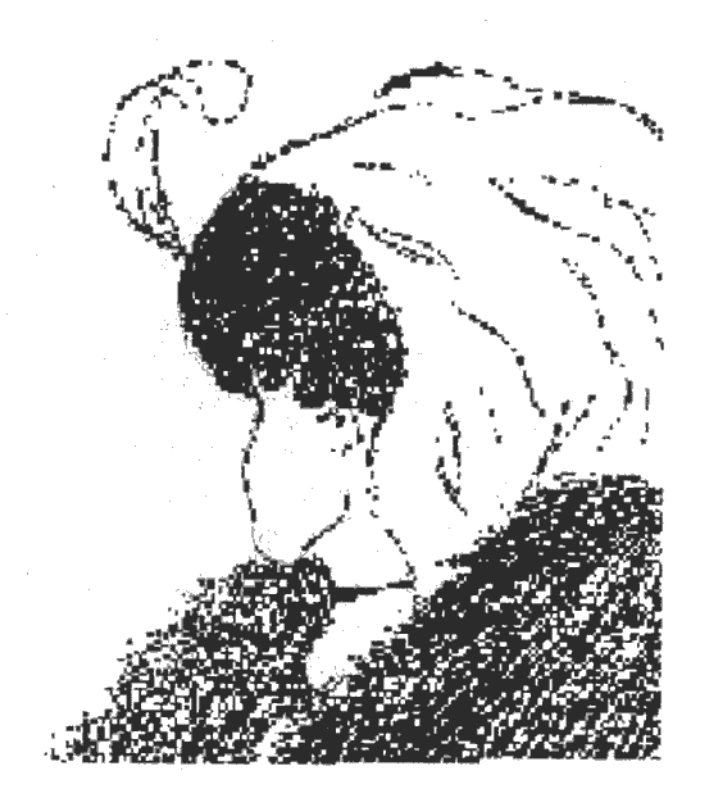

### **Рис. 50.1 Старуха или девушка?**

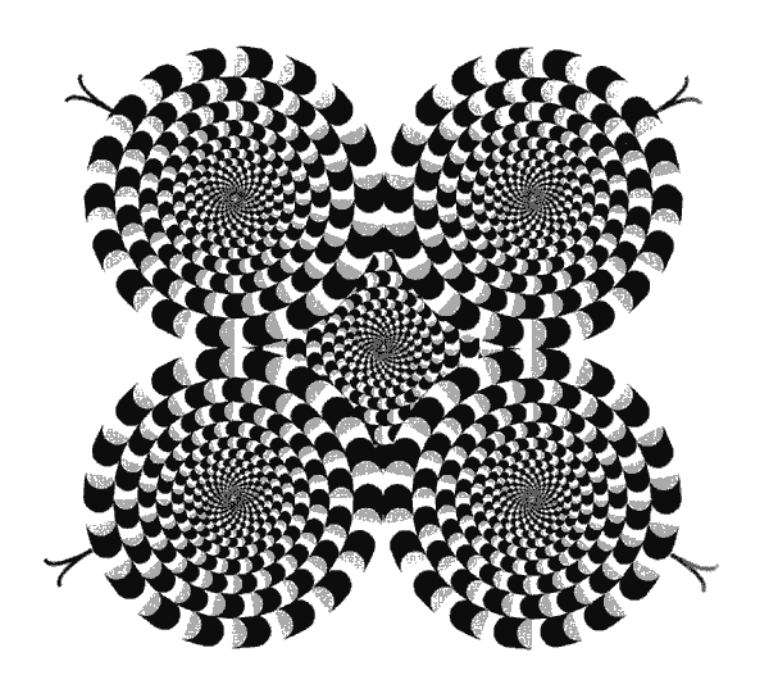

**Рис. 50.2 Движется ли изображение?**

Движется ли изображение?

В действительности, конечно, не движется. Ваше сознание заставляет вас думать, что картинка находится в движении. Это обман зрения.

Нечто подобное может происходить и со словами. В конце концов, слова – это тоже образы. И они могут оказывать удивительное воздействие на наше сознание. В качестве доказательства прочтите приведенный внизу пассаж.

> Саонгсло одонму уечнмоу из Кмебирдсжкгоо унвиесритета, нзеаивсиом от того, в каокм поярдке бвукы иудт в солве, галвоне, чотбы на совем мсете блыи превая и псолендяя бкувы. Отслаьыне мгоут итди в ккаом уогдно-продяке, вы все рвнао порчтиаете солво без порблем. Этот фнемоен оъбянстяеся тем, что члевоек чтиает не кжаудю бкуву, а солво в целом.

Поразительно, не так ли?

Я не призываю к неправильному написанию слов или дезориентированию читателей. Я лишь демонстрирую принцип. Ваше сознание уязвимо. Оно может видеть то, чего нет, и не видеть то, что есть. Это важная для вас информация. Благодаря этому явлению фокусникам удается обвести нас вокруг пальца.

Этот секрет может оказаться для вас полезным при написании рекламных писем и объявлений, материалов для вебсайтов или любых других текстов. Вы можете сознательно так подбирать слова, что читателям не останется ничего другого, как только заполнить пустые поля. Другими словами, вы можете помочь им представить, как они покупают ваш продукт или услугу, не прося их сделать это.

В этом заключается спортивный интерес к написанию гипнотических текстов. Приведу простой пример.

Д. Витале. «Гипнотические рекламные тексты: Как искушать и убеждать клиентов одними словами»

«Представьте себя за рулем этого шикарного автомобиля на загородной дороге».

Что вы себе представили?

Скорее всего, спортивную машину.

А почему именно *спортивную*?

Слово «шикарный» вызвало в сознании образ. Этот образ пришел из вашего сознания – не из моего. Я дал вам толчок, и ваше сознание сделало вывод. Так оно устроено.

Также в абзаце перед предложением-примером я упомянул выражение «спортивный интерес». Вы заметили?

Я написал: «В этом заключается спортивный интерес к написанию гипнотических текстов».

Слово «спортивный» уже сидело в вашем сознании и пришло вам на помощь, когда я попросил вас представить шикарную машину.

Я говорил с моим другом Кевином Хоганом, автором книги «Psychology of Persuasion» (Психология убеждения) и многих других книг о влиянии. Он говорит, что если вы в состоянии сделать так, чтобы клиенты увидели себя использующими продукт, то вы практически выиграли. Хитрость в том, чтобы они *сами* представили себя владельцами продукта.

Все это может быть несколько сложным для понимания. Давайте рассмотрим еще один пример.

> Я зашел на домашнюю страницу MSN и увидел там следующий заголовок: «Посмотрите на ноутбук Ferrari». Я люблю спортивные машины, поэтому кликнул. Представьте себе мое удивление, когда я увидел там ноутбук, а не кабриолет. Мое сознание выхватило слово «Ferrari», а слово «ноутбук» я просто не заметил.

Я открыл для себя этот скрытый гипнотический метод, когда один мой друг, живущий за городом, закончил письмо словами: «Take car» (Бери машину) вместо «Take care» (Береги себя). Получилась оговорка по Фрейду, его подсознание решило обратиться ко мне с намеком, что нужно сесть в машину и навестить друга.

Такие оговорки могут либо сбивать с толку, либо наводить на определенные мысли. Вам нужно научиться применять этот принцип, чтобы держать под контролем то, как ваш читатель складывает пазл ваших идей из рекламного письма в общую картину. То, что вы им говорите, и то, как вы это делаете, рисует в их воображении картину, и это обусловливает их восприятие, которое является их реальностью.

Мне вспоминается эпизод из сериала «Симпсоны», в котором недалекий владелец бара, пытаясь соблазнить девушку, пришедшую к нему на свидание, приглашает ее на ужин и говорит: «У них такие большие стейки, как крышка унитаза».

Его описание испортило весь момент. Ассоциация с крышкой унитаза сделало стейк малоаппетитным.

В годы моего взросления отец не раз говорил, что гордится своей лысиной. Он объяснял: «Трава не растет на улице, по которой ходит много людей». Его описание обусловило впечатление, что все лысые люди – мыслители.

Но однажды кто-то сказал моему отцу: «Ты знаешь, на бетоне трава тоже не растет». Это новое описание создало новую перспективу.

Кто из них прав? Скорее всего, правы оба.

Составляя гипнотический текст, ведите читателя туда, где, по вашему мнению, он должен оказаться. Повторяю: то, как вы преподнесете свое предложение, цену или продукт, определяет то, как читатели все это воспримут. А их восприятие – *их* реальность.

Тревор Сильвестр написал в своей книге «WordWeaving: The Science of Suggestion»: «Мы никогда не познаем реальность».

Переварите эту мысль как следует.

## **Глава 51 Наконец-то! Формула создания гипнотических текстов от Джо Витале**

А сейчас, когда вы получили представление о философской и психологической основе того, как я пишу тексты, призванные стимулировать продажи, я познакомлю вас со своей специальной формулой в удобном для применения виде. Эта формула – стратегия написания гипнотических текстов Джо Витале. Я пишу рекламные тексты в соответствии с данной формулой. Она может превратить ваш текст, каков бы он ни был, в гипнотический.

Вы готовы?

Сначала познакомимся с пятью общими шагами.

1. *Намерение*: задаем сознанию направление.

- 2. *Исследование*: даем сознанию пищу.
- 3. *Созидание*: даем волю сознанию.

\_\_\_\_\_\_\_\_\_\_\_\_\_\_\_\_\_\_\_\_ \_\_\_\_\_\_\_\_\_\_\_\_\_\_\_\_\_\_\_\_ \_\_\_\_\_\_\_\_\_\_\_\_\_\_\_\_\_\_\_\_

- 4. *Переписывание*: заостряем сознание.
- 5. *Тестирование*: тренируем сознание.

#### **Намерение**

*Намерение означает, что вы ставите перед собой цель, чтобы получить желаемый результат от того, что пишете.*

Чего вы хотите достичь? Будьте конкретны. Вы не хотите написать рекламное письмо. Любой может его написать. Вы хотите написать письмо, благодаря которому у вас появится определенное количество заказов. Каким бы ни было ваше намерение, запишите его. Эта процедура зафиксирует в вашем сознании цель.

Когда Дэвид Гарфинкель, превосходный копирайтер, писал сложное письмо, он обратился ко мне за советом. Я дал ему одну рекомендацию: «Спроси себя, что нужно сделать, чтобы получить 100 % отдачи».

Сегодня получение 100 % отдачи напоминает чудо, но иногда такое случается. Брюс Бартон написал в 1925 году письмо, которое получило 100 % отдачи – все ответили и все перевели деньги. Вы можете увидеть это письмо в моей книге «Семь позабытых секретов успеха» (Эксмо, 2008).

Так какой же результат вы хотите получить с помощью текста, который намереваетесь написать? Запишите здесь свое намерение.

Пока вы раздумываете над намерением, позвольте поделиться с вами новым способом направления сознания, который поможет вам писать гипнотические тексты. Я ни с кем и никогда не делился этим секретом. Сейчас вы читаете эксклюзивную информацию.

Ноа Джон – мой близкий друг, автор книги «Permission to Succeed» и метода, который он назвал «Афформации». Сейчас аффирмациями называются обычно позитивные утверждения, используемые для программирования сознания. «Я богат(а)» – аффирмация. «Я пишу гипнотический текст» – тоже аффирмация.

Но Ноа говорит, что аффирмации – это ограничивающие утверждения, которые не заставляют сознание работать. Он советует вместо проговаривания аффирмаций задавать

себе вопросы. Например: почему я сейчас богат? или почему я сейчас пишу гипнотический текст? Такие вопросы он называет афформациями.

Ноа говорит, что подобные вопросы будят сознание и заставляют его искать ответы, чтобы содержащееся в вопросе утверждение реализовалось. Поэтому, когда вы задаете вопрос, почему у вас сейчас идеальный вес, вы направляете свое сознание на поиск причин и методов достижения идеального веса.

Поэтому используйте вопросы при написании гипнотических текстов. Вы могли бы спросить: почему мое письмо получает отдачу в 100 %? Почему я сейчас преуспевающий автор гипнотических текстов?

Вы поняли идею. Поставьте перед собой цель. Направляя свое сознание, вы достигнете желаемых результатов.

Почему бы вам не записать намерение для следующего текста прямо сейчас? Вы можете воспользоваться тем, что написали ранее, или попытаться применить метод афформаций. Запишите здесь.

\_\_\_\_\_\_\_\_\_\_\_\_\_\_\_\_\_\_\_\_ \_\_\_\_\_\_\_\_\_\_\_\_\_\_\_\_\_\_\_\_ \_\_\_\_\_\_\_\_\_\_\_\_\_\_\_\_\_\_\_\_

### **Исследование**

*Это означает, что вам нужно сделать домашнее задание.*

Я никогда не сажусь за написание текста, пока не изучу продукт, о котором собираюсь писать. Вам следует прочитать всю литературу, все, что было до этого написано с целью продвижения продукта, поговорить с клиентами, попробовать продукт и т. д.

Когда представители Тони Роббинса попросили меня написать рекламное письмо для его серии «The Edge», я попросил прислать эту серию. Хотя Тони и известен всему миру своим высококачественным материалом, мне нужно было его увидеть, чтобы иметь о нем полное представление.

Нельзя предсказать, в какой момент вас осенит гениальная идея. Дэвид Огилви придумал один из своих знаменитых заголовков, читая техническое руководство для автомобиля, который собирался рекламировать. Этот заголовок вошел в историю рекламного дела как один из самых удачных: «При скорости 60 миль в час единственным шумом в вашем новеньком "роллс-ройсе" будет тиканье часов».

Дэн Кеннеди однажды сказал мне, что копирайтер должен вытянуть из владельца компании то, что тот не может или не хочет сказать. Поговорите с людьми, которые продают продукт. Побеседуйте с владельцем бизнеса. В разговоре они могут сказать то, что вы сможете использовать потом в рекламном тексте.

Эта часть копирайтинга называется «дать пищу» сознанию. Изучите все факты до того, как напишете первое слово. Иначе вы создадите фикцию.

Открою секрет, лично я выискиваю в продукте или услуге что-нибудь, что приводит в восхищение. Поскольку восхищение заразительно и оно «продает», я считаю, что когда найду что-нибудь восхитительное, то смогу выразить свое ощущение восторга посредством слов, которые потом прочтет читатель. Тот читатель скоро станет покупателем.

Еще один секрет заключается в том, что, основываясь на проведенных исследованиях, я пишу рабочий заголовок. Он представляет собой *мое* главное сообщение. Впоследствии я могу его изменить. В данный же момент он служит фокусом для моего сознания.

Роберт Кольер, автор книги «The Robert Collier Letter Book» (лучшее руководство по написанию писем всех времен и народов), сказал, что людям нужны новости. Поэтому я думаю как репортер. Я просматриваю литературу о том, что хочу продать, и ищу, что в этом

продукте нового. Продукт нов? Его можно по-новому использовать? Каким образом он окажется новым для моих читателей? Новости привлекают и удерживают внимание, поэтому я так страстно ищу новизну во время исследовательской фазы.

Потратьте еще несколько минут и запишите несколько фактов и аспектов, которые вы обнаружили в результате исследования продаваемого вами продукта.

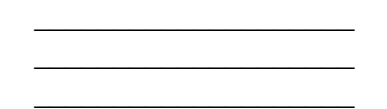

### **Созидание**

*Созидание означает производство.*

Я пишу первый черновик с баснословной скоростью. Это фаза, во время которой вы пишете свой первый черновик. Не *конечный* вариант, а *первый*. Я выключаю в сознании функцию редактирования, чтобы потоку творчества ничто не мешало.

В моей софтверной программе Hypnotic Writing Wizard есть функция Unconscious Directed Writing (управляемое подсознанием письмо). Включая эту функцию, мы выключаем внутреннего редактора. Выберите эту функцию в программе, и экран погаснет. Затем пишите без остановки то время, которое вы себе для этого отвели. Когда закончите, нажмите клавишу Escape, и экран включится, написанное вами сохранится.

Это требуется для того, чтобы отключить внутреннего редактора. Вам нужны обе функции, но не одновременно. Это главный секрет написания гипнотических текстов. Чем лучше вы можете игнорировать – в данный момент – этот внутренний голос, пытающийся переписать ваши слова, когда вы их печатаете, тем выше вероятность того, что вы напишете отличный первый черновик.

Повторяю, пишите в этой фазе спонтанно – это очень важно. Основное правило гласит: «Не прекращайте писать!» Позже, во время следующего этапа, вы сможете внести все редакторские правки. А сейчас просто пишите.

Напишите здесь свой первый черновик.

\_\_\_\_\_\_\_\_\_\_\_\_\_\_\_\_\_\_\_\_ \_\_\_\_\_\_\_\_\_\_\_\_\_\_\_\_\_\_\_\_ \_\_\_\_\_\_\_\_\_\_\_\_\_\_\_\_\_\_\_\_

#### **Переписывание**

*Переписывание свидетельствует о том, что великих писателей нет, есть великие переписыватели.*

Чуть выше я настаивал на том, чтобы вы писали свой первый черновик как можно быстрее, не внося никаких правок и ничего не просматривая. В этой же я хочу, чтобы вы перечитали написанное.

На этом этапе вам предстоит отшлифовать бриллиант. Вот когда вы замените пассивные слова активными, слабые предложения превратите в гипнотические. При переписывании вы становитесь скульптором слова, переделывая текст, меняя местами слова, предложения и даже целые абзацы.

Для этого тоже имеются свои хитрости и приемы. Расскажу о своих самых любимых.

– Воспользуйтесь советом Стивена Кинга. Сделайте десять копий вашего рекламного письма и раздайте их десяти знакомым (не членам семьи). Когда они выскажут свое мнение, обратите внимание на то, в чем их мнения совпали.
– Встречая запятую, подумайте, нельзя ли заменить ее точкой. Люди склонны писать слишком длинные предложения. Вместо запятых, которые служат для выделения придаточных предложений, попробуйте поставить точку и написать несколько коротких предложений. Это сделает текст более динамичным.

– Используйте активный залог. Пассивный залог нагоняет на читателя скуку. Активный язык гипнотичен. Это самый главный секрет, хотя о нем и писали многие – от Э. Уайта (в книге 1918 г. «The Elements of Style») до меня. Например: «Книга была мною прочитана» – пассивное действие, «Я прочитал книгу» – активное. Даю совет: ищите вспомогательное слово «был/а/о/и» для выявления предложений в пассивном залоге.

– Представьте, что за каждое удаленное слово вам дадут тысячу долларов. Редактируйте придирчиво.

– Меняйте абзацы местами. Большинство известных авторов можно назвать скульпторами слова. Они переставляют абзацы как шахматные фигуры на доске. Представьте себя Микеланджело словесного искусства. Делайте перестановки так, чтобы они как можно яснее доносили смысл.

– Ведите диалог с читателем. Это один из моих самых больших секретов. Я тренирую свои способности психолога, когда пишу тексты. Я всегда спрашиваю себя: какой вопрос возникнет у читателя, когда он дойдет до этого места? И затем отвечаю на этот вопрос.

– Вставляйте гипнотические команды. Это тоже один из самых больших моих секретов. Я просматриваю черновик и добавляю, изменяю или переписываю написанные предложения в гипнотические. В этом случае я опираюсь на обожаемый мной Hypnotic Writer's Swipe File.

– Прочитайте написанное вслух. При этом многие недоработки могут стать явными. Проговаривая свои слова вслух, вы замедляете чтение и становитесь более внимательным. А вот вам еще более интересный секрет: дайте кому-нибудь прочитать ваш текст. В результате сразу обнаружатся ошибки и неудачные предложения. Если человек, читающий ваш текст, споткнулся на каком-то предложении, поднял брови или пришел в замешательство, сделайте пометки в этих местах и потом обязательно внесите *исправления.*

– Спросите себя: «В каком месте кто-то оставит часть текста без внимания?» Доверьтесь своей интуиции. Если вы чувствуете, что какой-то фрагмент скучноват, перепишите его, разбейте на несколько абзацев или удалите. Как сказал однажды известный романист: «Я стараюсь удалить то, что люди, скорее всего, пропустят». Запомните еще один секрет: «Все читатели делятся на три группы – «читающие-от-начала-до-конца», «пеносниматели» и «прыгуны». Пеносниматели могут «снять пену», обратив внимание при чтении на ключевые слова, преимущества, подзаголовки и т. п. «Прыгуны» делают то же самое, только быстрее, прыгая от заголовка сразу к тому, что вы предлагаете в постскриптуме, в поисках основного сообщения. Ваш текст должен привлекать внимание всех трех типов читателей. Не забывайте об этом, когда переписываете свой текст.

– Пользуйтесь контрольным списком (я расскажу о нем в следующей главе), чтобы пересмотреть написанное в поисках подлежащих изменению мест.

Просмотрите написанное ранее письмо. Можете ли вы, используя эти советы, переписать его. Сейчас. В качестве эксперимента. Сделайте это здесь:

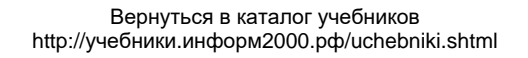

\_\_\_\_\_\_\_\_\_\_\_\_\_\_\_\_\_\_\_\_ \_\_\_\_\_\_\_\_\_\_\_\_\_\_\_\_\_\_\_\_ \_\_\_\_\_\_\_\_\_\_\_\_\_\_\_\_\_\_\_\_

### **Тестирование**

*Тестирование означает, что вы не всезнайка и вам не всегда известно, чего хотят ваши читатели.*

Вы не умеете читать мысли. Напишите свой текст, перепишите его и затем дайте его представителям рынка, чтобы увидеть, вызовет ли он у них желание купить.

Тестирование – чрезвычайно важный инструмент маркетинга. Без него вы пытаетесь попасть в летающего в темной комнате голубя. При всем вашем желании вы попадете либо в стену, либо в потолок.

Интернет значительно упрощает процесс тестирования. Напишите электронное письмо и разошлите по всем адресам из адресной книги, создайте веб-страницу или повесьте объявление в Google. Так вы узнаете реакцию рынка на ваше объявление.

Запишите все способы, с помощью которых вы можете протестировать текст до запуска в работу.

\_\_\_\_\_\_\_\_\_\_\_\_\_\_\_\_\_\_\_\_ \_\_\_\_\_\_\_\_\_\_\_\_\_\_\_\_\_\_\_\_ \_\_\_\_\_\_\_\_\_\_\_\_\_\_\_\_\_\_\_\_

Вот и все. Это и есть тот процесс написания гипнотического текста. Чем чаще вы будете проходить все этапы, тем лучше у вас будет получаться.

## **Глава 52 Контрольный список для нового гипнотического текста**

Приведенный внизу список – мой собственный секретный контрольный список. После того как вы написали и отшлифовали первый черновик, воспользуйтесь этим списком, чтобы проверить свой писательский потенциал.

*Внимание:* вы встретитесь с новым (последним) вопросом о диаграммах. Я считаю, что графики и диаграммы еще недостаточно используются в рекламных текстах. Они помогают привлечь внимание, демонстрируют продукт и стимулируют желание приобрести ваш продукт или услугу.

Вызывает ли введение к вашему тексту стойкий читательский интерес, желание прочитать ваше объявление от начала до конца? Введение должно вызывать фейерверк эмоций. Можете ли вы сказать то же о вашем введении?

Ваш текст динамичен, читабелен? Он вызывает желание сделать покупку или навевает скуку?

Написан ли текст на языке, понятном человеку, который будет его читать? Вы настроились на одну волну с читателем?

Привлекателен ли текст визуально? Содержит ли он короткие предложения, короткие слова, короткие абзацы, маркированные списки и подзаголовки?

Отбрасывает ли текст возможные возражения? Отвечает ли на все вопросы? Является ли он одним целостным аргументом в пользу совершения покупки?

Включает лит текст доказательства? Вызывает ли он доверие благодаря отзывам, специфическим подробностям и гарантии? Останется ли у читателя доля скептицизма, когда он будет читать ваш текст?

Заканчивается ли текст призывом к действию – просьбой заполнить формуляр, позвонить или прийти к вам? Информируете ли вы читателей о том, что им нужно сделать?

Написан ли текст с позиции того, что получит читатель? Знают ли читатели, что качество их жизни улучшится?

Понятно ли из текста, что вы продаете? Есть ли одно основное предложение?

Видно ли из текста, что нового, уникального или отличного от других предлагает ваш бизнес? Могут ли ваши конкуренты воспользоваться вашим текстом?

Есть ли предельный срок покупки или какая-то другая логическая причина, по которой нужно совершить покупку именно *сейчас*? Могут ли потенциальные покупатели отложить ваше рекламное объявление в сторону, чтобы ответить на него позже?

Достаточно ли причин вы указали для совершения покупки? Если люди хотят совершить покупку, убедительно ли вы объяснили им, *зачем* это нужно делать?

Раскрывает ли ваш текст смысл заголовка?

Вы напомнили читателям о том, что произойдет, если они не купят то, что им предлагается?

Достаточно ли вы сократили текст, чтобы донести до читателя вашу идею как можно более малым набором словом? Вы давали текст для редактирования кому-нибудь?

Сделали ли вы все, на что были способны? (Вы искренни?)

Включили ли вы графики или диаграммы для привлечения внимания? Усиливают ли графики или диаграммы ваше сообщение?

## **Глава 53**

# **Пять тайных законов гипнотического убеждения**

Я никогда никому не говорил об этих законах. Они помогут вам писать поистине завораживающие гипнотические тексты.

1. *Увлеченность.* Чем сильнее вы увлечете своего читателя, тем выше вероятность, что он приобретет ваш продукт или услугу, когда вы посоветуете ему это сделать. Задавайте вопросы. Предлагайте довести начатое дело до конца. Вы понимаете, что я имею в виду?

2. *Выбор*. Предоставьте людям выбор, который опирается на принцип взаимного выигрыша, т. е. который будет выгоден и вам, и читателю. Предложить купить или не купить одну единицу продукта – плохой выбор. Выбор между покупкой одной или двух единиц дает читателю ощущение, что ситуация у него под контролем. «Вы хотите сделать это сейчас или позже?» – подразумевает, что они *захотят* купить продукт.

3. *Эго*. Похвалите их эго, но искренне. Не лгите. Не вводите в заблуждение. Мы все любим лесть. Вы. Я. Мы все. Погладьте бродячую собаку, и она пойдет за вами. Вы же сообразительны, вам это уже известно.

4. *Вознаграждение*. Вознаградите тех людей, которые делают то, о чем вы их просите, т. е. тех, которые покупают у вас. Предоставьте им бонусы, подарите что-нибудь эксклюзивное, сделайте неожиданный подарок. Это создаст ценность, отметет все сомнения и польстит их эго.

5. *Любопытство*. Каким самым эффективным психологическим инструментом может воспользоваться автор гипнотических текстов? Я пользуюсь им каждый день. Я могу позвонить другу и сказать: «Как ты думаешь, за сколько только что был продан самый дорогой в истории «Мерседес-бенц»?» И не отвечу на этот вопрос до тех пор, пока не сообщу то, ради чего звонил. Мой вопрос открывает сознание, увлекает и заставляет прислушиваться к каждому моему слову. В конце я скажу, что двухместный «Мерседес-Бенц» 1929 года только что продали за более чем четыре миллиона долларов, таким образом завершая историю (правдивая история, кстати).

Посмотрите, есть ли места в тексте, к которым можно применить эти законы. Сделайте несколько пометок здесь.

\_\_\_\_\_\_\_\_\_\_\_\_\_\_\_\_\_\_\_\_ \_\_\_\_\_\_\_\_\_\_\_\_\_\_\_\_\_\_\_\_ \_\_\_\_\_\_\_\_\_\_\_\_\_\_\_\_\_\_\_\_

> Вернуться в каталог учебников http://учебники.информ2000.рф/uchebniki.shtml

# **Глава 54**

## **Семь самых гипнотических книг всех времен**

Однажды Джей Абрахам, известный маркетинговый стратег, брал интервью у меня, Дэна Кеннеди и Джея Конрада Левинсона. Джей попросил каждого из нас назвать две самые любимые книги. Я сделал вдох. Джей заметил это.

«Книги – это ваша жизнь, не так ли?» – спросил меня Джей, зная, что я помешан на книгах и имею в своей библиотеке много редких книг.

Тогда мне сложно было ответить, как и сложно было сократить список до нескольких книг, которые я считаю самыми гипнотическими, по крайней мере в целях изучения способов написания гипнотических текстов. Тем не менее мне это удалось.

Если вы всерьез настроены стать успешным автором гипнотических текстов, вам нужно изучить книги, по крайней мере из предлагаемого списка, как будто он был спущен вам свыше Господом Богом. Эти книги изменили мою жизнь. Чего бы это вам ни стоило, *достаньте их*.

#### *Collier Robert. The Robert Collier Letter Book*

Пока я не прочитал эту книгу, я был рядовым автором. После прочтения книги я стал гипнотическим автором. Многие профессиональные копирайтеры скажут вам, что эта книга повлияла на их писательские способности больше, чем какая-либо другая книга. Вы можете приобрести этот шедевр как в мягком, так и твердом переплете у членов его семьи. (См. *http://www.RobertCollierPublications.com*<sup>7</sup> )

*Flesch Rudolf. The Art of Redable Writing*

Эта книга открыла мне глаза. Флеш научил меня простому коммуникативному методу, который заключается в том, чтобы писать так, как говоришь. Он также придумал формулу читабельности, которая помогает проверить, легко или сложно читается ваш текст. Хотя эта книга вся полностью распродана, вы можете приобрести чудесное новое издание под названием «The Classic Guide to Better Writing: Step-by-Step Techniques and Exercises to Write Simply, Clearly and Correctly».

*Moine Donald, Lloyd Kenneth. Unlimited Selling Power: How to Master Hypnotic Selling Skills*

Эта замечательная книга вызвала у меня в 1990 году желание написать книгу «Hypnotic Writing». Она рассказывает, что такое *коммуникативный гипноз*, который очень близок к гипнотическому письму по стилю и технике.

*Schwab Viktor. How to Write a Good Advertisement: A Short Course in Copywriting*

Этот бриллиант 1962 года и сегодня не утратил актуальности, какого бы типа тексты вам ни приходилось писать. Этот основополагающий курс научил меня ключевым элементам техники продаж с использованием гипнотических слов.

*Hatch Denison. Million Dollar Mailings*

Отличная книга в твердом переплете, подробно описывающая особенности 71 успешного письма, высланного в рамках директ-мейла. Прекрасный способ стать отличным писателем – изучать удачные творения. Приобретите эту книгу и тщательно изучите. Кроме того, достаньте еще одну книгу этого же автора – «Method Marketing», которая рассказывает, как попасть в сознание читателей. Отличная книга!

*Hogan Kevin. Covert Hypnosis*

<sup>7</sup> Эта и другие книги доступны только на английском языке. – *Примеч. пер.*

Достаньте этот не очень известный ресурс для понимания моделей гипнотического языка и многого другого, начиная с языка тела до несознаваемого влияния. Книга написана известным и уважаемым экспертом в области убеждения. Приобрести можно только на сайте *http://www.KevinHogan.com*.

*Godefroy Christian, Glocheux Dominique. How to Write Letters that Sell: Winning Techniques for Achieving Sales through Direct Mail*

Я люблю эту книгу. В ней процесс написания способных убеждать писем раскладывается по полочкам, и каждый может взять его на вооружение. Примеры оцениваются на вес золота. А контрольный список из 21 пункта просто бесценен. Единственный недостаток этой книги – ее нет в продаже, весь тираж распродан. Попробуйте найти подержанную в интернет-магазине или на сайте *www.abebooks.com*. Она того стоит.

## **ДРУГИЕ КНИГИ, РЕКОМЕНДУЕМЫЕ ДЛЯ ЧТЕНИЯ**

Все книги таких авторов, как John Caples, Dan Kennedy, Bob Bly, Joe Sugarman, David Garfinkel, Joe Vitale.

## **ДОПОЛНИТЕЛЬНО**

#### *Vitale Joe. The Power of Outrageous Marketing*

Бестселлер каталога «Nightingale-Conant», который состоит из книг, рабочей тетради и многого другого. На сайте *http://www.nightingaleconant.com* можно послушать отрывки из аудиозаписей и/или заказать комплект.

#### *Barron David. Power Persuasion*

Замечательный курс по НЛП и умению убеждать от Дэвида Баррона. Подробности на сайте *http://www.changework.com/adcopy/persuasion.htm*. Я очень люблю этот курс и сам купил довольно много экземпляров для студентов, клиентов и друзей.

#### *Knudsen Tellman. How to Think Like Joe Vitale*

Это онлайн-аудиопрограмма, в которой автор рассказывает о том, что делает меня классным копирайтером. Потрясающий материал, если я это сам говорю. См. *http://www.nlpexpert.com/thinklikejoevitale.html.*

#### *Vitale Joe. Hypnotic Writing Wizard*

Софтверная программа, разработанная под Windows, поможет вам в написании рекламных писем и объявлений, пресс-релизов, речей и даже книг. Использует методы составления гипнотических текстов. Подробности на сайте *http:// www.HypnoticWritingWizard.com.*

# **Глава 55**

## **Формула написания гипнотических текстов**

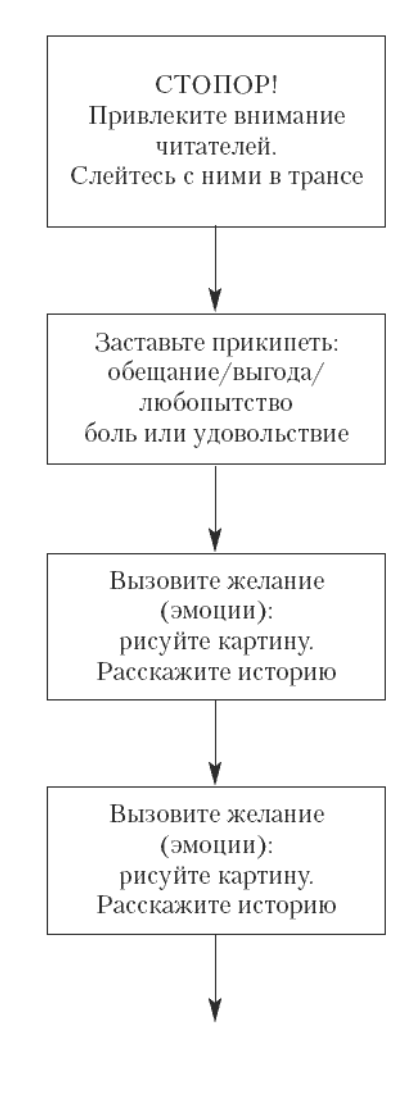

#### Узнайте стоимость написания на заказ студенческих и аспирантских работ http://учебники.информ2000.рф/napisat-diplom.shtml

Д. Витале. «Гипнотические рекламные тексты: Как искушать и убеждать клиентов одними словами»

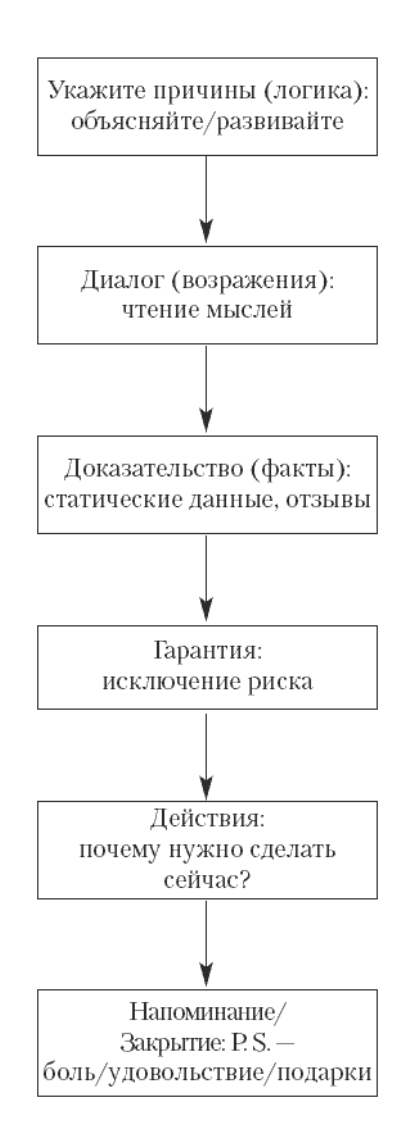

## **Глава 56 Сложная, но разрешимая задача**

Несколько лет назад гуру маркетинга и мой друг Джон Риз побил все предыдущие рекорды продаж и заработал миллион долларов за 24 часа в режимк онлайн.

Его история вдохновляет и поучает. Если вы еще не видели его проект, то ознакомьтесь с ним на сайте *http://www.trafficsecrets.com/jvitale.*

Я рассказываю здесь о Джоне с единственной целью – продемонстрировать вам, что чудеса случаются. Рекорды побиты. Планка поднята. А приключения продолжаются. Кто знает, какой рекорд будет побит следующим, и главное – кем? После успеха Джона некоторые тоже отправились за огромными продажами за один день онлайн, включая и меня. Вы можете быть следующим.

Благодаря умению писать гипнотические тексты вы сможете достигать чудесных, волшебных результатов, даже таких, которые кажутся невозможными. Однажды я написал письмо, на которое отреагировало 91 % читателей. Брюс Бартон однажды написал письмо с целью сбора средств, на которое отреагировало 100 % получателей. (Оба письма можно увидеть в моей книге «Семь подзабытых секретов успеха».)

Вы всегда можете добиться большего успеха, чем я, Бартон и даже Джон Риз. Я вручил вам в руки инструменты. У вас есть молоток, гвозди и линейка. Возникает вопрос: что вы собираетесь построить? Выбор за вами.

Пусть это будет что-то хорошее.

## **Приложение Гипнотические электронные письма**

Все приведенные ниже электронные письма написал я. У меня огромная адресная книжка с адресами отзывчивых покупателей, которые сделали меня богатым человеком. Благодаря им мои книги стали бестселлерами. Мне говорили, что у моего списка адресов отдача больше, чем у списков, которые в сто раз длиннее моего. Почему? В чем секрет того, что мои электронные письма прибыльны? Думаю, на то есть пять причин.

Давайте проанализируем несколько написанных мной писем и посмотрим, есть ли в них секреты.

Вы готовы?

## *Тема:* **Вы знаете ответы на эти вопросы?**

– Как поддерживать непрерывный поток копирайтинговых концепций, идущий от сознания через пальцы к текстам?

– Какие нужны убеждения, чтобы писать приковывающие внимание рекламные тексты?

– Как вы выбираете проекты, которые будут мотивировать вас от начала до конца?

– Назовите основные техники, необходимые для формирования склада ума успешного человека?

– Какие три слова нужно сказать себе, чтобы у вас непрерывно рождались идеи?

– Какая одна-единственная техника позволит вам думать в буквальном смысле, как Джо Витале?

– Как заметить золотую жилу скрытых возможностей, изменив лишь угол зрения?

– Как развить творческие способности?

– Что происходит с вашим умом, когда вы используете НЛП для изменения своего прошлого?

– Как настроить свое сознание на то, чтобы оно мгновенно формировало мотивацию заниматься копирайтингом?

– Как моментально избавиться от страха стать успешным?

– Что можно сделать, чтобы превратить все ваши прежние ошибки в потрясающие возможности?

– Как воспитать в себе настроенное на успех сознание, научившись использовать ту часть вашего «я», которая не дает вам развиваться?

Если вы хотите узнать ответы, изучите литературу по НЛП. Решайтесь.

Д-р Джо Витале, президент *Hypnotic Marketing Inc.*

### *Тема:* **Шестьдесят обычных людей продают обычные продукты и добиваются сногсшибательного успеха**

Простите, что прерываю ваш уик-энд, но я только что наткнулся на одну электронную книгу, в которой речь идет о шестидесяти ничем особенным не выделяющихся людях. Это далекие от маркетинга и продаж, обычные люди, отнюдь не гении, которые сейчас зарабатывают невероятные деньги, продавая обычные товары онлайн. Все дело во вдохновении. В видении карты успеха. Все подробности на сайте *http://www.profitautomation.com/* Д. Витале. «Гипнотические рекламные тексты: Как искушать и убеждать клиентов одними словами»

*app/aftrack.asp?afid=144712*. Все 60 человек не являются членами интернет-маркетингового сообщества и при этом процветают.

Среди этих шестидесяти:

– парень, который зарабатывает 950 тыс. долл. в год, продавая носки;

– парень, который зарабатывает миллионы долларов, продавая на интернет-аукционе Ebay вещи других людей за комиссию;

– парень, который заработал 1,2 млн долл. в прошлом году продавая реквизит для фокусов;

– профессор колледжа, который продает принадлежности для жонглирования на 100 тыс. долл. в год;

– женщина, которая заработала 450 тыс. долл. в прошлом году, продавая реквизит для шуток и вечеринок.

Мой друг Джон брал интервью у этих людей и задавал им конкретные вопросы об их бизнесе. Меня удивило, что они на них ответили. Эти бизнесмены предоставили все аспекты своего онлайн-бизнеса для открытого доступа. Они указывают:

– URL;

– сколько времени понадобилось, чтобы бизнес стал прибыльным;

– сколько времени они посвящают бизнесу;

– какие продукты и услуги они предлагают;

- как работают с поставщиками;
- как осуществляют доставку;
- текущие и планируемые доходы;
- статистику веб-сайта;
- как разрабатывали сайт и как увеличивали трафик;
- их проверенную модель интернет-маркетинга;
- всю проделанную маркетинговую деятельность вне Интернета;
- как у них налажена поддержка клиентов;
- используемые инструменты и ресурсы;
- советы, которые они дают другим предпринимателям.

Интервью в этой книге удивительны. В них так много идей и информации о том, как они добились успеха, что я уже второй раз перечитываю ее.

Я как раз прервал чтение книги, чтобы поделиться с вами своими впечатлениями. В ней есть вся информация, которой я хотел поделиться с вами все это время. Эта книга – поистине ответ на молитву. Сейчас я чувствую, что готов поделиться с вами знаниями о том, как вы можете создать процветающий бизнес в собственной нише. Бизнес можно построить на самых обычных продуктах или услугах, в которых заинтересованы самые обычные люди.

Загляните в нее, и она перевернет ваш мир с ног на голову. Вы читаете об этой книге в первый раз, потому что она совершенно новая. Джон только что закончил брать интервью и редактирует книгу. Приобретите экземпляр и потратьте часть уик-энда на то, чтобы насладиться ею. Если вы похожи на меня, вы не сможете выпустить книгу из рук, пока не прочитаете последнюю страницу. В книге 281 страница, так что не говорите, что я вас не предупреждал. А еще я не упомянул парня, который зарабатывает 18 млн долл. в год, продавая нечто ну *очень* ординарное через Интернет. А сейчас только один вопрос: «Вы действительно хотите обладать успешным онлайн-бизнесом, способным обеспечить вам тот уровень жизни, которого вы и ваша семья достойны?». Если да, идите на сайт *http:// www.profitautomation.com/app/ aftrack.asp?afid=144712* Дерзайте.

Д-р Джо Витале, президент *Hypnotic Marketing Inc.* автор бестселлера № 1 «Spiritual Marketing»

## *Тема:* **Как научиться любить деньги**

Эва Грегори домогается меня.

С чего я это взял? Она только что прислала мне личное электронное письмо, в котором предлагает экземпляр своей новой книги «The Feel Good Guide to Prosperity» с потрясающей скидкой в 30 %. О да! Она добивается меня. Ее книга еще не попала в книжные магазины, а она уже здесь, завлекает меня скидкой, чтобы я заинтересовался.

Подождите…

Я только что перечитал ее письмо. Она говорит, что *любой* может получить скидку, если закажет книгу до 13 июля 2005 года. См. *http://www.leadingedgecoaching.com/ feelgoodguiede.html.* Вот что получается: мало того, что Ева заставила меня прорекламировать ее книгу, я к тому же ни цента за это не получу.

Мой счастливый день.

На самом деле это *ваш* счастливый день.

#### **Книга замечательная.**

Мне по-прежнему кажется, что Ева меня добивается, но сейчас нам нужно прочитать книги друг друга.

Прости, Ева!

Джо Витале президент *Hypnotic Marketing Inc.* автор бестселлера № 1 «Spiritual Marketing»

## *Тема:* **Бритни Спирс использует гипнотические приемы в рекламном ролике**

УЖЕ В ПРОДАЖЕ

Тел: (512) 847-3414

E-mail: *#mailto: news@mrfire.com*

Бритни Спирс использует гипнотические приемы в рекламном ролике

Пока любопытство не пахнет, продаж тоже не будет, уверяет эксперт

Город Остин, штат Техас, поп-певица, сексуальная кошечка Бритни Спирс в рекламном ролике использует запрещенные методы «Гипнотических продаж», чтобы стимулировать продажи ее нового аромата Curious<sup>8</sup>, заявляет гуру маркетинга Джо Витале.

«В ее ролике обыгрывается сексуальность, загадочность и любопытство, – объясняет Витале, специалист по гипнотическим методам убеждения. – Само название туалетной воды заключает в себе самый эффективный мотиватор – любопытство».

Спирс выпустила в свет свой новый продукт 14 сентября, презентовав его в бутике *Macy's* в Нью-Йорке. Ей заплатили 12 млн долл. для продвижения продукта Элизабет Арден.

«Если ее продукт не обладает неприятным запахом, то люди будут покупать его практически не задумываясь», – говорит Витале, который подготовил программу в Интернете 5 октября 2004 г., чтобы рассказать людям о том, как работают гипнотические методы убеждения.

Витале говорит, что телевизионный рекламный ролик с Бритни Спирс начинается с образов, которые напоминают мыльную оперу, но затем быстро трансформируются в сексуальную фантазию, превращающуюся в жизнь. Ролик прямо-таки подталкивает к тому, чтобы купить эту туалетную воду, добавляет он.

<sup>8</sup> Любопытная – *англ.*

«Даже в ее музыке есть элементы гипноза», – говорит Витале, сертифицированный гипнотерапевт, автор книги «Hypnotic Writing».

### *Тема:* **Большое «жирное» признание от доктора Джо Витале**

Если вы читаете мою рассылку, то знаете, что я похудел примерно на 13 кг за последние 6 месяцев.

Мне удалось это благодаря одной замечательной программе.

Я говорю о программе, разработанной Mental Toughness Institute (Институт силы мысли).

Сотрудники института помогли мне повысить уверенность в себе, выявить ошибочные мысли.

И наконец – наконец! – достичь моих целей в отношении здоровья.

Хотите вы похудеть на 5 или на 50 к г, эта программа вам тоже поможет.

Я дважды проходил эту программу в течение 12 недель и через пару недель пройду еще раз, теперь уже в последний.

Почему три раза?

Просто я так решил для себя. Вы можете пройти курс один раз и получить то, что хотите. Я похудел на 10 кг за первые 12 недель. Поскольку программа мне нравится и я хочу иметь поддержку при достижении моих фитнес-целей, я снова пройду эту программу. Я пишу вам, чтобы предложить присоединиться ко мне для прохождения следующей программы.

Тренинг состоит из прослушивания компакт-дисков (гениальные записи), чтения (открывает глаза), выполнения домашнего задания (на которое уходит несколько минут в день) и коучинга по телефону (бесплатно).

Этот подход имеет под собой как психологическую, так и гипнотическую основу. Данный подход оказывает влияние на все сферы вашей жизни. Вы начинаете думать как чемпион мирового класса. Даже мой доход вырос, когда я начал участвовать в тренинге.

Поверьте, когда я впервые услышал об этой программе, я был более чем скептичен. Но я себя плохо чувствовал, мне надоел мой лишний вес, и я решил, что сделаю с ним чтонибудь раз и навсегда. А поскольку цена на программу была невысокой, я решил рискнуть.

И ни разу не пожалел об этом.

Я заново родился.

Тренинг проводится экспертами, которые написали книгу «Mental Toughness Secrets of World Class» («Секреты силы мысли мирового класса»). Эту книгу я считаю шедевром (записана на 12 дисках). Повторяю, я приглашаю вас пройти следующий тренинг вместе со мной. Эта программа поможет вам прийти в желаемое состояние. Она оказалась эффективной для меня, а я боролся с полнотой 50 лет. Разумеется, она будет действенной и для вас.

Сотрудники института не хотели разрабатывать еще один тренинг, потому что были заняты публичными выступлениями, но я убедил их предложить еще один курс, потому что мне он был нужен. Они согласились при условии, что я прорекламирую его. Именно это я и делаю в этом письме.

Количество участников курса ограничено, я первый в списке.

Даты проведения нового тренинга: по понедельникам в 12.00, начиная с 21 февраля 2003 г. (этот буду посещать я), и по четвергам вечером в 21.00, начиная с 24 февраля.

Выберите один из них.

И вы тоже получите тело, о котором мечтаете.

Увидеть мои последние фотографии можно внизу станицы *http:// www.mentaltoughnessinstitute.com.*

До встречи на тренировках. Решайтесь. Доктор Джо Витале *Aude aliquid dignum*<sup>9</sup>

## *Тема:* **Кто самый лучший копирайтер? (Нет, не я, но все равно спасибо)**

Есть несколько копирайтеров, которых я очень уважаю. Один из них сейчас предлагает дистанционный курс.

Несмотря на то что я являюсь копирайтером с полной занятостью, написал дюжину книг и у меня тоже есть курс, я подписался на новый курс этого человека.

Поэтому, если вы заинтересованы в том, чтобы писать рекламные тексты, сидя под кокосовой пальмой, и зарабатывать 150 тыс. долл. в год, то продолжайте читать.

Когда нужно написать приковывающий внимание маркетинговый рекламный текст, который стимулировал бы продажи, склоняя потенциальных клиентов к совершению покупки, Рэнди Гадж – настоящая находка. Мне очень нравится его стиль. Этот человек – гений копирайтинга. Он сам заработал миллионы долларов, а его клиенты пишут тексты, сидя на террасе в кафе в Париже, под пальмой на Гавайях или наслаждаясь домашним комфортом.

А сейчас он хочет поделиться своими секретами и техниками с вами, чтобы вы тоже могли стать копирайтером мирового класса благодаря его новому курсу.

Годовой дистанционный курс по копирайтингу Рэнди Гаджа Как написать сражающее наповал рекламное письмо для сенсационных продаж любого продукта или услуги, даже если у вас была двойка по языку и литературе

Вам известно, что рекламный текст является основой всей маркетинговой кампании. Вы можете заработать кучу денег, создавая рекламные письма, брошюры, рекламные объявления и веб-сайты для бизнесов.

Миллионы компаний заняты поиском хороших копирайтеров. Возможно, вы не хотите быть копирайтером для кого-то, но захотите применить свои умения копирайтера для создания собственного бизнеса.

После прохождения годичного курса вы сможете:

– писать тексты для веб-сайтов, которые будут приносить деньги;

– написать книгу-бестселлер;

– создавать сногсшибательные рекламные письма, брошюры, каталоги и другие маркетинговые материалы;

– разрабатывать рекламные объявления, которые будут с невероятной силой притягивать заказы;

– создавать каталоги продуктов, приносящие тысячи долларов месяц.

По окончании этого дистанционного курса вы сможете писать эффективные, сногсшибательные тексты, которые будут побуждать людей к действию. Подробности смотрите на сайте *http://www.TheCopywritingcourse.com.*

И не забывайте, я тоже подписался на этот курс.

Рэнди – настоящая находка, а я учусь у лучших.

И у вас тоже есть такая возможность.

Решайтесь.

Джо Витале

 $^9$  «Отважьтесь на что-нибудь стоящее» – латинское изречение XVI века.

### *Тема:* **Частное приглашение принять участие в моей программе менторинга руководителей**

Насколько успешнее стал бы ваш бизнес, если бы вы прошли тренинг у безусловно успешного человека?

В течение следующих пяти дней я принимаю заявки на мою совершенно новую программу менторинга для руководителей.

Это эксклюзивная возможность поработать один на один со мной и с профессионалами в маркетинге, которых я учил. Мы расскажем о проверенных маркетинговых секретах и стратегиях, которые превратили обычных людей в миллионеров.

Если вы считаете, что вам это интересно, зайдите, пожалуйста, на сайт, на котором имеется информация о программе и заявка для заполнения: *http://www.joe-vitale-executivementoring.com/info.html.*

По понятным причинам я не могу принять заявки всех желающих. Если вы очень заинтересованы в улучшении вашего бизнеса, зайдите на сайт и заполните заявку.

С нетерпением жду вас.

Джо Витале

Отважьтесь на что-то стоящее

## *Тема:* **Сегодня я обставил самого Гарри Поттера**

Сегодня наконец-то 5 апреля.

Сегодня я собираюсь обставить Гарри Поттера, и вы можете мне в этом помочь.

Закажите один или больше экземпляров моей последней книги «Секрет притяжения: пять шагов к финансововому и не только благополучию», и вы получите 23 бонуса – некоторые стоимостью в тысячи долларов – и возможность выиграть круиз по Карибскому морю на двоих.

- Фактор притяжения для отношений.
- Создание идеального видения жизни.
- 20 советов мужьям и женам, как укрепить и сохранить семью.
- Как дать кому-то почувствовать себя на миллион долларов.
- Что нужно знать каждой женщине о весе и стрессе.
- Полное руководство по интернет-маркетингу.
- 101 отличный инструмент и ресурсы к управлению вашим интернет-бизнесом.
- Встречайтесь с богатыми и богатейте: как создать группу по интересам.

– Секретные медиасписки национального телевидения, составленные экспертом.

Список, конечно же, не полный.

Бонусов больше чем 23.

Их общая стоимость оценивается в тысячи долларов.

Кроме того, вы получите доступ к моему последнему интервью с Джо Шугарману, гению, создавшему солнце за очками Blueblocker, которое называется «Как создать империю с продуктом за 50 долларов». Одно это интервью ценится на вес золота. (До этого его никто еще не слышал.)

А еще есть несколько бонусов-сюрпризов. Один из них – последняя аудиозапись интервью с Дэном Кеннеди. Вы обнаружите его, когда получите все названные бонусы.

А все, что нужно для этого сделать, – купить сегодня книгу «Секрет притяжения: пять шагов к финансовому и не только благополучию». Это книга, о которой один человек сказал, что она «может изменить человечество».

Она содержит удивительный и даже несколько шокирующий материал, обновленный, дополненный, и она в три раза лучше, чем первое издание моего бестселлера «Spiritual Marketing». В нее вошли такие темы.

– Каков ваш коэффициент процветания?

– Как притянуть деньги.

– Быстрый вызов желаемого.

– Шокирующая правда о Джонатане.

– Эксперимент.

Замечательное предисловие написал д-р Роберт Энтони.

И все это вместе с пятишаговой формулой, которая поможет притянуть все, что вы действительно хотите.

Книга раскрывает секрет успеха и счастья раз и навсегда.

Повторяю: см. *http://www.mrfire.com/factor.*

Сделайте это сегодня до полуночи. Мы обставим Гарри Поттера, моя новая книга может дойти до стольких людей, что планета пробудится ото сна.

Безусловно, оно того стоит.

Расскажите своим друзьям. Перешлите это письмо всем, кто вам небезразличен.

Давайте изменим мир к лучшему.

Вперед.

Доктор Джо Витале

### *Тема:* **О вашем сознании**

Мое жизненное кредо звучит так: «Возможно все» Я могу и не знать, как чего-то достичь, но с уверенностью могу сказать, что есть способ достичь всего, что я только могу себе представить. Мне нужно только найти или придумать этот способ.

«Возможно все» – моя мантра, слоган, с которым я иду по жизни. Он помог мне достичь значительных результатов, начиная с написания книг-бестселлеров и заканчивая потерей 80 фунтов веса (около 13 кг).

Как пришла ко мне эта идея?

Почему я так оптимистичен?

Очень рад, что вы спрашиваете.

По правде говоря, я эксперт по пелманизму.

Пелман-что?

Пелман-изм.

Большинство окружающих нас людей настроены пессимистично.

Вы знакомы с ними.

Если вы выиграли в лотерею и нежданно-негаданно стали таким богатым, что могли бы позволить себе купить замок и жить в нем, всегда найдется один, который спросит: «А налоги?» Скажу честно, я устал от пессимистов.

Жизнь такая, какой вы ее видите. Будете выискивать все мрачное и негативное, жизнь такой и будет. Многие хотят рассказать, как плох этот мир.

Ищите солнечный свет и золото, и вы найдете это. Все дело в том, куда вы направляете свои умственный бинокль.

Все зависит от того, как вы используете свои умственные мышцы – мышцы, которые некоторые люди вообще не используют.

#### Узнайте стоимость написания на заказ студенческих и аспирантских работ http://учебники.информ2000.рф/napisat-diplom.shtml

Д. Витале. «Гипнотические рекламные тексты: Как искушать и убеждать клиентов одними словами»

Я говорю о вашем сознании.

Некоторые вообще не контролируют свое сознание.

Чтобы получить доказательство, постарайтесь некоторое время ни о чем не думать.

Я подожду, пока вы ни о чем не думаете.

(На самом деле попытайтесь ни о чем не думать – ну или хотя бы ни о чем негативном – не думайте о том, зачем вы все это читаете – да, выкиньте эти мысли из головы.) Что? Не получается?

Вы не одиноки. Мало кто может. Нас никто не учил управлять своим сознанием и заставлять его делать то, что нужно нам. Поэтому наше сознание преследует нас изо дня в день.

Пэт О'Брайан и я только что запустили курс, который учит тому, как заставить мышцы вашего сознания работать на вас. Называется этот курс «Пелманизм». Описание вы найдете на *http:// www.pelmanismonline.com.*

Если вы готовы вступить в клуб успешных людей, членами которого являемся мы с Пэтом, посетите указанный сайт. Это ничего вам не будет стоить.

Там вы найдете мое введение о том, как обнаружить свои Сверхсилы. Там же вы узнаете подробности о курсе «Пелманизм».

А на странице *http://www.pelmanismonline.com* не будет ни одного пессимиста.

Встретимся там (если только вы не дадите своему сознанию уговорить себя не делать этого).

Дерзайте. Доктор Джо Витале,

#### *Тема:* **Странная просьба: помогите мне остановить Риту**

Когда я пишу эти строки, жители Хьюстона ищут возможность выбраться из города.

Мэр города настоятельно рекомендует людям эвакуироваться. Надвигающийся ураган «Рита» превосходит «Катрину» по разрушительности. И наша местность лежит у него на пути.

К счастью, к тому моменту, когда ураган достиг материковой части Техаса, он перешел из категории 5 в категорию 1. Мы пополняем запасы, как и все.

Пока мир борется с последствиями урагана «Катрины», мы готовимся к встрече с новым, последствия которого могут быть не такими, а еще хуже.

Слушая новости и наблюдая за людьми, я делаю вывод, что самое употребляемое сегодня слово – «жертва».

Мы – жертвы урагана.

Мы – жертвы судьбы.

Мы – жертвы плохого правительства.

Мы – жертвы цен на газ, нехватки газа, инфляции, экономического спада, налогов, войн и самое ужасное – матери природы. Я собираюсь сказать нечто странное. Некоторых эта идея расстроит. Но надеюсь, что она вдохновит вас. Итак.

У вас больше сил, чем вы думаете. Если вы не хотите оказаться на пути у Риты, не нужно прятаться под кроватью.

Какой бы странной эта мысль ни была, я верю: если достаточное количество людей будет думать позитивно, мы сможем создать ураган такой же силы. Мы в состоянии защитить себя и наших близких силой мысли.

Я описал и доказал этот факт с помощью исследований, приведенных в конце книги «Секрет притяжения». 19 исследований доказали, что когда люди с позитивными намерениями объединяются в большую группу, намерения излучаются и становятся реальностью.

Нет, я не утверждаю, что нужно игнорировать предупреждения об урагане. Я призываю вас не поддаваться страху, который вызывают предупреждения.

Послушайте. Если вы будете думать, что ураган вас застигнет, то он вас уже настиг. Вы живете в страхе. Ваша жизнь темная, мрачная, как в тюрьме. Средства массовой информации неустанно держат нас в страхе.

Я предлагаю игнорировать средства массовой информации, это пропаганда. Они заставляют большие группы людей думать негативно, и негативные мысли, естественно, затем становятся реальностью.

Почему бы нам не сделать все с точностью до наоборот?

Почему бы не побудить большие массы людей думать позитивно?

В эту самую минуту, когда я пишу эти строки, а вы их читаете, все прекрасно.

Не правда ли?

У вас ведь все в порядке?

Разве сейчас вы не чувствуете себя прекрасно?

Но все равно побеспокойтесь о том, чтобы у вас были аккумуляторы, батареи, вода и провиант.

Проверьте кладовочку в сознании.

Вы живете в страхе или верите в хорошее?

Вы зациклены на негативном или делаете что-то, чтобы создавать позитив?

У нас всегда есть выбор.

Моя просьба состоит в следующем: читатели моей рассылки – вы – остановитесь, сделайте вдох и сконцентрируйтесь; молитесь или любым другим позитивным способом посылайте энергию, которая поможет растворить страх в нас и вокруг нас.

Я прошу сделать вас это в субботу, день, когда, по прогнозам, «Рита» должна дойти до Техаса.

Когда я уже заканчивал эту статью, курьерская служба доставила мне две книги. Обе уместно здесь упомянуть.

В своей книге «Unconditional Bliss» («Безусловное счастье») Говард Рафаэль Кушнир говорит, что счастье вы найдете, преодолевая трудности.

На мой взгляд, это очень важная идея. Пока средства массовой информации делают все, чтобы мы тряслись от страха, мы можем выбрать заботу о себе и других и при этом оставаться счастливыми. Счастье это выбор.

Вторая книга не менее интересна. Это «Megatrends 2010» Пэта Абердена. К моему удивлению (и радости), в книге говорится о том, что будущее будет больше сконцентрировано на духовном. Так давайте творить будущее уже сейчас. Давайте обратим внимание на духовность.

Я всего лишь прошу вас быть счастливыми, прямо сейчас. Улыбнитесь. Пошлите эту энергию любви в направлении Техаса. С пожеланием, чтобы все было хорошо, потому что на самом деле все уже хорошо.

Представьте, что вы – глаз урагана. Это место, где царит спокойствие. Будьте этим спокойствием и распространите его на весь ураган, представляя, как он теряет свою разрушительную силу.

Вы в состоянии изменить мир. И начинаются изменения с вас. Что вы выбираете? \*\*\*\*\*\*\*\*\*\*\*\*\*\*\*\*\*\*\*\*\*\*\*\*\*\*\*\*\*\*\*\*\*\*\*\*\*\*\*\*\*\*\*\*\*\*\*\*\*\*\*\*\*\*\*\*\*\*\*\*\*\*\*\*\*\*\*

Д-р Джо Витале – автор слишком многих книг, чтобы все их здесь перечислить. Его последняя книга – «Секрет притяжения: пять шагов к финансововому и не только благополучию». Она есть во всех книжных магазинах и в интернет-магазине оzon.ru. Подпишитесь

на рассылку Джо Витале на сайте *www.MrFire.com.* См. *http://www.mrfire.com.* О результатах призыва Джо Витале противостоять Катрине можно узнать на сайте http://www.Operation SuperHero.com.

\*\*\*\*\*\*\*\*\*\*\*\*\*\*\*\*\*\*\*\*\*\*\*\*\*\*\*\*\*\*\*\*\*\*\*\*\*\*\*\*\*\*\*\*\*\*\*\*\*\*\*\*\*\*\*\*\*\*\*\*\*\*\*\*\*\*\*

© Джо Витале. Все права защищены. Пересылать можно всем, кому захотите. \*\*\*\*\*\*\*\*\*\*\*\*\*\*\*\*\*\*\*\*\*\*\*\*\*\*\*\*\*\*\*\*\*\*\*\*\*\*\*\*\*\*\*\*\*\*\*\*\*\*\*\*\*\*\*\*\*\*\*\*\*\*\*\*\*\*\*

Hypnotic Marketing Inc. 121 Canyon Gap Rd. Wimberley TX 78676-6314 Member BBB Online 2005

### *Тема:* **Как перепрограммировать свое сознание**

Джейсон Мангрум только что создал онлайн-софтвер на базе книги-бестселлера «Секрет притяжения: пять шагов к финансовому и не только благополучию». Программа проста в обращении, доставляет удовольствие, заряжает энтузиазмом и, что самое важное, она бесплатная.

Программа работает в режиме онлайн, не нужно ничего скачивать.

Она поможет вам сделать пять шагов и определить, чего вы хотите, направит к освобождению от того, что мешает вам достигать желаемого, а затем пошлет ваш запрос прямо во Вселенную.

Все остальное – чистая магия.

Я попробовал программу, и она мне понравилась. Как автор книги «Секрет притяжения» я был уверен, что от этой программы не будет никакой пользы. Но все оказалось совсем наоборот. Я обнаружил, что она служит онлайн-консультантом. В ней резюмируется вся книга за несколько минут. Я в восторге. Клянусь, я буду пользоваться ею каждый день.

И вот еще что. Скай (прекрасная жена Джейсона) только что добавила в программу аудиосопровождение. Благодаря ее приятному голосу работа с онлайн-программой превращается в сплошное удовольствие.

Джейсон сделал это в качестве подарка для меня и для вас. Получайте удовольствие сами и рассказывайте о программе друзьям. Она находится на сайте *http:// www.UseManifestSoftware.com.*

Д-р Джо Витале

### **Секреты**

1. Сначала устанавливайте взаимоотношения. Люди покупают у тех, кто им нравится и к кому они испытывают доверие.

2. Практикуйте кармический маркетинг – давайте сейчас, зная, что в будущем все вам вернется вдвойне.

3. Пишите гипнотические тексты – людей засыпают письмами, поэтому ваше письмо должно приковать внимание.

4. Делайте письмо личным: говоря о себе, будьте предельно искренни.

5. Сместите акцент со своего эго – думайте о том, чего хотят ваши потенциальные покупатели, а не о том, что вы хотите продать.

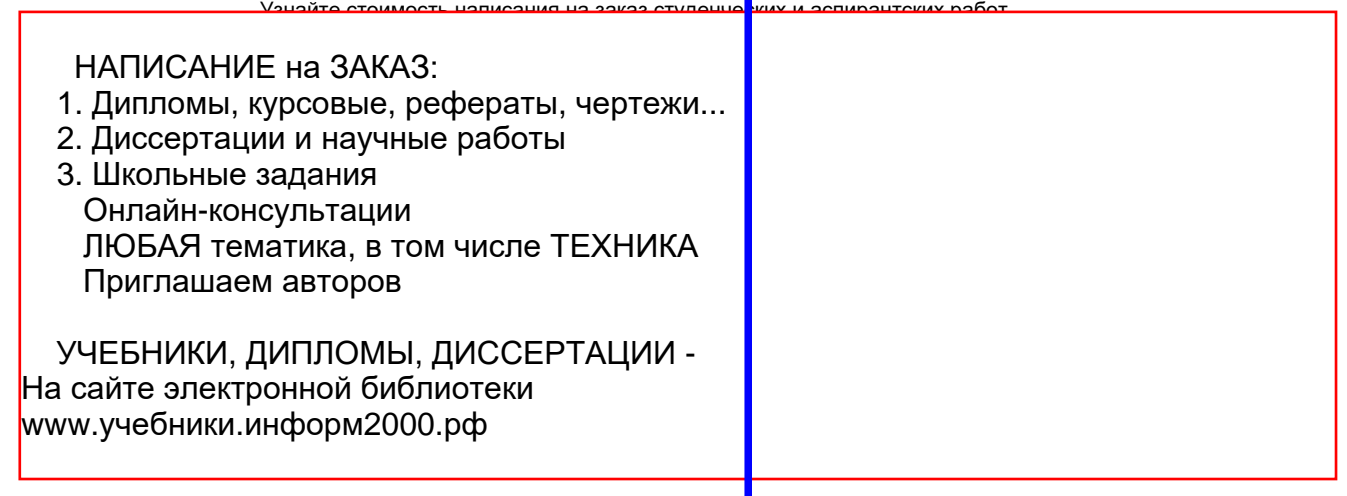